881201

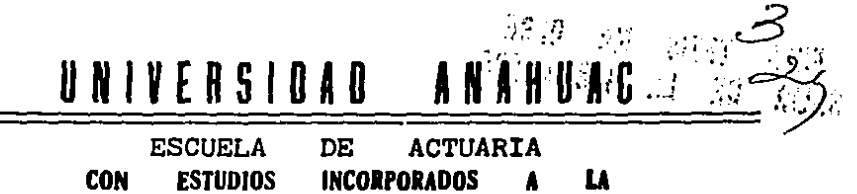

UNIVERSIDAD NACIONAL AUTONOMA DE **MEXICO** 

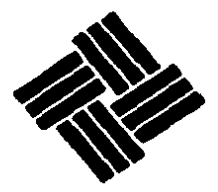

PROYECTO DE **OPTIMIZACION** EN. **UNA PLANTA INDUSTRIAL OBJETIVOS CON EN CONFLICTO** 

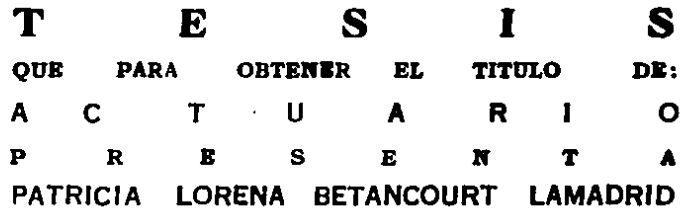

TESIS CON FALLA LE ORIGEN

1987

México, D. F.,

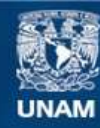

Universidad Nacional Autónoma de México

**UNAM – Dirección General de Bibliotecas Tesis Digitales Restricciones de uso**

# **DERECHOS RESERVADOS © PROHIBIDA SU REPRODUCCIÓN TOTAL O PARCIAL**

Todo el material contenido en esta tesis esta protegido por la Ley Federal del Derecho de Autor (LFDA) de los Estados Unidos Mexicanos (México).

**Biblioteca Central** 

Dirección General de Bibliotecas de la UNAM

El uso de imágenes, fragmentos de videos, y demás material que sea objeto de protección de los derechos de autor, será exclusivamente para fines educativos e informativos y deberá citar la fuente donde la obtuvo mencionando el autor o autores. Cualquier uso distinto como el lucro, reproducción, edición o modificación, será perseguido y sancionado por el respectivo titular de los Derechos de Autor.

#### **.tlfD.tCB**

 $\bullet$ 

k.

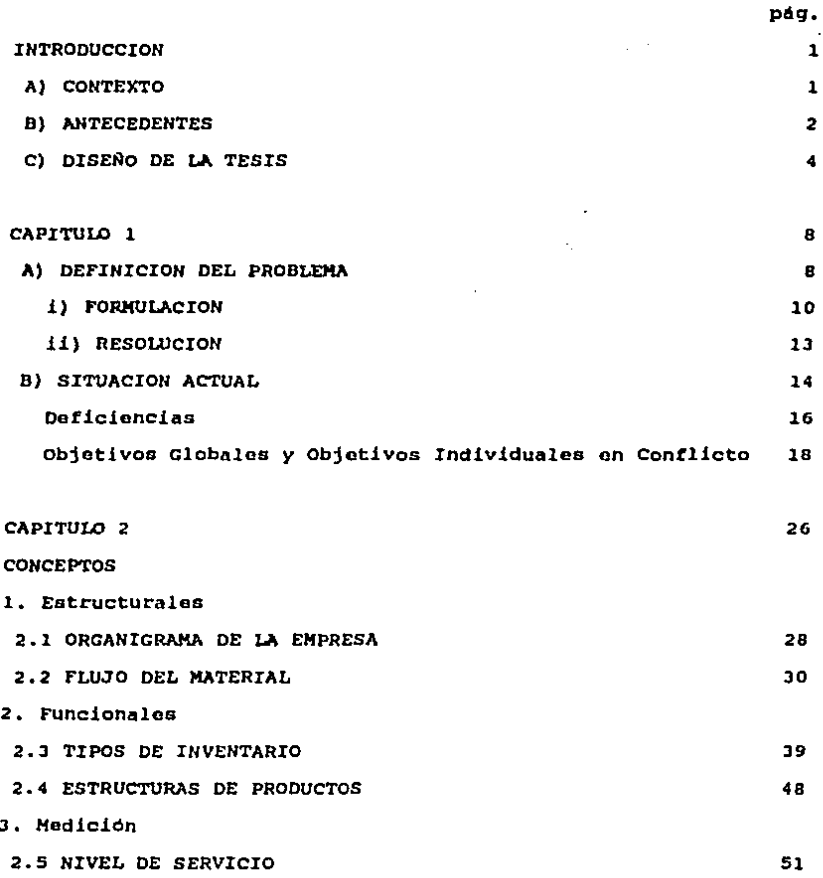

l.

J.

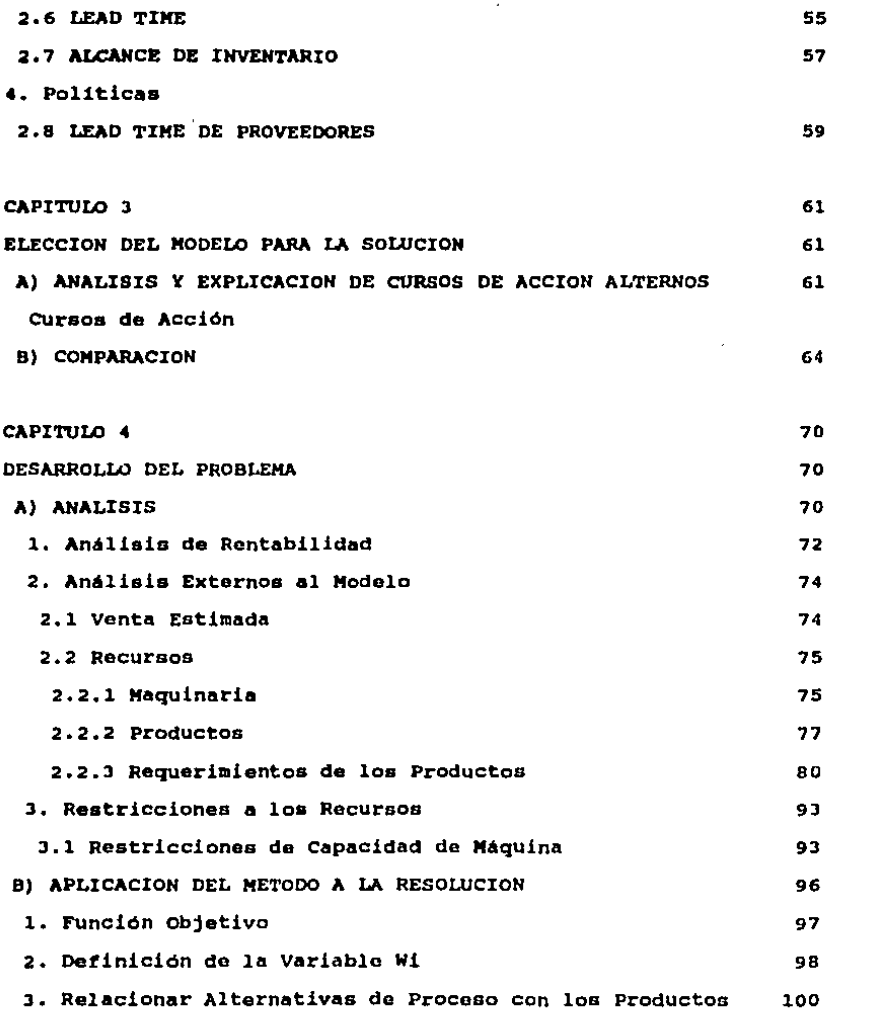

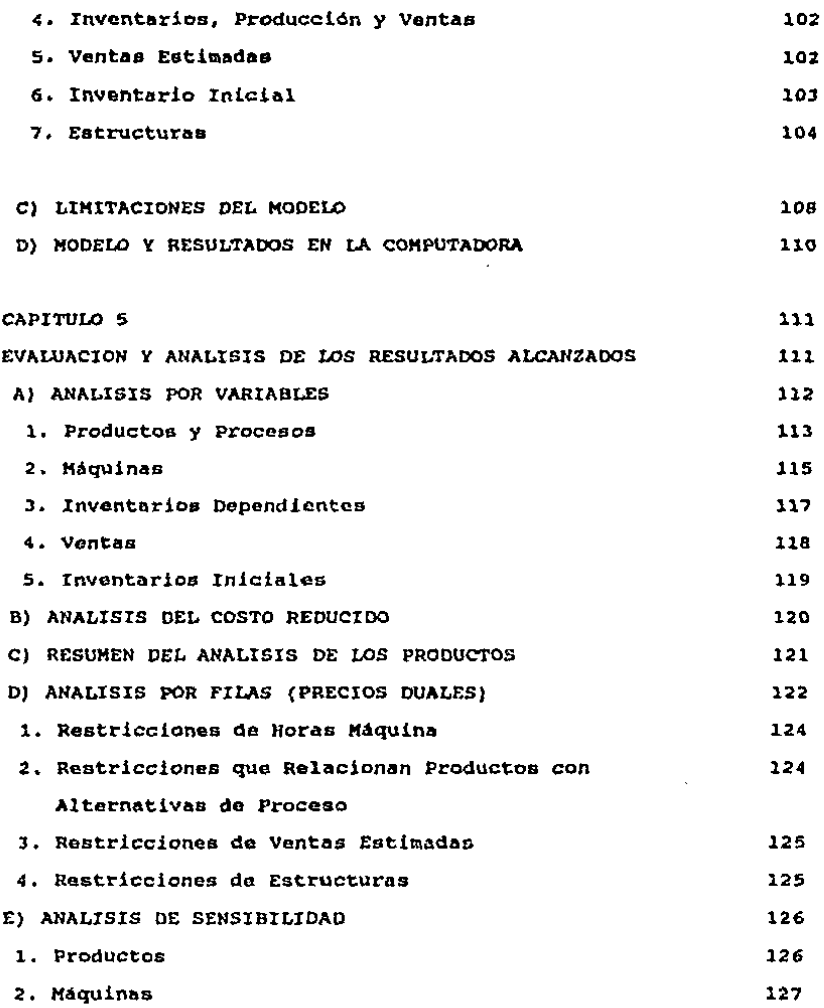

 $\mathcal{A}$ 

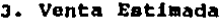

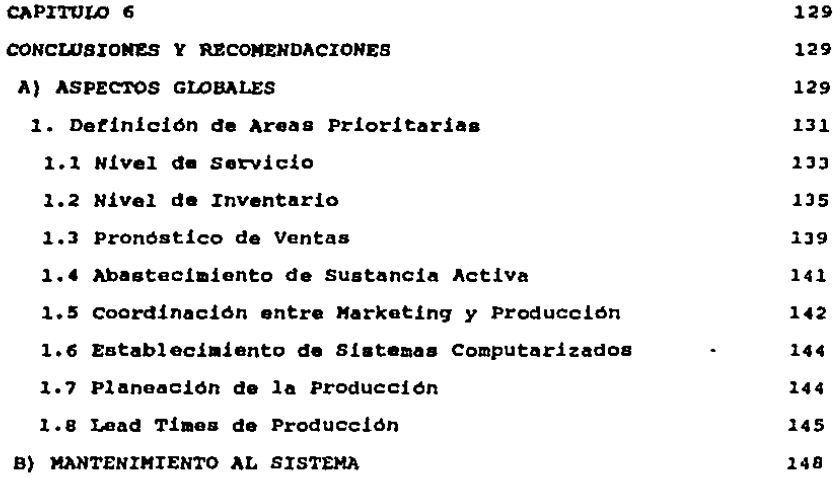

127

# ANEXOS

# **BIBLIOGRAFIA**

# **IMDICE DE FIGURAS**

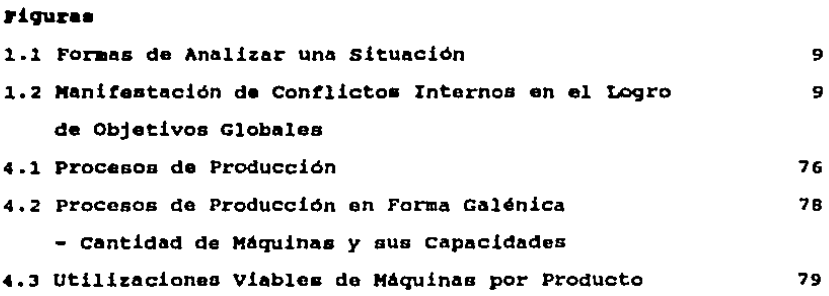

pág.

 $\sim$ 

# **T&blaa**

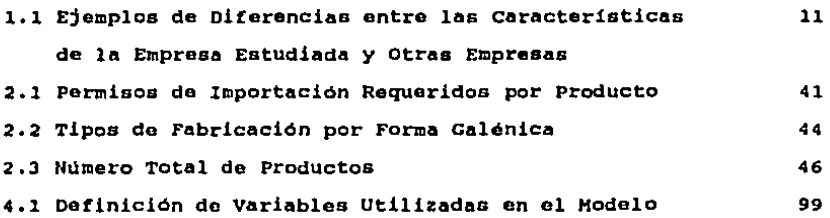

# **Gr4fia••**

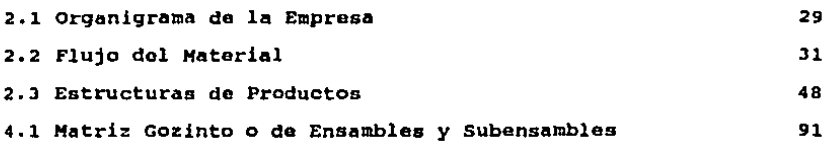

 $\zeta_{\rm c}$ 

#### IMTIOQQCQIOM

#### A) Contexto

La induBtria farmacéutica en M4xico tuvo una participación en el total 1984 del mercado 9lobal (excluyendo PEHEX) del 0.57 \ en ventas. c

Dentro del mercado total farmacéutico de venta a mayoristas (no ae incluye el mercado de venta a gobierno) existen 228 laboratorios en total: 129 nacionales y 99 trasnacionales, segdn datos de 1986. En el período de julio 1986 a junio 1987, las ventas totales dentro de sote acqmento ascienden a \$ 764 mil millones: los SO primeros laboratorios absorben el 80 \ del total del mercado, el laboratorio con mayor participación do morcado obtuvo un porcentaje en ventas del 3.26 \, La cmprona quo so estudia en la tesis se encuentra dentro de los 5 primeros lugares de participación. d

Es propósito de esta tesis analizar la problemática real en los procesos do producción do una empresa farmacóutica trasnacional, con el tin de determinar un sistema de control *y* poder

optimizar los recursos involucrados en la producción.

Dentro da las considoracionaa del problema estén:

Ea una aituacidn real y compleja

- . Permite realizar análisis detallados por el número variado de 4roas que intervienen.- Planta, Mercadotecnia, Planoacidn de la Producción, Compras, etc.
- Se logra desarrollar un estudio completo para dar una visidn global de lo que es una compañía de esta tipo y como funciona
- Brinda la oportunidad da utilizar herramientas formales y procedimientos, y los resultados *y* recomendaciones pueden ser aplicados en la préctica.

#### B) Antecedentes

Debido a las condiciones del entorno en cuanto a controles gubernamentales, incrementos en costos y pago de aranceles, resulta necesario desarrollar un sistema que contemple mejoras en productividad para la supervivencia de las empresas.

cada vez es més requerido contar con procedimientos formales que ayuden a controlar mejor -o por lo menos a aprovechar- los cambios que se presontont sean éstos favorables o no.

Un an4lisis exhaustivo de la compañia permite determinar diferentes 9radoa de importancia, para establecer prioridadca do mejoras en sus funciones, de acuerdo a loa niveles do la organización. No sólo ae debe tener el propósito do desarrollar un proyecto de mejora con objetivos y procedimientos definidos, sino conocer el nivel organizacional al que se desea aplicar *y* el enfoque que se usará en su diseño.

En una planta industrial como la que so va a considerar en el estudio, la experiencia ha demostrado que es importante centrarse en el proceso de la prOducción ya que ah1 os donde so concentra el mayor numero de costos y conflictos, tanto por problemas do coordinación como por la alta dependencia de la planta sobro otras 4reas que tienen decisión,

Es por estas interrelaciones entro 4reao, que el problema debo concebirse con una visión global, por encima do! aspecto meramente operativo, ya que las decisiones verdaderamente Utilos soran tomadas a los niveles altos de la organización, más aun, estas decisiones no sólo afectan a la planta sino que repercuten en cambios para las demás dreas involucradas.

Resulta entonces necesario a la empresa contar con un sistema para planear y controlar el flujo de materiales desdo su adquisición de los proveedores como materia prima, hasta su entrega a los clientes como producto terminado, incluyendo todas las fases

l

intermedias entre estos dos aspectos, para satisfacer asi el abastecimiento a los clientes y aimult4neamente reducir inventarios y costos de producción.

Con esto se ostar4 cubriendo la parte operativa y su relación directa con las 4reas que intervienen en cada fase.

#### C) Dieaño de la Tesia

La tesis se encuentra oatructurada de la siguiente manera:

Capitulo 1 .- Situación Actual .- Identificación y definición del problema. Permite ubicar al lector sobre lao características y problemática de la compañía, y clarifica los puntos detectados para su resolución.

Esto capitulo consta de los siguientes pasos:

- a) se explica brevemente como se va a atacar el problema y la forma en que se procede a su resolución.
- b) Se hace una evaluación global de la. empresa y de la situación que originó el problema.
- e) Se identifican y definen loa objetivos de la comparlia para resolver el problema; contribuir a una disminución de loa costos de loa aspectos m4s

relevantes:

inventarios *y* producción, asi como alcanzar y mantener una buena imagen ante los clientes.

- d) Se detectan las 4reaa prioritarias que intervienen en el logro de los objetivos, se muestran sus objetivos particulares y la forma en que están en conflicto al tratar de conciliarlos,
- Capitulo 2 .- Definición de Conceptos .- Se desariben los conceptos requeridos para el cntondimicuto do la tesis. Son aquellos utilizados habitualmente dentro 'de la compañía y se refieren a actividades, funciones, politicaa o formas de medición.
- Capitulo 3 .- Elección del Modelo para la Solución .- El elegir un método adecuado para resolver el problema requiero del an4lisis do curaos de acción alternos, *y* una comparación de sus ventajas *y* desventajas. Un problema da la magnitud del analizado en la tesis, requiere detenerse un tiempo para evaluar los diferentes cursos de acción disponibles -entre procedimicntos *<sup>y</sup>*técnicas formales o no, para tener la confianza do que la tonna de resolución no ruo arbitraria *y* por tanto, sus resultados estaran más cerca de los aspectos estudiados.

epitulo 4 .- Desarrollo del Problema .- Se efectua el análisis total para formularlo y poder definir el modelo a resolver.

> So requiere do una serio do análisis previos al planteamiento del modelo en las diferentes áreas involucradas. Con esto se determinan las variables do decisión y relaciones más importantes que influyen en el logro de los objetivos.

> Cada área requerirá de análisis diferentes par<sub>o</sub> ser alimentados al modelo; éste debe tratar de semejarse a la realidad lo más posible, evitando omitir variables y restricciones necesarias.

- Capítulo 5 .- Resolución .- Se aplica el método elegido al modelo. Se explican los resultados evaluándolos mediante premisas lógicas, *y* se realizan análisis do sensibilidad sobro las variables más importantes.
- Capítulo 6 .- Conclusiones y Recomendaciones .- Se dan consideraciones globales y se definen una serie de recomendacionos para ser aplicadas dentro de la compañia en la implantación de las medidas acordadas.

El modelo matemático no pretende resolverlo todo;

existen algunos puntos que requieren de otro tipo de soluciones, más del aspecto administrativo o de decisión gerencial, y en este capítulo se plantean los puntos que ayudan al mejoramiento en este sentido y a definir politicas a seguir y mediciones. La tesis no se rafiere sólo a un modelo, sino que abarca un sistema de control y mejoramiento en la compañía.

 $1.1 - 1.4 + 1.$ 

ra sa co

Además se dan los puntos para el mantenimiento y actualización del sistema en las variables clave, y revisión de restricciones.

7.

#### **CAPITULO**  $\mathbf{I}$

#### A) DEFINICION DEL PROBLEMA

Por la variedad de factores que intervienen en el objeto do estudio, es conveniente hacer la siquiente división por fases:

i) Formulación del problema

ii) Resolución del mOdelo

De esta forma, se estarán cubriondo metódicamonte las partes para atacar y dar solución al problema. (Ver definición de Problema en el Anexo 1).

Existen situaciones en que esto no es el caso, a lo mejor hacer una tormulacidn adecuada es suficiente para cubrir los aspectos que se requieran, o bien, puede d4rsele un mayor peso a la resolución. Estas formas diferentes de atacar un problema se observan en la figura 1.1.

A continuación se explican estas dos fases y la forma como so presentan en el estudio.

**FORMULACION** 

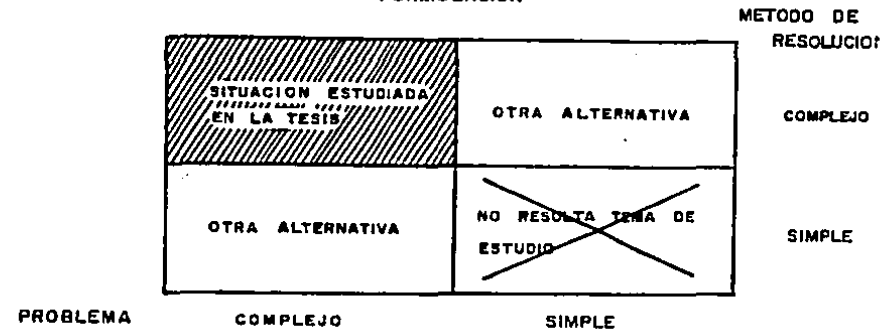

## ESTRUCTURA ORGANIZACIONAL

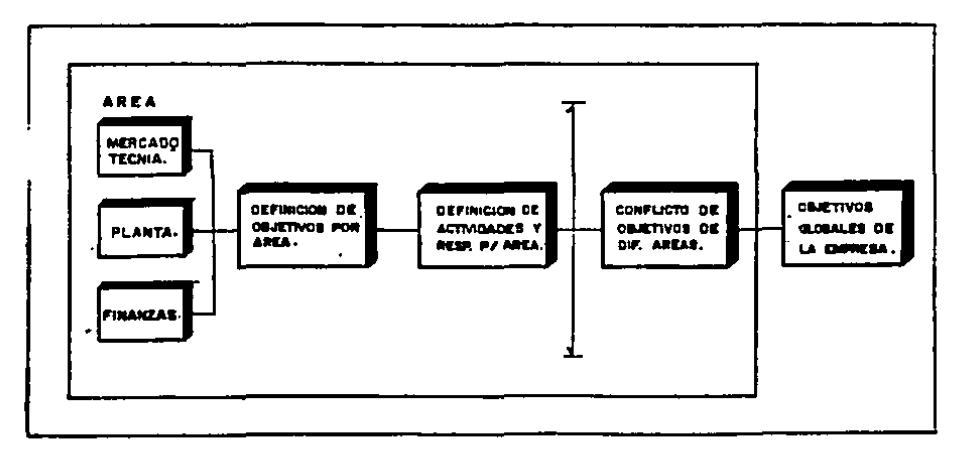

 $\mathcal{L}$ 

 $\ddot{\phantom{1}}$ 

 $\alpha=2.28\%$ 

FIG.I.Z. MANIFESTACION DE CONFLICTOS INTERNOS EN EL LOGRO DE OBJETIVOS GLOBALES.

**Country Commercial** 

 $\sim 10^{-1}$  km

#### i) FORMULACION

El problema de estudio se rafiere a una industria farmacóutica real con grandes oportunidades de mejora, cuyas caracteristicas difieren de las de otro tipo de empresa (Tabla 1.1). Su estructura organizacional sa define en base a los objetivos globales que sa persiquen:

- maximizar nivel de servicio a los cliontes
- . minimizar inversión en inventarios
- ainimizar coatoa de produccidn

Sin embargo, estos objetivos a pesar de ser pocos y cuantificables est4n en conflicto (ver Anexo 2 Datinicidn de Objetivos en contlicto) , por loa intereses y objetivos particulares de cada 6rea involucrada (Fiq. 1.2):

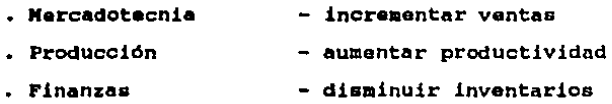

Se tienen entonces que conciliar los objetivos individuales, mediante una asignación de prioridades, para cUbrir los objetivos qlobal•a a un nivel razonable, ya que no se podria cubrir un objetivo global al 100 t ain alqiln sacrificio de los otros,

#### <sup>~</sup>*A B L A i* • *l*

#### *EJEMPLOS DE DIFERENCIAS ENTRE LAS CARACTERISTICAS DE LA ZHPRESA ESTUDIADA Y OTRAS EMPRESAS*

La estructura del área de Mercadotecnia está determinada por:

Tipo de producto.- El hacho de que se trato de modicinas implica<br>que, a diferencia de los productos comerciales, no puedan ser<br>promovidos por medios como la televisión o el radio. Cumplen *una runción* de *servicio y,* en *casos criticos, vital* 

para el *paciente.* 

*Conqc1m1@nto* sphro ol *prqdyctq.-* Se retiere a *la* necesidad de conocer *tanto ol* medicamento *como* a *la* entermodad que ataca, *ol conocimiento* tiene que ser *prorundo y serio.* 

Formas de prgmpverlg.- Contacto *estrecho con médicos, contacto indirecto con los* verdaderos *clientes (pacientes* que *conocen* el *producto por* recetas}, *promoción* a rarmacias.

*La* estructura *del* droa de *producción* estd determinada *por:* 

<u>Control de calidad</u>.- Es mayor que en otros productos, requiere<br>cumplir lineamientos estrictos ante la Secretaria de Salud para<br>demostrar el buen funcionamiento y tolerabilidad del producto.

Q1(Arentns tinos de JnyqntarJps.- Haterías *primas,* material do empaque, *producto* terminado, almacenes entre *los procesos* de *.fabricación. La* matoria *prima* es muy cara en general, ya que *la*  gran mayoría *es* d'e *importación.* 

*Fgsq:z* do producqtón, - *El producto* pasa *por varios procesos, lo que* alarga el *tiempo* entre *la recepción* de *la* materia prima *y la obtención del* producto *terminado, Existen controles* de *higiene* y seguridad.

Para obtener una representación matemática de la situación y por tanto, una formulación del problema adecuadas, se requiere analizar cuidadosamente gran número de variables. Así construir un modelo matemático que represente los elementos críticos -objetivos y restricciones cuantitativos- de una empresa, permite conocer y entender mejor las interrelaciones de variablos que conforman la empresa, esencialmente en casos (como el presentado en este matudio) en que el número do variables es grande y difícil de controlar.

"Una de las razones más importantes para usar un modelo en un estudio de investigación de operaciones, es el identificar y comunicar claramente un problema. Así, cuando se encuentra la solución, el equipo tiene una forma objetiva de evaluar sus  $logros.$ " 16

El hacer uso de modelos matemáticos no significa aceptar incondicionalmente las respuestas que genere, pero brinda un enfoque lógico que permita entender mejor la situación y obtener controles. Entre los motivos para construir modelos están: 19

"1. El ejercicio de construir un modelo frecuentemente revela relaciones que no eran aparentes a mucha gente. Como resultado se alcanza un mayor entendimiento del objeto modelado.

Construido un modelo, es posible analizarlo matemáticamente 2.

para encontrar curaos d• acción que pudieran no aar aparentes do otra tonaa.

J. Ea poaible experimentar con •l modelo."

#### 11) RESOLUCION

Terminar el estudio en el punto anterior (i) puede interpretarse como un trabajo inconcluso. Elegir y desarrollar un método adecuado para au resolución representa un punto importante, si se tiene en mente que el objetivo es encontrar una opción más, y hacerla clara al tomar decisiones.

No se pretende encontrar una solución Unica, sino evaluar loa resultados obtenidos, experimentar y entender las reapueataa que brinda para finalmente rechazar y buscar otros métodos de solución, o bien aceptar e implantar las medidas en la organización. Aún en el caso de que se rechazaran los resultados, el encontrar otra forma de solución se simplificaría y resaltarían puntos importantes a evaluar.

No existe un modelo Unico que representa la realidad, ni tampoco una manera Unica de resolver el modela. Por asto ea importante dedicar un tiempo previo al análisis de loa cursos da acción posibles y escoger aquél qUe dé la mayor confiabilidad.

#### B) BITOACIOM ACTDaL

Como se mencionó, la empresa que estudio en la tesis es una planta de producción fanaacéutica, traanacional. La filial de México presenta características diferentes de otras, principalmente por los factores socioeconómicos del país.

Una empresa de tal magnitud, tratará de consequir una mayor rentabilidad basándose en dos aspectos fundamentales:

A. El incremento en ventas

#### e. La disminución do gastos internos

Como al segundo punto ea m6a delicado por tratar, por ejemplo, recortes en personal, gaatos de directores, etc., las medidas están relacionadas en su totalidad con decisiones al más alto nivel da la empresa, por lo que no se tocar4 aste tema en la tesis.

Se analizará entonces, mejorar la rentabilidad al tratar de incrementar las ventas, con factores importantes que tengan un impacto en las ventas, e incurriendo en menos costos,

Por tratarse da una planta industrial, ea necesario analizar el proceso que sigue el flujo del material a lo largo de toda la

·~

producción, y por tanto, debe entenderse que las diferentes Areas de producción no son entidades saparadas con objetivos individualea, sino los componentes de un todo, cuya finalidad será encaminar sus esfuersos para el logro de los objetivos globales de la empresa -loa objetivos relacionados con el incremento en la rentabilidad.

Baa4ndoae en este aólo aspecto, el flujo del material, y después de estudios detallados, la Dirección decidió crear un proyecto da administración y control do loa materiales a lo larqo de todo el proceso de producción -deade su adquiaición de loa provaedorea como materia prima, hasta au entrega a los clientes como producto terminado. con •l proyecto so pretendo lograr una mejor distribución de loa recursos naceaarioa en la producción de loa productos, y ademas responder eficientemente a la demanda existente en el mercado, tratando de cubrir la demanda al m6ximo y generando un impacto positivo en las ventas. Ea pues al an6lisis y desarrollo de este proyecto, al que ae abocar6 la tesis.

La creación de este complejo proyecto necesita no sólo de mucha• consideraciones y aspectos técnicos, sino también de una integración de todas las areaa que tienen relación con el flujo del material en algún punto. Entendiéndose por integración el deseo de cooperar mutuamente mediante una comunicación activa.

Las principales áreas son:

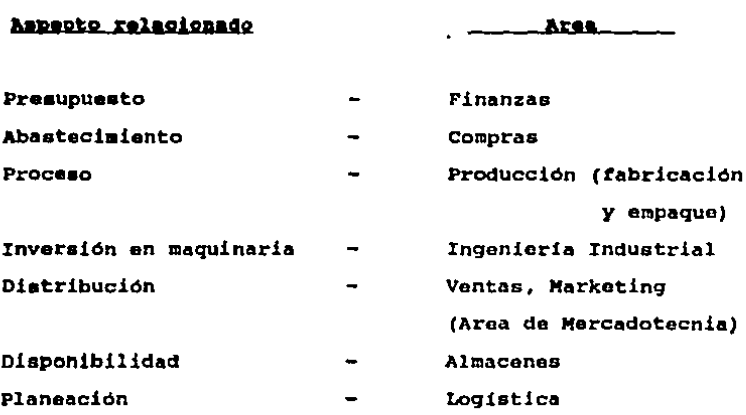

## Deficiencias

Una vez identificadas las áreas que intervendrán en el desarrollo del flujo del material, el siguiente paso es identificar los problemas más notorios:

. Mala planeación.- No se encontraba una coordinación entre lo que se debia producir y lo que realmente se producia. Falta de comunicación entre el área responsable de hacer la planeación de la producción y las áreas encargadas de realizar la produc-

N

ción.

- El tiempo eptre un pedido y au entrega (lead time de producción) en que se incurría, era mayor a los standards fijados. Donde el pedido es la cantidad que se decide producir y su entrega corresponde a obtener el producto terminado.
- Mal pronóatico de ventaa.- Loa errores en laa estimaciones de venta por parte del área de Marketing eran considerablemente qrandea, y repercutían en dos eentidoaz
	- Si el pronóstico era mayor a la venta real, se tenian inventarios mayores y, por tanto, loa costoe adicionales relacionados con su mantenimiento.
	- Si el pronóstico resultaba menor a la venta, se incurría en taltante da los productos en el mercado al no poder surtir lo requerido, dado que el excedente en ventas no estaba previsto. Continuamente se tenían meses do taltantes de los productos.
- Mal sistema de abastecimiento.- Al no indicar a loa proveedo-

<sup>•</sup> *A lo lar90* de *toda la tosis* se *considerará como lead time da*  producción, *el tiempo* qua va desde al *inicio* de *la Iabricación hasta la obtención del* producto *terminado.* 

res condiciones para ofrecer un mejor servicio, se generaba tambien un aumento en otro lead time, similar al lead time de producción y que denominaré lead time de proveedores (ver capítulo 2.- Conceptos). El incremento en este lead time se Generaba por no recibir el material o materia prima en el momento requerido, atrasando por tanto el inicio de la producción.

- . Mala comunicación con el área de producción.- Como el área de Marketing no le informaba a la Planta la cantidad precisa que debia producir, los productos fabricados no correspondian a los requerimientos del mercado.
- . Falta de coordinación interna.- No se llevaba un sequimiento de los procedimientos de planeación, ocasionando que cada área funcionara como una entidad separada.

#### Objetivos Globales y Objetivos Individuales en Conflicto

De lo anterior me obtienen una merie de objetivos, encaminados a cubrir los aspectos importantes para alcanzar una mejora general en la empresa. Para determinarlos, sa tomó como base los costos en que se incurriria al no poder satisfacerlos:

- 1.- Asequrar el abastecimiento al marcado alcanzando y manteniendo un alto nivel de mervicio, es decir, minimizando el número de faltantes de productos.
- 2.- Planificar y controlar el flujo de materiales: minimizar inversión en inventarios.
- 3.- Planificar y controlar la producción: maximizar la eficiencia operativa.

Estos tres objetivos están relacionados y a la vez, en conflicto. A continuación se explica este concepto:

#### Relación

1 y 2.- Pronóstico de Ventas.- Para maber que nivel de inventario es suficiente, me debe estimar la cantidad que se pretende vender. La estimación debe basarse en un sequimiento estrecho de las condiciones cambiantes en el mercado. El área de Marketing tiene que centrar sus esfuerzos en obtener estimaciones lo más precisas posibles, utilizando el conocimiento del mercado y de los cambios futuros previstos, y apoyándose en el uso de paquetes de computadora sobre métodos matemáticos de pronóstico con proyecciones. De esta forma, se evitará

incurrir •n inventarioa daaaaiado qrandaa, ni en inventari08 tan pequeftoa qu• no •lcancen aatiatac•r la deaanda.

- 1 y 3.- Mantenar Hivel de Servicio.- Al llevar un mejor seguimiento de la producción, se tendrá el producto terminado al tiempo que se le requiera. Eato también favorece el controlar la calidad d• la aarcancia da empaque, y de todo el material en general, detectando cualquier tipo de contaainacidn •, para corregir al problema a la brevedad poaibla, ain un etacto negativo importante an al abastaciaiento al marcado. No adlo la planaación mejora loa tiempos de producción, sino que además, se puede controlar el producto en cada una de las fases del proceso.
- <sup>2</sup>y l.- X.ad tima d• producción.- Al incrementar la planiticacidn an la producción, •• ainiaizan lo• tiempo• de proceao, •• agiliza la operación y, por aato, ae diaminuyen los inventarios; ya que se logra mayor control sobre loa aaterialea raquaridoa para la tabricación aolicitando la materia prima un poco antes de comenzar a producir, es decir, manteniendo un inventario de materia prima menor, y conservando el material almacenado el menor tiempo

<sup>•</sup> Ya qua *al* tratarse de *medicamentos, el control sobra la h1g1eno d•* todos *los* materiales dab4a *ser mayor.* 

posible. Una situación análoga existe para el almacén de producto terminado. El inventario global será menor si el tiempo de proceso es menor, ya que la reacción de la Planta es más rápida y no se tiene que almacenar tanto producto para satisfacer la demanda.

#### Conflicto

En el punto anterior se analizó la relación existente entre pares de objetivos; más al tratar de encontrar una relación para los tres objetivos simultáneamente, la situación se complica.

Esto se debe a que, ya en este caso intervienen diversas áreas con caracteristicas diferentes, y el conciliarlas para el logro de los objetivos se vuelve un problema.

Para entenderio mejor, dire que existen objetivos individuales, propios de cada área, que se encuentran en conflicto al tratar de satisfacerlos particularmente. Esta individualización está presente porque cada área trata de ser lo más eficiente posible, y cree que con centrarse sólo en los factores que la afectan directamente, está atacando su problema. La Dirección sin embargo, está consciente de que no es lo óptimo mejorar una sola área, en detrimento de las otras, por lo que, a través del provecto, verá la forma de transmitir esta visión global de la

empresa, indicando a laa 6reaa que cada acción que tomen, afectar6 a laa otraa, positiva o negatiVamante. Por tanto, no se loqra cubrir cada objetivo individual al 100 % sin alqun sacrificio de lea ctroa.

A continuación se detallan lea objetives individuales relacicnadca con el flujo de materiales:

Ar e a

o h j • ~ i y o •

- Ccmpraa - Maximizar esfuerzos para obtener el mejer proveedor de un mismo material: es decir, incrementar ol control do acuerdo a los siguientes criterios:
	- . Mejor precio
	- . Mejor calidad de la mercancia
	- . Major sistema de entrega
	- Mejor forma de crédito

#### Producción, tngenieria

Industrial

- Maximizar producciones en serie. - en la medida en que se produzca un mismo producto en

las maquinas, se reducirá el tiempo de preparación de las máquinas \*, y con esto, consecuentamente, el tiempo inactivo de las mismas. obteniendose entonces mayor producción.

- Minimizar lead time de producción durante toda el flujo del material: optimizar los procesos en cada fase mediante procedimientos.
- Mejorar la calidad del mantenimiento preventivo a las máquinas. Es menos costoso darle servicio a las máquinas periodicamente, en vez de incurrir en reparaciones. mayores.

<sup>\*</sup> Una misma maquina puede servir para producir diferentes productos, más sólo puede trabajar con un producto a la vez. Al incurrirse en cambios de producción, la máquina debe<br>limpiarse exhaustivamente, con un proceso que tarda 8 horas aproximadamente.

- Minimizar costo de producción.mediante una planeación que evite incurrir en costos adicionales, al no tener mano de obra directa ni máquinas inactivas entre los períodos de producción, y con un mayor control de inventarios me podrán emitir las órdenes da trabajo en base a programas de producción preestablecidos.

# - Maximizar ventas hasta donde sea posible, donde el punto optimo es iqualar las ventas a la demanda, pues de lo contrario, se tendrían costos al no cubrir las necesidades del mercado (costo de oportunidad) es decir. ventas factibles pero no realizadas.

- Minimizar costo y nivel de inventarios.- existen costos operativos proporcionales al monto del inventario, entre los

#### Ventas, Marketing

**Almacenes** 

que se encuentran: sequros, mayor personal para manejar y supervisar los inventarios, mayor tiempo para tener control sobre el monto, mayor vigilancia. mayor gasto por luz. lugar designado a su almacenaja.

Asi se desprende que las áreas no deben buscar satisfacer sus objetivos individuales, sino aportar los recursos necesarios para el logro de los objetivos globales de la empresa.

La conciliación de estas áreas debe expresarse como el punto óptimo para saber qué tanto necesitan ceder y fijar su nivel de participación.

Al establecerse métodos y procedimientos formales de planificación y control, los esfuerzos podrán ser coordinados para aumentar el nivel de servicio y mejorar la producción, al incurrir menos en costos y errores innecesarios. La Dirección está consciente de que al involucrar a todas las áreas afectadas se alcanzarán los objetivos globales planteados, con mayor facilidad.

#### **CAPITULO**  $\bullet$

#### **CONCEPTOR**

Este capítulo tiene la finalidad de dar a conocer los términos que se manejan comunmente dentro de la compañía.

Puede considerársele como un glosario de temas que van a ser requeridos en capítulos posteriores y sirven para conocer el funcionamiento o lógica de la empresa.

Es un capitulo de consulta por lo cual se tendrá que volver a hacer referencia a él posteriormente, al continuar leyendo la tesis.

Los conceptos se dividen de la siguiente manera:

# Estructurales

2.1 Organigrama de la empresa

2.2 Plujo del material

 $26 -$ 

# Funcionales

- 2.3 Tipos de inventario
- 2.4 Estructuras de productos

# Medición

2.5 Nivel de servicio

2.6 Lead time

2.7 Alcance de inventario

# Politicas

2.8 Lead time de proveedores

### 1. Conceptos Estructurales

### 2.1 ORGANICRAMA DE LA EMPRESA

Para comprender mejor la interrelación y las dependencias de las áreas, se muestra el organigrama de la empresa. Se enfatizan las divisiones en aquellas áreas que tienen mayor relación con el flujo del material.

l,

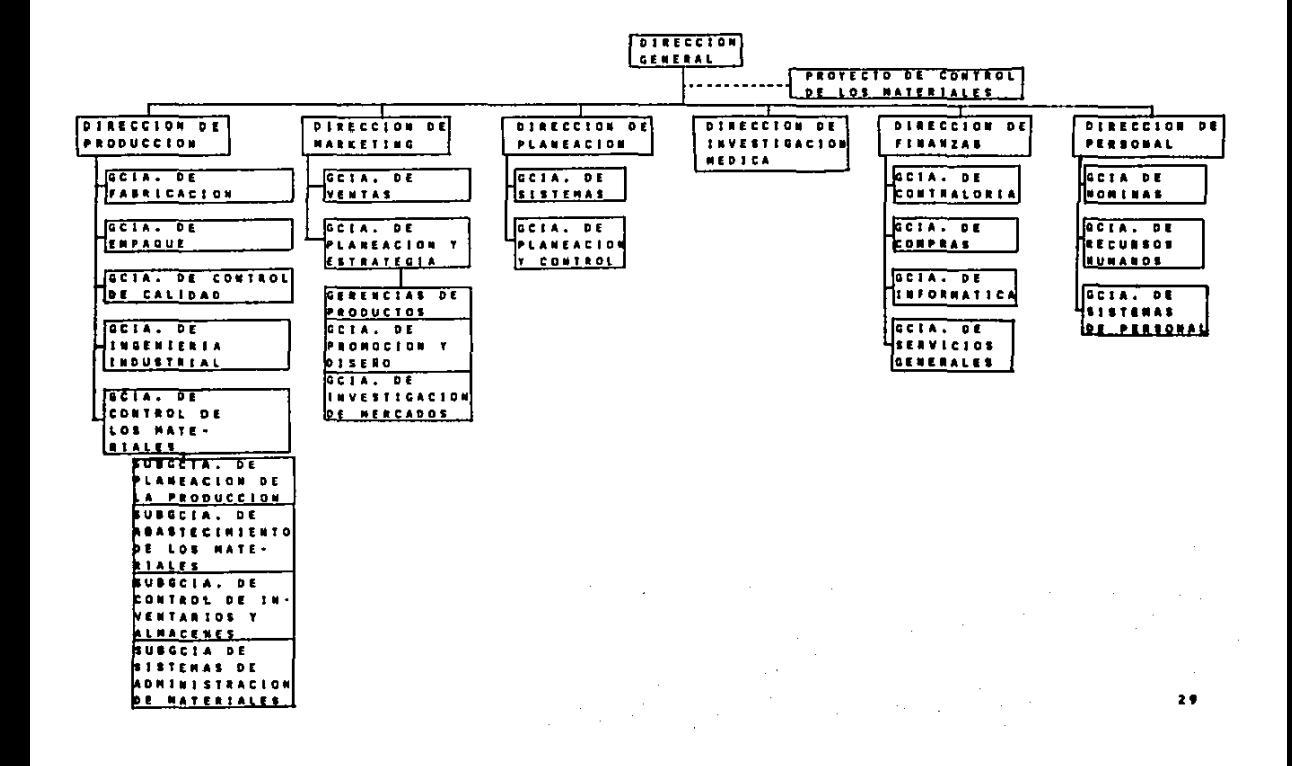
#### 2.2 PLUJO DEL MATERIAL

Dentro del provecto establecido por el Director, se vió la necesidad de entender perfectamente el proceso que sique el material en la empresa. Con la ayuda de la gráfica 2.2 se ve no sólo el proceso, sino además todas las áreas que tienen relación, y sus actividades correspondientes. Los seis tipos de inventario se presentan como recursos, y de la gráfica en sí se identifican las restricciones principales a la empresa. También se entiende porqué son definidos los tres objetivos del proyecto, dado que para surtir a tiempo y adecuadamente el producto, se necesita un control estricto de las actividades de producción pero financieramente se pretende minimizar inventarios y costos.

Los resultados de la gráfica se clasifican de la siguiente manara:

#### Actividadas (variables)

Compras.- Tomando como base la demanda, la compra de insumos va a estar determinada por las disposiciones de Finanzas, y de las alternativas de diversos proveedores. Su función será obtener el mejor proveedor, en cuanto a datos históricos y referencias de precio, calidad, tiempo de entrega, etc.

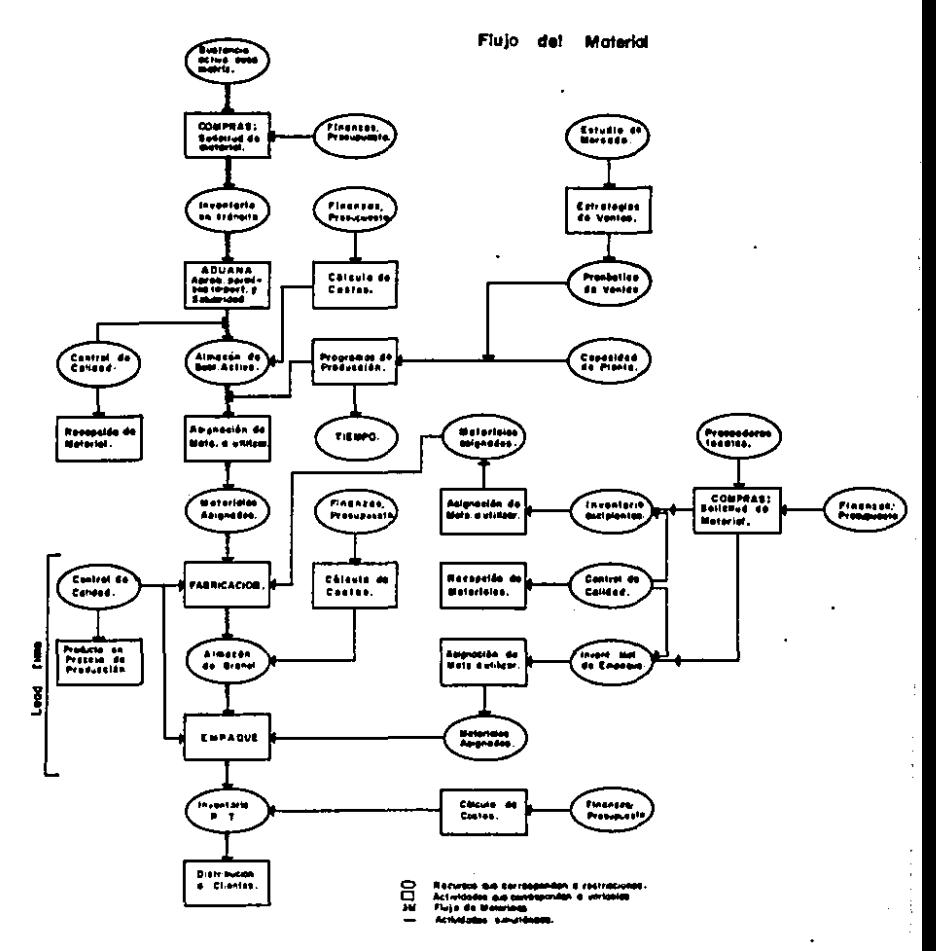

Gráfico Nº 2.2, Flujo del Moterial - Diagrama por Areas.

 $\mathbb{R}^3$ 

3f

 $\frac{1}{4}$ 

÷,

Aduana.- El inventario de sustancia activa \* en tránsito se adiciona a los costos de la compañía desde el momento mismo en que se embarca de la Casa Matriz. Por ello, un gasto considerable representa tener el inventario mucho tiampo en aduanas. Se busca au minimizacidn con la obtencidn d• loa permisos de importación y de Salubridad en la• racha• adacuadae, ya qua al no obtener el permiso !aplica mantener el inventario on aduanas hasta au liberación.

Es necesario un procedimiento detallado que analice los tiempo• que tarda la obtención del permiso, y el tiempo que tarda el material en llegar, para optimizar los dias de permanencia en aduana.

Asignación de material a utilisar.- Esta es una de las variables principales, ya qUe aa la que relaciona loa proqramae de producción con los requerimientos de ventas, niveles de inventario y el volúmen económico a producir en cada corrida o proceso. Estos pro9ra•aa tienen qua coneidarar loa coatoa aaociadoa con el inventario y la producción, y la urgencia de tener el producto listo a venderse.

Recepción de material.- Es la operación de ingresar al almacén al material recibido de loa proveedores para su inspección, carga

<sup>•</sup> *materia prima* de un modJcamento

d• inventario• *y* a•iento financiero. Eat4 en función de la demanda existente en el mercado, ya sea estimada o real.

Cálculo de costos.- Es la valuación que determina el Departamento Financiero de un ingreso o transformación do materia prima en proceso definido. La empresa eat4 interesada en reducir costos, principalmente aquellos relacionados con inventarios, por su gran magnitud. El aumento en los costos os función de: precios del material, necesidad do un inventario de seguridad mayor, mala planeación, devolucioneo de producto, disminución en ventas, etc. su control se vuelve m4s estricto, dado quo ao desea obtener un valor predeterminado de utilidad,

Betrate9ia **de** V•Dt•.- El objetivo del área do Marketing os tener ventas lo más altas posibles, ea decir, cubrir al máximo los aeqmentoa de mercado a que corresponden sus tipos do producto. Las estrategias son tunción del análisis de mercado, los presupuestos y compromisos con la Dirección sobro objetivos de venta.

Programa de producción.- Esta variable se comprende claramente en el diagrama. Es función de las estimaciones de venta y do las capacidades en hombres *y* maquinaria. La conciliaci6n do estos dos factores, despuds de restar la cantidad de producto existente en inventarios, determina no sólo cu4nto se tiene que producir sino además en qud techas. Un análisis más detallado debo indicar la combinación adecuada de productos a Cabricar, el

JJ

tamaño de los lotes a procesar por corrida, la ruta de máquinas óptima por proceso y la forma de producir para minimizar el lead time. Todo esto contribuirá tanto a reducir niveles de inventario como a cubrir más ampliamente, el nivel de servicio.

Fabricación, empaque.- Está en función directa de los programas de producción, ya que en éstos se indica exactamente el proceso de producción que se va a seguir.

Producto en proceso de producción.- Esta variable llega a ser critica cuando el lead time es mayor al nivel acordado y se tenga que acelerar el proceso, o cuando surge una demanda importante de otro producto que pueda hacer detener el proceso del producto que se tenia y cambiarlo por aquel de mayor urgencia. Cualquier cambio en la planeación de producción inicial afectará esta variable.

Distribución a clientes.- Está afectada por la demanda y los programas de producción, así como por el proceso de producción en si. Cualquier paro o descompostura en maquinaria, o agotamiento de alqun material se reflejará en la cantidad de producto listo a surtir.

#### Recursos (restricciones)

 $\mathcal{L}_\mathcal{A}$ 

Sustancia activa (Casa Matris).- La cantidad a vender por parte de la Casa Matriz a la filial de México es limitada, independientemente de la demanda u objetivos de venta de la filial. Además está restringido por la frecuencia con que se embarque la sustancia activa o materia prima, y la cantidad que pueda embarcarse cada vez, tanto por parte de la Casa Matriz como por disposiciones qubernamentales.

Finanzas, presupuesto.- Existe una cantidad de dinero o presupuesto disponible sobre el que se desarrrollan todas las operaciones de la compañía. Finanzas controla que no se exceda este valor y para ello, restringe el aumento en costos de los principales aspectos como inventarios, gastos internos de la compañía y producción.

Tipos de inventario (tránsito, sustancia activa, granel, material de empaque, excipientes y producto terminado).- Los diferentes inventarios son los recursos que se combinan en la producción. Las restricciones por parte de Finanzas o de los proveedores para obtener el material determinan sus niveles deseados.

A estos valores se les conoce como políticas, y determinan limites superiores e inferiores. Al valor inferior se le llama inventario de seguridad. El nivel superior de inventario de producto terminado, dado por la demanda, determina los niveles

superiores de todos los demás tipos de inventario, ya que están en función del inventario de producto terminado.

control de calidad.- Define especificaciones estrictas que el material debe cumplir en cada fase de la producción, así como tan pronto se reciba el material de los proveedores. Iam consideraciones de control de calidad en las medicinas son muy estrictas y por tanto, existen constantes r•chazoa del material a loa proveedores o bien del producto •n alquna tase dol proceso. Esto repercute en un l•ad time mayor o en no tener el producto terminado listo en el momento en que pe le requiera.

Batudio de mercado.- Limita el rango en que se pueden realizar las ventas, ya que los productos no pueden cubrir todos los segmentos del mercado. Este factor no es controlable, ya quo cada producto tiene detenainadaa especificaciones o indicaciones para su aplicación,

Pronóatico de v•ntaa.- Después de la depuración del analisis de mercado y de los niveles de venta que me desea alcanzar, se defino ya cual ser4 la estimación derinitiva de ventas para los productos. La runción de la estimación es vital, pues con base en ella se establece lo qUe se va a producir. Si las estimaciones son considerablemente erróneas (aproximadamente un 40 % de variación contra la venta real en 3 meses consecutivos) el impacto resulta en dos sentidos:

Estimación real Aumento on inventarios  $\rightarrow$ Estimación real Faltante del producto  $\sigma_{\rm c}$ 

Capacidades de la Planta.- Incluye lo siquiente: número de trabajadores, número de máquinas con sus capacidades en tiempo y en cantidad (horas máquina y tasa de producción) y en volumen de producción. Los costos asociados con estos factores son los que restringen a los programas de producción; para que se realicen los procesos adecuados pero que incurran en menos costos. Estos costos incluyen por ejemplo, contratación de eventuales o pago de horas extra por sobreproducción no planeada.

 $\sim$ 

Tiempo.-El tiempo está dado por: número de turnos, número do horas por turno, dias laborables o hábiles. Este factor también restringe a los programas de producción.

Proveedores locales.- Sólo existe un número pequeño de proveedores para los distintos materiales. En algunos casos, existe un proveedor único de cierto material. Esto complica la situación para la empresa, ya que si el proveedor es único y tiene mala calidad, la empresa tiene que crear un inventario de reserva de este producto.

Material asignado.- Está relacionado con la cantidad que se va a producir en cada corrida. Los niveles óptimos de producción deben tener en cuenta los factores que ya he mencionado: costos

asociados con mantener inventarios, costos de producción adicionales por cambiar la tasa de producción, urgencia con que se requiere tener el producto terminado.

#### 2. Conceptos Funcionales

#### 2.3 TIPOS DE INVENTARIO

Ya dosde la sección anterior sobre el flujo del material, se detecta que existen diferentes tipos de inventario en una Planta industrial, de acuerdo a la tase que representan on el tlujo total.

Los tipos de inventario son seis y se explican a continación: Siguiendo el flujo del material,

### Inventario en tránsito.-

oofinición.- cuando la Planta comunica sus requerimientos de materia prima (también se le conoce como sustancia activa) a la Casa Matriz, basándose en la demanda, ésta ültima embarca la materia y la cnvia. A partir del momento mismo en que es • embarcada, se contabiliza como inventario correspondiente a la Planta, a posar de que adn no se encuentra tisicamente. Toda la materia prima que recibe la Planta, proviene de la Casa Matriz.

El embarcar en si no ocasiona problema., más se pueden tonar demoras por lo siguiente:

Permanencia en aduana de la materia prima.- Para la importación

39

the same process and an exception were the the

do algunas materias primas necesarias en la fabricación do medicaaentos, se requiere tramitar con el gobierno alguno o los dos tipos de permisos distintos. De existir un retraso en la obtención del permiso, el producto tendr4 que pormanocor on aduana hasta qua se obtenga.

Los permisos son:

Permiso de importación.- tramitado con la Secretaria de Comercio Permigo de Salubridad.- tramitado con la Secretaria de Salud

El permiso tiene una duración limitada y so emite para una cantidad especifica do materia prima.

La Tabla 2.1 muestra las materias primas que roquioren permiso de importación, cual ea 4ste y de qu4 tipo de producto so trata.

Como se nota, de acuerdo al tipo do permiso se clasifican los productos en diferentes embarqUes. En el Proyecto se detectó que resulta conveniente clasificarlos así, ya que los trámites para un mismo permiso se realizan para varios productos a la vez.

Inventario de sustancia activa.-

Definición.- Sustancia activa es el término empleado para designar al principal componente da un medicamento: el componen-

## **TABLA 2.1**

## PERMISOS DE IMPORTACION REQUERIDOS POR PRODUCTO

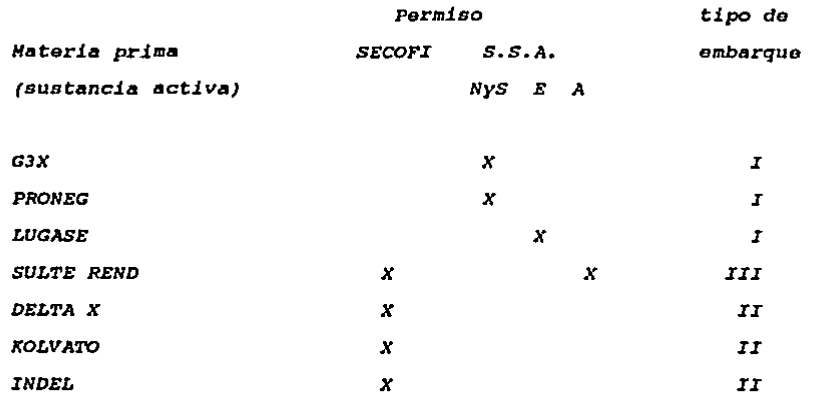

## Claves:

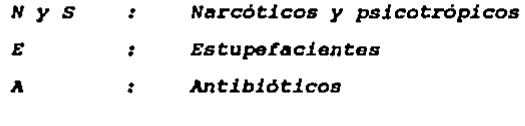

 $41$ 

a construction of the company was received an operator

to quimico. Es decir, la sustancia activa es la materia prima, <sup>y</sup> en la creación de cualquier cosa so requiero un procoao que se inicia con materia prima, o bien, de acuerdo a Aristóteles, con la causa material,

Este es el tipo de inventario más importante por dos razones:

- a) El alto costo de las sustancias. es el inventario que representa el valor m4s alto
- b) Su valor de venta.- oste no so recupera inmediatamente, ya que hay que transformarlo en producto, para venderlo.

#### Inventario da exoipientoa,-

Definición.- Los excipientes son lao sustancias que se combinan de alquna rorma con la sustancia activa, para formar as1 un mediceimcnto,

Los excipientes pueden brindar direrontes funciones al medicamento como1 color, sabor, consistencia.

Ejemplos de excipientes: Almidón, azúcar, aceite, celulosa, esencia, qlicorinao, vaselinas, etc.

El proceso de cocbinar la sustancia activa con los excipientes, os la Fabricación.

42

ł ł Tipos de fabricación.-

Existan diferentes procesos de fabricación, de acuerdo a la medicina de que se trate. En la empresa se tienen tres formas de medicina:

> Grageas Comprimidos Cápsulas

A estas formas de medicinas se les conoce como Formas Galénil<ll·

como so dijo, de acuerdo a la Forma Galénica el proceso do Cabricación varia. Esto so observa en la Tabla 2.2.

Inventario de granel y proceso.-

Definición.- Se entiende por Granel el producto ya fabricado y listo para empacarse; más de acuerdo a los programas de producción, el producto puede permanecer en granel varios dias antes de ser empacado, por existir prioridades mas altas para otros productos.

También puedan ocurrir alteraciones a los programas por urgencia de alglln producto o por otras razones tanto técnicas como por políticas o factores no controlables, teniendo que permanecer más o a veces menos tiempo en granel.

and the angular state  $\alpha=0.05$ 

 $\alpha$  , and  $\alpha$  , and  $\alpha$ 

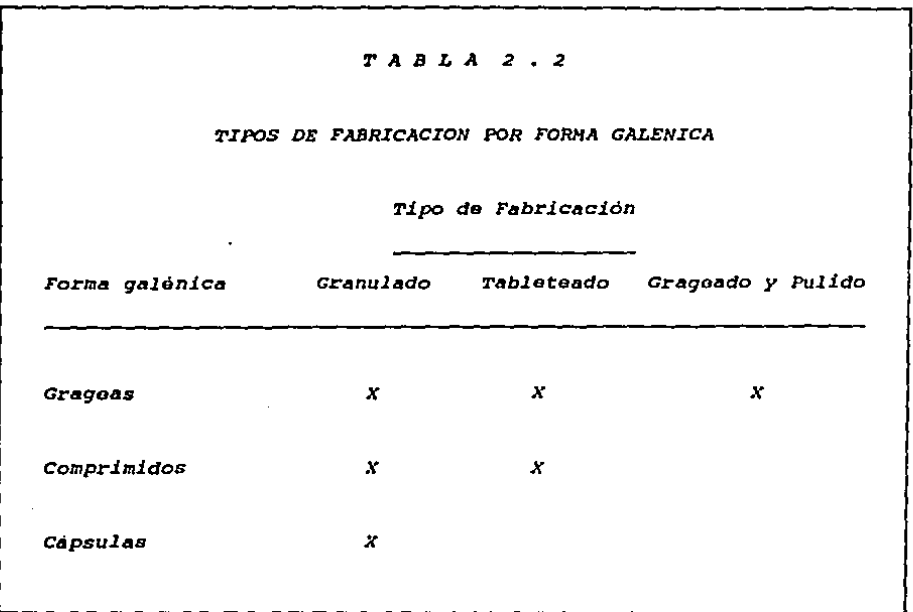

El producto se coloca entonces en grandes barriles y se almacena mientras espora su turno en las máquinas empacadoras,

En este inventario, Proceso incluye el material desde el momento en que empieza a fabricarse hasta que queda empacado y listo para venderse,

#### Inventario de material de empague.-

OeCinición.- coma su nombro lo indica, material de empaque es el articulo mediante el cual el producto en granel se convierto en producto terminado, con la ayuda do las máquinas empacadoras. Este proceso es conocido como Empague y al igual que la fabricación, el empaque tiene varios tipos, de acuerdo a la forma qalónica do quo se trate, y las máquinas quo se utilizan varian.

Ejemplos de material de empaque: aluminio, ampolletas, bolsa de poliotileno, cajas colectivas, etiquetas, frascos, limas, tubos, cuchara de plástico en bolsa, etc.

#### znv•ntario d• producto t•rainado.-

Definición.- Es en sí el medicamento empacado, ya listo para venderse. En la caja externa lleva anotado el número de lote de producción y si el medicamento lo requiere, la techa de caducidad. 1A Tabla 2,3 presenta los 10 diterentes productos termina-

# TABLA 2.3

NUMERO TOTAL DE PRODUCTOS

Forma galénica Tipo de producto Criticos  $\lambda$ Total Grageas  $\mathbf{3}$  $\overline{z}$ 5 Comprimidos  $\mathbf{1}$  $\overline{2}$  $\mathbf{3}$ Cápsulas  $\overline{\mathbf{z}}$ 0  $\overline{2}$ Total  $\sigma$  $\mathbf{A}$ 10

Nombres

## Concentración Presentación

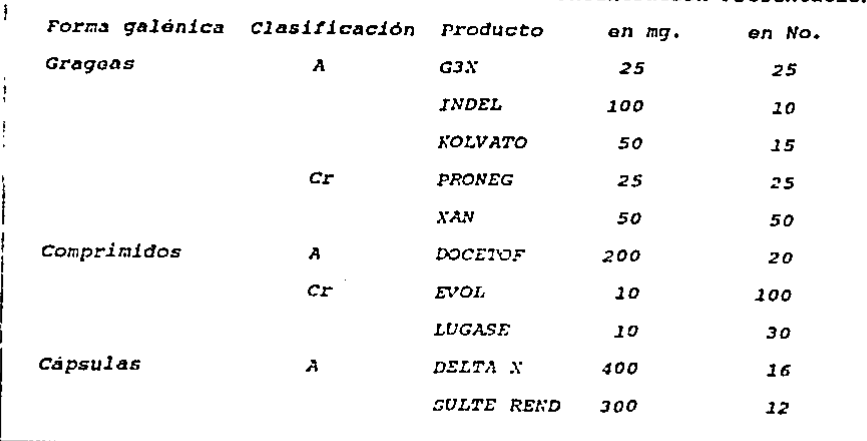

ä,

 $\ddot{\phantom{0}}$ 

nos que se consideraron \*, clasificándolos de acuerdo a la forma galénica.

Presentación.- Es el número de pastillas que contiene una caja de producto terminado.- Por ejemplo: el producto G3X contiene 25 gragess.

La presentación puede variar de producto a producto, aunque se trate de la misma forma galénica.

they are the programs of  $\mathcal{L}_{\mathrm{L}}$  ,  $\mathcal{L}_{\mathrm{L}}$  , and the company of the company

 $\mu$  and  $\mu$  and  $\mu$  and  $\mu$  . The  $\mu$ 

Research of the support of the control

the control of the second end of a complete control of the con-

social competition that

 $\sim 1$ 

**King Story** 

 $\label{eq:2.1} \mathcal{L}^{\mathcal{L}}(\mathcal{L}^{\mathcal{L}}(\mathcal$ 

47

and the state of the state of the state of

state of the state of the state

**Change of Contract** 

<sup>\*</sup> La selección de estos 10 productos se hizo mediante un análisis de rentabilidad, el cual se explica al principio del capitulo  $\ddot{\phantom{a}}$ 

#### 2.4 EBTRUCTURAB DE PRODUCTOS

Ya se vid que el proceso de producción de un producto se realiza a través de loa 6 tipos de inventario que existen en esta industria. Ea conveniente analizar la relación de los tipos do inventario en forma gráfica, mediante un concepto llamado estructura:

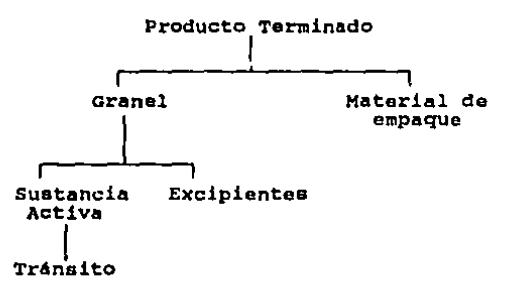

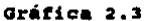

La Gráfica 2.3 muestra las relaciones entre los diferentes inventarios y su jerarquización; también se diatinqua entre tipos de producto comprado o tabricado.

Los productos comprados son: Loa productos tabricados son: material de empaque sustancia activa excipientes producto terminado granel

El inventario en tránsito en este caso no se considera, ya que es sólo un intermediario y es en si sustancia activa.

La jararquización aueatra t niveles distintos.

En el mismo tipo de gráfica, o estructura, es adecuado anotar la cantidad o especificación y el número de productos que se necesitan para fabricar el producto del nivel inmediato superior.

EXplico un ejemplo: Sea la estructura

| A u to m o v 1 l |         |            |         |
|------------------|---------|------------|---------|
| Notor Parabrisas | Llantes | Carroceria | Volante |
| $[- -]$          | $-$     | $-$        | $-$     |

Sabeao• qua el automóvil requiere de 5 llantas (incluyendo la refacción), y se necesitan conocer las especificaciones o caractaristicas de estas llantas

Automovil

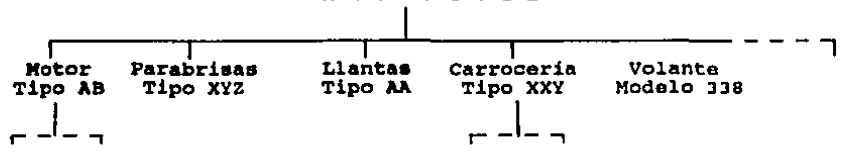

En el caso de medicinas se habla de cantidad, ya que los productos se miden en gramos o piezas. La sustancia activa viene en forma de polvos, se mide en gramos, y tanto, los excipientes como el material de empaque pueden medirse en gramos también.

Para definir la estructura de cada medicamento en la compañía, se tiene un sequimiento estrecho de los lineamientos establecidos por la casa matriz.

#### 3. Conceptos de Medición

#### 2.5 NIVAL DE SERVICIO

Es el porcentaje de las ventas comprometidas con todos los clientee, que verdaderamente a• cubre.

Dado que este aspecto es fundamental para el desarrollo del negocio, se consideró por tanto como el primer objetivo organizacional, el tratar de satisfacerlo al máximo posible. El no satisfacerlo implica no sólo pérdida de ventas realizables, sino repercute en la imagen. Resulta frecuente fijar los pedidos diario• a entregar a loa clientes, pero por tallas en producción, eatiaacion•s de venta o problemae con proveedores, loa pedidos acordado• no pueden cubrirse en au totalidad por no tenor los productos disponiblem.

En alquno• casos Marketing hace promocionas más tuertas de ciertos productos, o bien ofertas en los pedidos, o ve la posibilidad de contactar otros clientes importantes pero inesperados, generando todo esto un incremento en las ventas comprometidas, que será difícil que la Planta pueda reaccionar a tiempo para cubrirla• (reaccionar tanto en tiempo de proceso como en la disponibilidad de los materiales para su producción).

Por su importancia, la compañía decidió aplicar una de tantas

fórmulas para su medición, siguiendo un criterio lo suficientemente aatricto pero a la vez alcanzable.

LA fórmula ea la eiguiantez

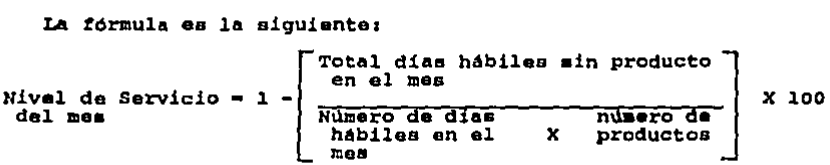

como se vo, la fórmula se aplica para obtener el Nival do servicio de un grupo determinado de productos, obtenidndoae un Nivel de Servicio global si se consideran todos los productos de la empresa. En la aiguiente sección sa hablar& da las clasificaciones qua se hicieron para los productos.

Si por alguna razón se desea obtener el Nivel de servicio para un sólo producto, bastará con hacer "número de productos" =  $1$  en la fórmula.

Decimos que al criterio de medición ea estricto ya que considera cada día hábil que no se surtió algún producto, y esto se haca independientemente del monto del padido; puede ir desde una unidad hasta el monto que sea; que igual el dia faltante se cuenta.

Ejemplo:

Dias hábiles en ol mes Marzo 1986 • 18

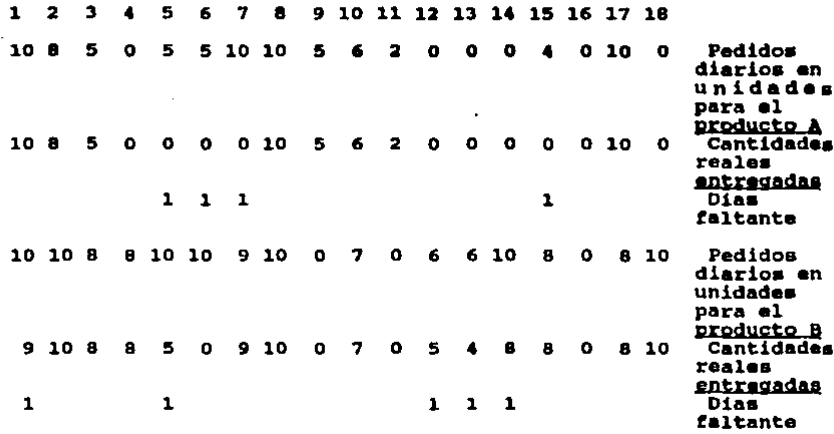

Por tanto, el total de días hábiles sin productos A y B en el mes es  $4 + 5 = 9$ .

Otra observación es que la medición del Nivel de Servicio es independiente del número de clientes que se consideren, por tanto, se puede decir que el cálculo se aplica como si sólo existiera un cliente a quien surtir.

#### Mivel de Mervicio por Megmento

Con base en el estudio de rentabilidad (ver Capítulo.- 4) se obtienen los productos clasificados con el criterio ABC. Del total de productos sólo se van a considerar en la tesis los productos A y los críticos. Es así conveniente medir el Nivel de Servicio para cada una de estas divisiones o segmentos.

Como el total de productos es 10, la partición comprende 7 productos A y 3 críticos, y la suma de estos dos es el total de productos.

En el cálculo por segmento se utiliza el dato de total dias hábiles sin productos por segmento, y el dato de número de productos en el segmento. La partición es dinámica, ya que unos meses después, al volver a hacer el análisis de rentabilidad. alqunos productos A dejarán de serlo, y la clasificación ABC mostrará resultados diferentes.

#### 2.6 LEAD TIME

Dado que los productos que se tratan en la tesis son producidos en una planta, y no adquiridos, es imprescindible conocer el tiempo que tarda el proceso de producción total. A este tiempo se le llama Lead Time. Una forma de medir el Lead Time por producto, es a partir de la fecha en que el Area de Fabricación recibe la orden de comenzar el proceso, hasta el momento en que se obtiene el producto ya listo como producto terminado para su venta, en el Almacén de Producto Terminado (ver Flujo del Material).

Se anotan las dos fechas, inicio y terminación, y se suman los dias hábiles comprendidos entre ellas.

Ejemplo

Se tiene un producto A

Fecha inicio fabricación 7 enero 1986

Fecha recepción en Almacén 25 febrero 1986

 $Lend$  Time = 35 dias hábiles del producto A

Como el Lead Time abarca diversas áreas de producción, cada fecha de entrada y salida del producto en cada área se anota, con lo que se tiene un control de los tiempos, y aquella área que haya excedido en un porcentaje acordado los tiempos standard o los tiempos objetivo, tendrá que explicar su variación y aplicar

•edidas correctivas. En el capitulo &.- Recomendaciones, so habla más de este aspecto, entre otros, de la forma de definir el porcentaje de tolerancia y los objetivos por área de producción.

Es muy importante tener en mente que el Lead Time representa una de las principales variables de decisión, que su impacto negativo es grande tanto en costos do producción, como en inventarios y Nivel de servicio, y de que ae tiene la ventaja do poder desarrollar controles estrictos y cumplirlos; claro que su interrelación con las otras variables determinará qué tanto se puedo sacrificar para alcanzar Lead Times apropiados. Ademas la finalidad del modelo no es Unicamente minimizar el Load Time, sino que en la resolución se verá cuál es la variable o variables m6s importantes y al no poder optimizarlas completamente, encontrar una solución apropiada dentro del contexto global de la empresa, como ya se mencionó antes.

#### 2.7 ALCANCE DEL INVENTARIO

Es una medida financiera que se utiliza como meta del valor total del inventario. Se interpreta como cuántos meses alcanzaría a cubrir la demanda el inventario existente si no se tuvieran ya más entradas por producción.

Para entender su cálculo, presento un ejemplo:

Primero se necesita conocer:

El inventario total valuado a costos variables de producto de un mes a una fecha determinada. Esto se obtiene multiplicando las unidades existentes de cada producto a esa fecha con sus respectivos costos variables de un mes, y sumando todas estas multiplicaciones, es decir:

[ Unidades existentes a esa fecha del producto i ] X<br>[ costo variable del producto i de un mes dado ]  $\mathbf{z}^{\mathbf{t}}$ 

Donde J es el número total de productos de todos los tipos de inventarios.

La demanda futura estimada total para el mes siguiente valuada a los mismos costos variables de producto. Se obtiene multiplicando todas las demandas individuales por sus respectivos costos variables y después sumando todos los factores, o bien:

(costo variable del)<br>(producto terminado)<br>i de un mes dado) (Demanda por producto)<br>(terminado para el )<br>(mes siguiente x

Es importante hacer notar que •l inventario de producto terminado es el único que tiene demanda, los demás tipos están en función de la demanda de producto terminado, o sea, tionen demanda dependiente.

Sea entonces;

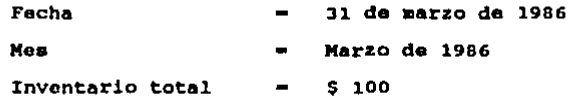

Demanda total estimada por mea  $: S \stackrel{\text{Abr}}{S0}$ May  $10<sub>1</sub>$ Jun 25 Jul 5 A90 • sep 10 Oct 2J

Se suman las demandas de los meses hasta que la suma sea  $\geq 100$ , el inventario total.

Asi:

 $50 + 10 + 25 + 5 + 8 + 10 = 108$ 

y se cuenta el nllmero do meses hasta el moa en que se llegue a un valor  $\leq$  100 pero que en el mea siguiente se convierta en  $\geq$  100.

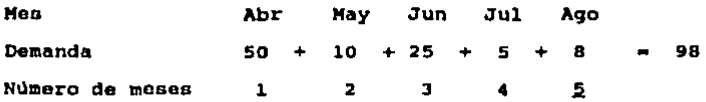

y como aún resta inventario, esto representa una fracción de mes que a\ln alcanza para cubrir una parte do la demanda aiguionto,

 $\frac{100-98}{10}$  - .2

Por tanto se dice que el alcance  $= 5.2$  meses.

••

#### **4. Conceptos de Políticas**

#### **2.8 LEAD TIME DE PROVEEDORES**

Es el tiempo que transcurre de la solicitud a la ontroga del material comprado.

Este tiempo debe considerarse al elaborar los programas de producción ya que al comenzar a producir, dobo contarse en inventario con todos los materiales roqUeridos on el producto.

El lead time do proveedores llega a sor un problema serio cuando existe un sólo proveedor da determinado material, y su calidad ea mala.

Una forma para atacar este problema es tratar de mantener buena relación con el proveedor, brindarle apoyo o mojar sistema de pago, y por otra parte, ir creando un stock estratégico de eso material para poder soportar posibles Callas dol proveedor sin caer en Caltante.

Cada proveedor tiene un sistema determinado do entrega y sus propias condiciones. Existen proveedores que calendarizan sus entregas en forma rigida, cada dia 5 de mes, por ejemplo, o que sólo surten cada J meseo, o bien qua se les debe dar el podido con 3 meses de anticipación (esto sobre todo en el caso de

59

and the contract of

materiales que ellos miamos fabriquen, generalmente son los materiales de empaque). Hay algunos que son flexibles y pueden reaccionar rápido a pedidos extraordinarios.

Las condiciones de los proveedores deben tomarse en cuonta para tener una proqraaación precisa de la fabricación. La programación se realiza dontro do la Subqorencia de Planeación de la Producción, más el contacto con los proveedores lo lleva la subgeroncia do Abastecimiento do Materiales, o si la importancia del proveedor os alta, lo coordina directamente el Gerente de Materiales (ver organigrama al principio de este capitulo).

•o

#### **CAPITULO**  $\mathbf{r}$

#### ELECCION DEL MODELO PARA LA SOLUCION

#### A) Análisis y Explicación de Cursos de Acción Alternos

Debido a que no existe una manera única para representar un problema, ni para resolverlo, el escoger la mejor forma de hacerlo no siempre resulta fácil ni evidente.

Para el problema que se ha descrito, pueden pensarse en diferentes enfoques de resolución.

Como tormenta de ideas, menciono los enfoques que serian de mas utilidad.

#### Cursos de Acción:

s.

1) Juntas de las áreas.- una manera empresarial de atacar el problema es mediante reuniones periódicas de las áreas involucradas. En estas reuniones las áreas darian sus puntos de vista, explicarian sus problemas y las razones por las cuales no cumplieron los objetivos fijados. Serían evaluadas con Adminis-

tración por objetivos, y esto permitiría tener un sequimiento de la evolución en las medidas de mejora acordadas y por tanto, del desempeño de las áreas. Además de la evaluación, coordinada poralguien de mayor jerarquia, en las reuniones se plantearian acciones correctivas tendientes a mejorar los conflictos y fallas qoe obstaculizan el logro de los objetivos globales.

2) Análisis por fases.- esta opción se refiere a la creación do un proyecto, a cargo de una persona dedicada a tal efecto de tiempo completo - lider del proyacto, en el cual se haria un anAlisis por Area detectando su situación, sus tuerzas u oportunidades de mejora, y sus debilidades o puntos por reforzar con procedimientos y sistemas formales. Las garacterísticas del proyecto serían atacar un área a la vez e ir progresando en los análisis por tases.

Para determinar las fases se requerirá de un estudio preliminar, resultando una serie de actividades a sequir en las cuales efectuar análisis más detallados. Por ejemplo, cuando mencioné los diferentes tipos de inventario, en el inventario de tránsito una actividad prioritaria es el tiempo de permanencia en aduana del producto, y una terma de disminuirlo es utilizando procedimientos termales que ayuden a tener la documentación legal en el momento que se necesite, para evitar que el pedido no pueda entrar al pais. En Nivel de servicio resulta primordial analizar a tondo el aspecto de estimaciones de venta, ya que al mejorar éstas, el inventario de seguridad disminuye aei como los faltan-

t••·

A aedida que ae profundice en un Area, y dada la complejidad que se vaya encontrando, se determinará el grado de detalle requerido y mediante esta retroalimentación se irán resolviendo aspectos que no se habian considerado.

Se procede a continuar con otra área cuando lae recomendaciones propueetaa en el Ar•a anterior comienzan a implantarse, y ya no se le requiera dedicar tanta atención, aino solo proporcionar el apoyo en la implantación y el seguimiento de los aspectos criticos para el logro de los objetivos.

J) Elección de un objetivo prioritario y aplicación, entre otras técnicas, de programación lineal.- se puede otener con la ayuda de los tomadores de decisiones, un objetivo único, sacrificando loa otros, y tratando de aatiatacer este objetivo completamente.

Se deberá demostrar porqué la seleccion de ese determinado objetivo ea la mejor, indicando resultados que so obtendrian al satisfacerlo, más importantes que si se eligiera alguno de los otros objetivos. Una vez deterainado el objetivo, loa otros pasarán a ser restricciones del modelo. El mdtodo do resolución aaria programación lineal.

4) Aplicación de programación no lineal.- como en el caso anterior, la idea es reducir el problema a un solo objetivo, juatiticar au elección, e incluir loa objetivos no elegidos como

restricciones. Para tratar entonces de que estas relaciones simulen más la realidad, se podrían obtener restricciones no lineales. El método a emplear seria programación no lineal.

5) Programación por objetivos.- se pretende formular el modelo en un forma completa, contando con todas las variables de decisión y sin omitir ninwuna relación entre 4staa. abarcando al nivel de detalle necesario. Para esto se requiere de un análisis detallado de la situación en la empresa, para las 6reas involueradas. Posteriormente la re•olución aplicada ea un metodo similar a la programación lineal, con la excepción de contar con varios objetivos.

Los resultados son estudiados, para presentar recomendaciones y acciones correctivas concretas.

## 8) coaparación

En mi experiencia, con base en la empresa estudiada, he observado que podrían enumerarse las siquientes ventajas y desventajas de los curaos alternoa antes expuestos:

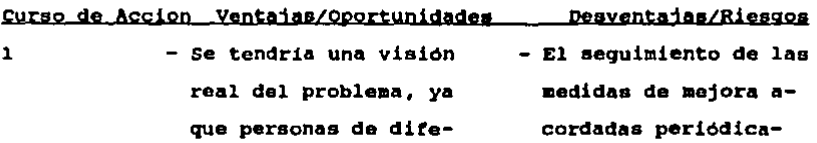

••

- Se obtendrian medidas de aejora acertadas. al haber representantaa de diveraaa 6reaa; estas tendrian que ser objetiva•, no tratando de favorecer a un qrupo particular.
- mente seria muy complejo.
- Al profundizar en tantos problemas aislados, puede perderse la visión global de lo qUe se pretendo resolver.

 $\bullet$ 

- Se complica el establecer procedimientos formales.
- se dificulta la evaluación estricta de resultados obtenidos, al contar con información y recomendaciones confusas.

- Se pueda atacar el probleaa en una forma m4s eficiente y completa. La duración del proyecto puede prolongarse más allá de lo deseable, dado que so
- Loe reaultados son más confiables y cercanoa a la real dad, pueden intercambiarse opiniones a los hiveles altos de la brganización.
- $-$  Las medidas recomendadas a ser implantadam tienden a ser más realistas, objetivam y entendibles.

requieren loa siguientes periodos:

- An4lisia de la situación
- An4liaia detallado y elaboración de medidas de mejora
- Implantación total
- Las 4roaa pueden sentir la labor del 11 der del proyecto como una intromisión a su trabajo, y generar por tanto, contlictoa.
- La resistencia al cambio ante medidas tendientes a alterar completamente loa procesos establecidos.
- Se sacrifican les otros objetivos.

- La resolución es sencilla y fácil de interpretar.

3

- Se pueden hacer diversos análisis de sensibilidad, sin complicaciones.
- Las restricciones no tendrian que simplificarse tanto.

4

5

- A pesar de tener que representar los otros objetivos como restricciones, su definición puede hacerse más cercanamente a la realidad.

- El proceso de relajar restricciones puede convertir al modelo en algo no muy cercano a la realidad.
- El modelo de solución es complicado, es poco probable que se disponga de la ayuda computacional.
- Se dificulta contar con alguien capacitado en la resolución del método.

- Permite conjuntar e-- La definición del molementos positivos de delo puede hacerse otros métodos, al haextremadamente labocer restricciones y riosa, y se pueden determinación de vagenerar omisiones diriables verdaderamenficiles de detectar.

te Utilea: conservar los objetivos múltiples; aplicar una variante de programacidn lineal.

Los resultados obtenidos son •valuados exactamente, con la ayuda de la toraulacidn adecuada del problema, y son presentados a loa tomadores de decisiones, sin que se les dificulte su entendimiento.

Para los propósitos de la tesis, la alternativa 3 (programación lineal) es la adecuada por las siquientes razones:

- Es representativa.- esto significa qUe se pueden incluir las variables deseadas y generar las relaciones adecuadas.
- Es flexible.- permite formular un problema tan complejo o simple como se desee. Facilita el detalla necesario al que se pretenda llegar.

- . Un solo objetivo.- da la posibilidad de ejemplificar más claramente la lógica en el desarrollo del modelo, y de entender sin confusión los resultados generados. El proponer las recomendaciones acertadas resulta más evidente.
- . Es válida.- se trata no sólo de un enfoque sino do una técnica ampliamente acentada.
- . Utilizar una resolución adecuada.- las ventajas de esta alternativa es que puede hacer uso del paqueto de programación lineal. tan difundido en las computadoras. y la interpretación de los resultados obtenidos se facilita.

Además, este procedimiento toma ventajas de los otros métodos. En particular. la definición de restricciones lleva un apoyo muy fuerte, el de la alternativa 2 (análisis por fasos), ya que para desarrollar el modelo se requiere de un amplio conocimiento de la empresa de estudio.

También está ligado a la alternativa 1 (juntas de las áreas) ya que se tiene que detectar exactamente cuáles son las variables clave para el buen desarrollo de la compañía.

69

### **CAPITULO**

#### DESARROLLO DEL PROBLEMA

A) Análisis

Una vez elegido el mótodo adecuado, se procede a la formulación del problema en términos algebraicos.

Analizando la situación do la empresa, se van a detectar las principales variables. Dado que lo que se huaca eo conseguir vender, pero con un cierto valor predeterminado de utilidad, ol segundo punto más importante resulta ser los costos,

Los costos directos involucrados en la producción se pueden clasificar básicamente en:

- Costo por tener las maquinas funcionando (horas hombre)

- costo de los materiales involucrados para fabricar

Una. forma de reducir los costos por uso da maquinaria, es

teniendo una planeación adocuada, para asignar los recursos según se necesite.

Con baae en lo anterior, y revisando •l capitulo 2.- concoptos, se puede proceder a formular el problema. La función objetivo o el objetivo en et, ea maximizar utilidades aediante una mejor distribución de los recursos disponibles para fabricar los productos.

En este punto, se requiere recabar cierta información sobre la compaftia.

# 1. Análisis de Rentabilidad

Antes de proceder con la detección da variables, deba tomarsa la decisión sobre el número de productos en que queremos centrar el estudio.

Sabemos, por la ley de Pareto, que al centrarnos en el 20 t da las causas resolvemos el 80 % de los problemas.

Por ello se decidió dirigir los esfuerzos en el 20 t de los productos que representaran el 80 t de las ventas, incluyendo sólo a estos productos dentro del estudio do la empresa.

Un estudio posterior - en particular hecho por el tipo do compafiía analizada, determinó otro criterio de selección ademas de las altas ventas del producto: el hecho do que so trate de un producto crítico, vital para el paciente.

Esto se refiere a aqUellos productos que nunca deber1an estar agotados, por la delicada misión que tienen, y necesitan de un trato especial. No podrtan quedar fuera del estudio.

Los 2 criterios determinan aquellos productos importantes para la compañía.

Con estos elementos se puede hacer un an4lisis del tipo

claaificacidn ABC de inventarios, coao •e describo a continuacidns

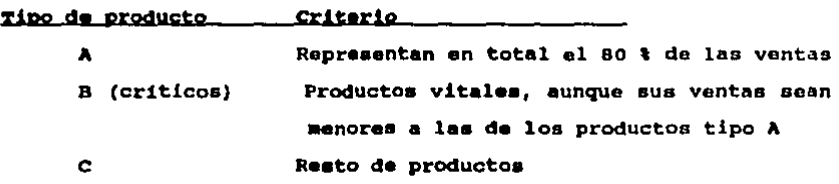

NUmero total de productos Total ventas

De este análisis resultan 10 productos importantes (de los 50 existente•): 6 dol tipo A y 4 del tipo critico (Cr), y es en ellos en donde se decide hacer el eatudio total. Las medidas que resulten, también ser6n aplicadas al resto do los productos, pero son estos 10 elegidos los que no deban descuidarse por la compadia, y necesitan un trato preferencial.

cabe observar que no se especifican las ventas totales de la compadia dado que eate dato ea confidencial.

El hacer la clasificación resulta auy dtil, si se piensa que el tiempo dedicado a los análisis e implantación de mejorns es limitado. Al concentrar los esfuerzos se obtienen resultados confiables y significativos.

#### 2. Análisia Externos al Modelo

# 2.1 Venta Retimada

En primer lugar, las ventas futuras se desconocen, por lo que se utiliza una estimación o pronóstico de ventas para todos los cálculos de la Planta: rotación de inventarios, compras de materiales, planeación de la producción. La demanda futura es la base para todas las requisiciones.

Se cuenta con las siguientes fóraulas para efectuar los cálculos de inventario, producción y compras requeridos, en función de la demanda estimada:

i)  $II - DE + P = IP$ 

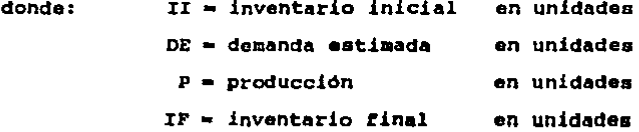

ii) II - DE + C = IF

donde: C = compra de materiales en unidades

La primera fórmula se aplica a los inventarios de producto terminado y granel.

La segunda a los inventarios de material de empaque, excipientes y sustancia activa.

Ambae fórmulas se utiligan para un período de tiempo, un mes por ejemplo, y el inventario también podría expresarse como •iCJl,181

$$
\mathbf{I} + \mathbf{II}
$$
  

$$
\mathbf{I} + \mathbf{I} + \mathbf{IF}
$$

donde  $I + I$  expresa el inventario inicial, o antorior, en el siguiente periodo de tiempo.

Una manera de analizar la fórmula es decir que la venta futura (sea estimada o no) no puede exceder al inventario más la produccidn de ese periodo. o bien,

$$
V \leq I + P
$$

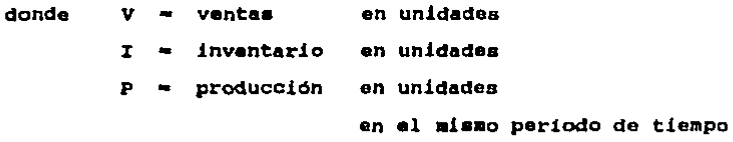

y despejando

 $V-I-PS.0$ 

# 2.2 Reqursos

2.2.1 Maquinaria.- La maquinaria es limitada, así como su capacidad en horas y kilogramos. La figura 4.1 muestra gráfica-•ante loa tres diferentes procesos de produccidn quo se utilizan. se cuenta con 10 máquinas en total, tal como lo muestra la

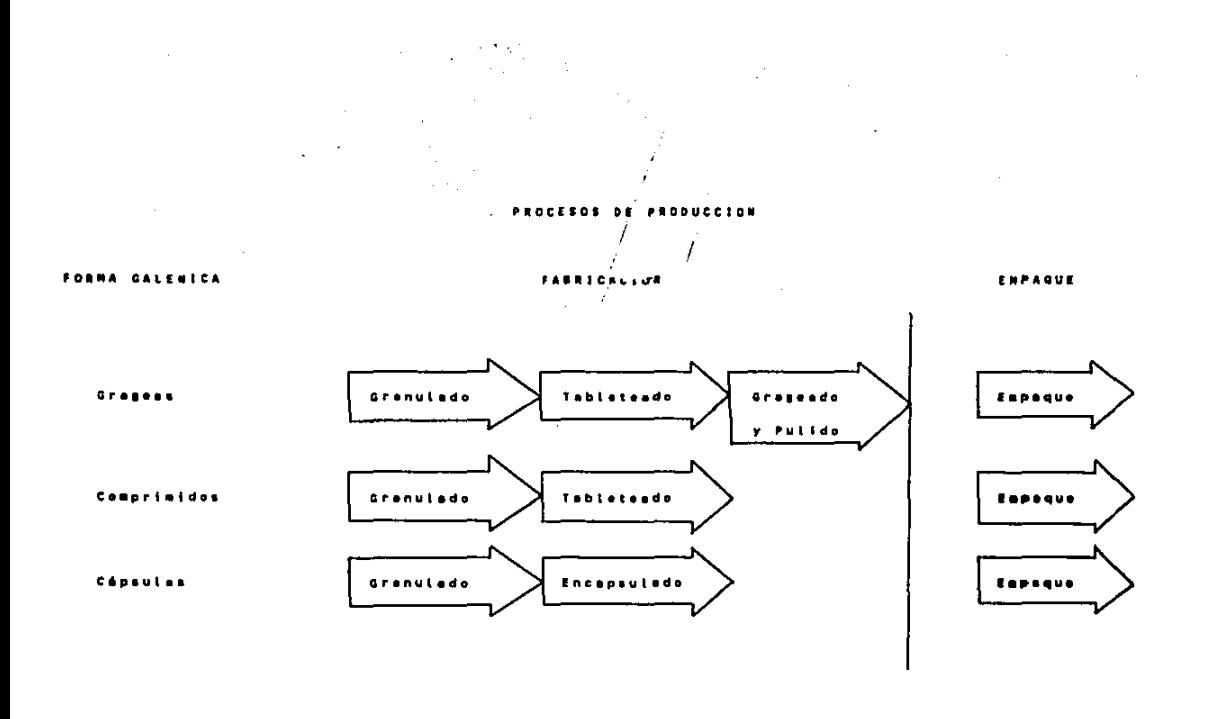

**FIGURA**  $4.1$ 

and the state of the state

 $- - - - - - - - -$ 

. In the contract case of the contract of the contract  $\mathcal{L}_\text{c}$ 

**Contract Contract Contract** 

figura 4.2 junto con aus capacidades. También se requiere conocer cúales son los tiempos que emplea cada producto en cada máquina, y en qué máquinas puedan fabricarse - qué opcionos existen para producir los productos. Eato lo muestra la figura  $4.3.$ 

Esta última figura ayuda a conocer en quó procesos únicamento pueden ser fabricados y empacados los productos; en qué máquinas.

2.2.2 Productos.- Los productos pueden ser producidos de cualquiera de las siquientes maneras:

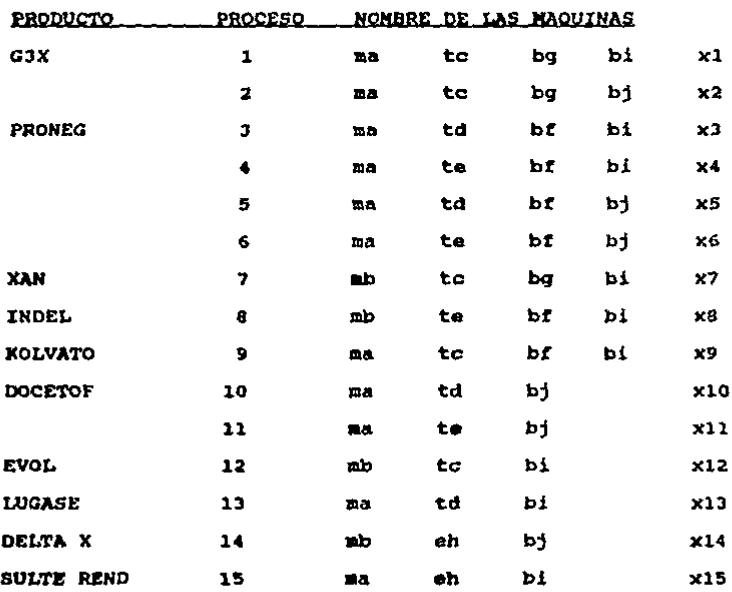

and a state

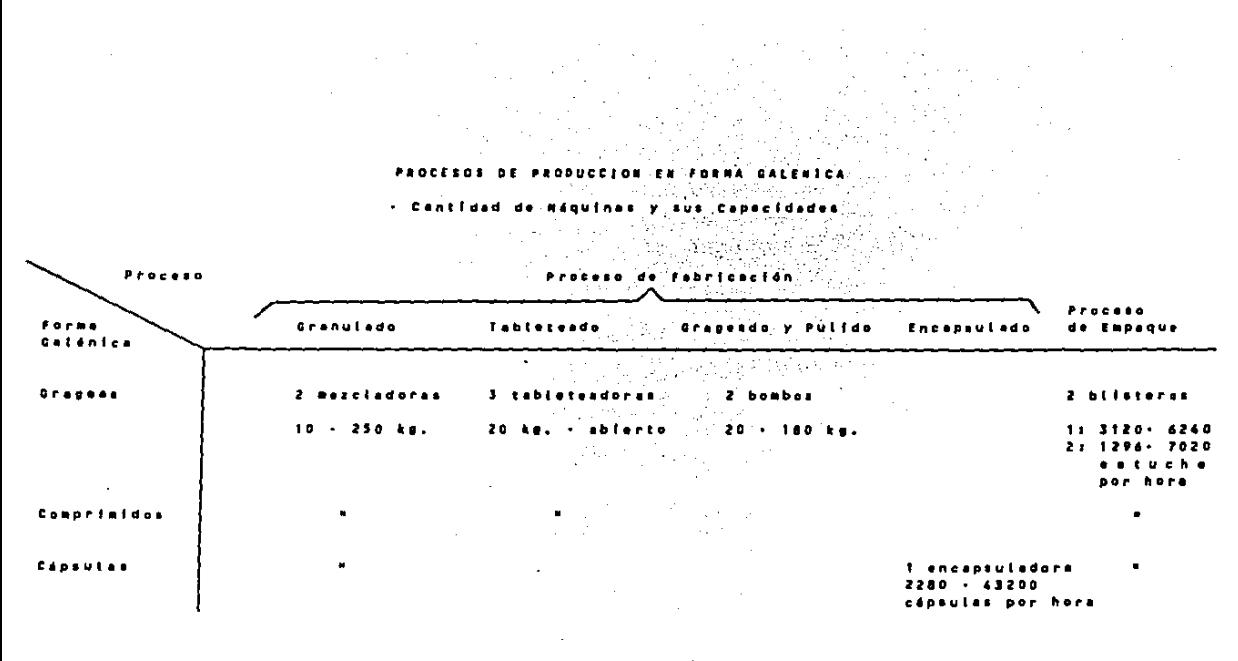

FIGURA 4.2  $\mathcal{L}^{\text{max}}_{\text{max}}$ 

 $\mathcal{L}^{\text{max}}$ 

 $^{\prime}$ 

and the company of the second company of the

UTILIZACIONEE VIABLES SI POR PRODUCTO

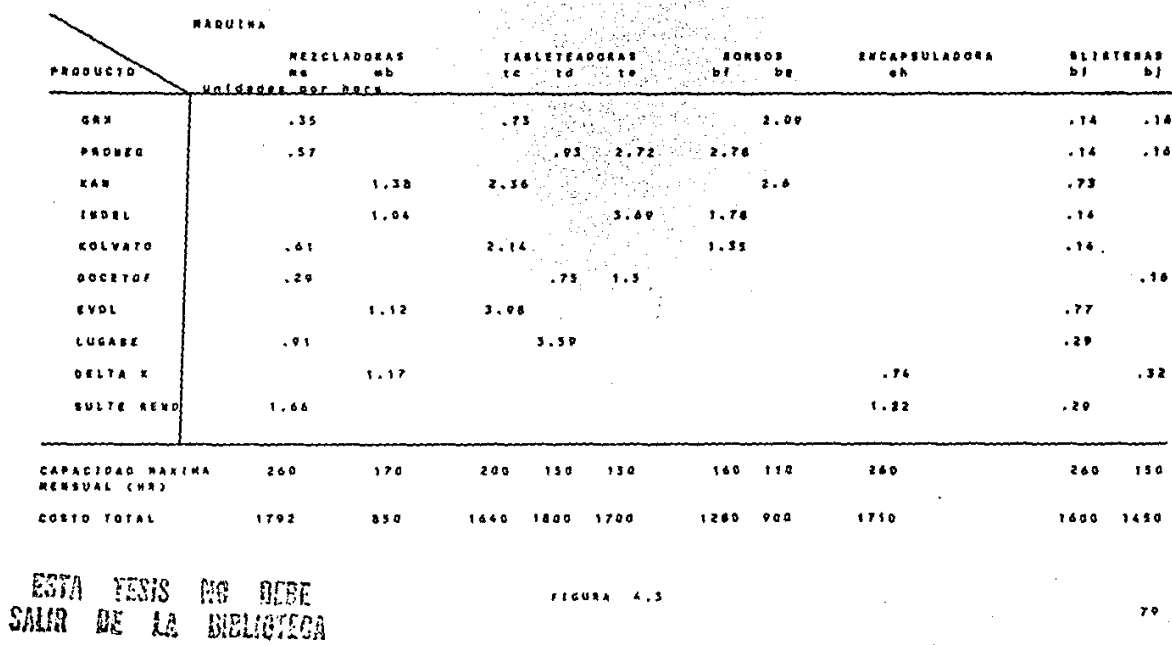

متراجع المتبعين

Esto significa que existen 15 opciones para los 10 productos existentes.

Sea xi = unidades respectivas de producto producidas por mes en el proceso total i.

 $i = 1, \ldots, 15$  (opciones de proceso).

2.2.3 aequeriaiento• 4• lo• produotos.- Para definir la cantidad que debe utilizarse de cada uno de los tipos de inventario dependientes (granel. excipientes, material de empaque, y sustancia activa), no solo se necesita conocer la demanda do producto terminado, sino también la estructura del producto, para ver la relación que quardan con el inventario de producto terminado. En la estructura se indican las cantidades requeridas de cada material de los niveles inferiores.

#### Estructyraa

Se definen las siguientes variables:

- PTn = requerimientos del producto terminado n a producir, n  $\sim$ 1, ••• ,10.
- grn requerimientos de granel del producto terminado n a producir,  $n = 1, \ldots, 10$ .
- mem requerimientos del material de empaque m en base a les requerimientos de producto terminado, m =  $1, \ldots, 22$ .

exo = requerimientos del excipiente o en base a los requerimien-

tos de producto terminado, o = 1, ..., 15.

- san requerimientos de sustancia activa en base a los requerimientos del producto terminado n. n = 1,...,10.
- trn = requerimientos de sustancia activa en tránsito en base a los requerimientos del producto terminado n. n =  $1, ..., 10$ .

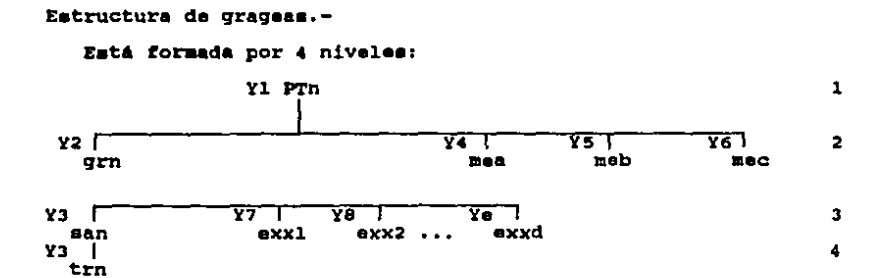

```
donde: n = 1, ..., 10a = 1, ..., 10b = 11, ..., 20c = 21.22x1, x2, ..., xd = 1, ..., 15 x1 \Leftrightarrow x2 \Leftrightarrow ... \Leftrightarrow xdd = número de excipientes en la gragea
       yl = cantidad requerida del producto terminado n de
            acuerdo a la demanda, expresada en unidades
       Y2.....Ye = cantidad requerida de cada materia de los
            diferentes tipos de inventario, en base a Yl,
            expresada en gramos.
```
e = número de materias totales requeridas de los diferentes tipos de inventario, de acuerdo a Y1 y a la estructura del producto.

Para ser congruentes con las unidades de medida utilizadas, las unidades de venta (Yl) deben expresarse en gramos, mediante una transformación.

La fórmula ea como aique;

Cada pastilla, ya sea gragea, comprimido o cápsula, tiene un peso dado en gramos. Por otra parte, aabemoe la presentación el número de pastillas que forman un producto terminado.

Multiplicando el peso por la presentación ae obtiene el equivalente en gramos de 1 producto terminado.

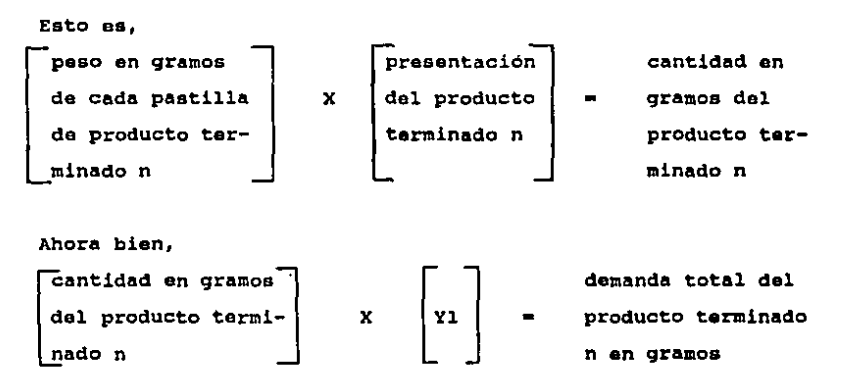

donde

$$
n = 1, \ldots, 10.
$$

## Clasificación de los materiales de empague

En los materiales de empaque se hizo una subdivisión, para poder diferenciarlos mediante los indices:

#### Existen 3 tipoa diferontaa:

1. La caja externa de cartón en la que se empaca el producto.tiene impreso el nombre del mismo, de la compañía, el precio al publico y algunas indicaciones para el paciente.

como ae va, cada impresión os diferente para cada producto, y como en la tesis hablamos do 10, definimos estas cajas como mol donde  $i = 1, ..., 10$ .

<sup>2</sup>y 3. Blister.- las pastillas se colocan en tiras hechas a baae de oluainio y pl6atico tipo polietilono, de manera que el plástico pueda formar una burbuja alrededor de cada pastilla, y se cierre herméticamente con el aluminio.

El aluminio, como la caja, también viene impreso con el nombre del producto, así definimos a los 10 aluminios como mei donde i = 11, ••• ,20.

El plastico no tiene impresión, se puede utilizar en los productos indistintamente. Sólo que, dopondiondo de la máquina bliatera, el ancho del blister varia, y se tienen 2 plásticos con

83

 $1.24 \times 10^{-4}$ 

medidas distintas. A estas medidas las denominaremos me21 y me22 respectivamente.

dentise to the care of the case of

Este criterio de clasificación no puede aplicarse a los excipientes, va que no quardan ninguna relación entre sí. Todos son diferentes, y en general, cada producto tiene ciertos excipientes y casi no se repiten en otros productos.

Ejemplo de una estructura:

Sea el Producto 1 : G3X grageas 25 mg x 25

peso de cada gragea - .11 gramos grageas por presentación = 25 grageas

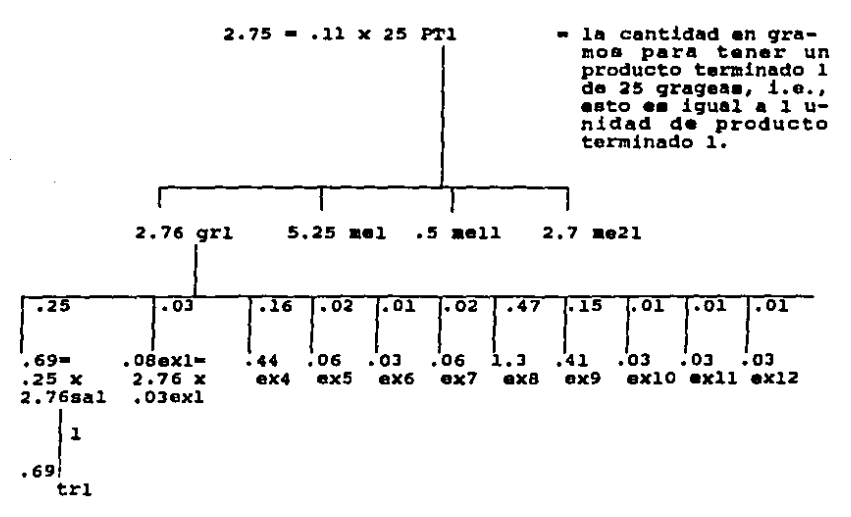

Todas las cantidades están expresadas en gramos.

El ejemplo muestra una forma de ver la estructura gráficamente.

merma: La merma se considera en los procesos de fabricación. Por ello, el valor del granel es un poco mayor al valor deseado de producto terminado: de igual forma, la suma de los valores de los excipientes más la cantidad de sustancia activa, exceden al valor del granel:

en el ejemplo,

 $2.76$  grl >  $2.75$  PT1  $+$  7x9 50.  $+$  5x9 6x1 + .44 ex4 + .06 ex5 + .03 ex6 + .06 ex7 + 1.3 ex8 + .41 ex9 + .03 ex10 + .03 ex11 + .03 ex12 - 3.11 >  $2.76$  grl

#### explicación de los datos:

los números que aparecen solos indican la cantidad unitaria que se requiere de cada producto para aquel del nivel inmediato superior. Asi, se requiere 1 gramo de transito 1 para tener 1 gramo de sustancia activa 1.

Se requiere .25 gramos de sustancia activa 1 para 1 gramo de granel 1.

.03 gramos de exl para l gramo de grl

 $.16 - 7$  $ex4$ n etc.

• Estos datos representan las fórmula• da la estructura en cada niv•l.

Las multiplicaciones indicadas resultan de conocer las fórmulas de la estructura. Aai, ai se necesitan 2.76 gramos da granel 1 entonces se requieren .25  $\times$  2.76 = .69 gramos de auatancia activa 1.

Este mismo criterio se aplica para los excipientes, como se ve en la qr4tica.

# Estructuras de los 10 productos

A continuación se detallan las estructuras para cada uno de loa 10 productos.

### GRAGEAS

l. GJX grageas 25 *mq* X 25

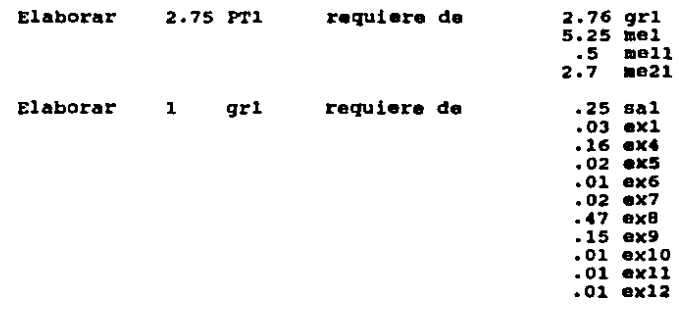

No se va a considerar el tr4naito, pues no afecta, ya que san trn.

••

Los otros productos utilizan la misma lógica, por lo que se presentan todos en forma de tabla:

# PRODUCTO

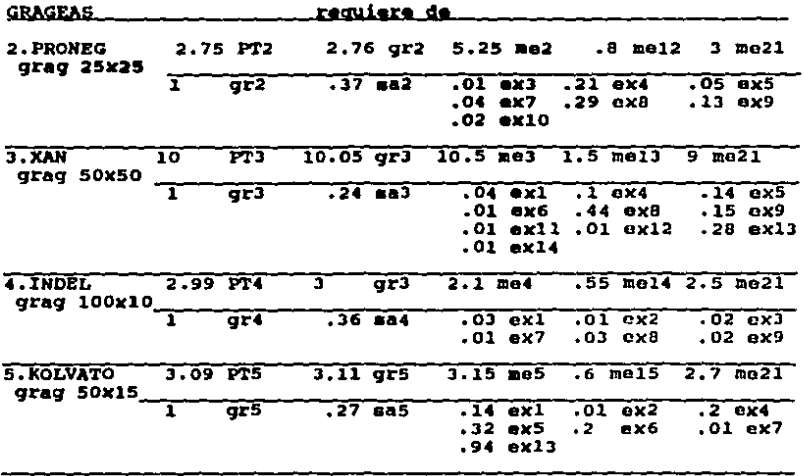

**COMPRIMIDOS** 

La estructura de los comprimidos es similar a la de grageas, sólo que los comprimidos llevan menos excipientes en su formulación.

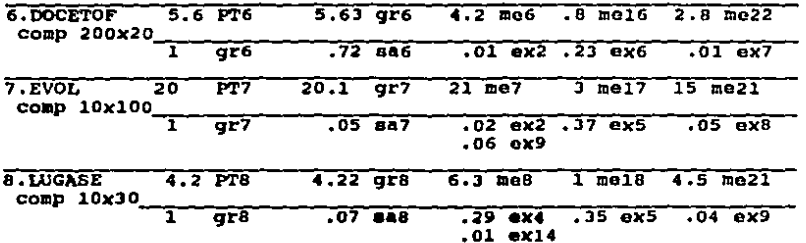

**CAPSULAS** 

 $\ddot{\phantom{0}}$ 

the Lo  $\sim 10\, \rm{M}_\odot$ 

Para las cápsulas se tienen 2 casos. El primero es igual a la estructura de comprimidos.

 $\epsilon_{\mathbf{x}}\epsilon_{\mathbf{x}}$  ,  $\epsilon_{\mathbf{x}}\epsilon_{\mathbf{x}}$  ,  $\epsilon_{\mathbf{x}}\epsilon_{\mathbf{x}}$  , and  $\epsilon_{\mathbf{x}}$ 

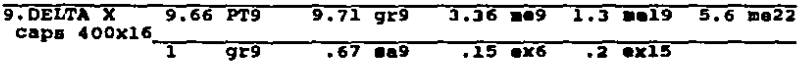

El segundo caso tiene un nivel más en su estructura; contiene 2 graneles.

10. SULTE REND caps 300x12 Estructura

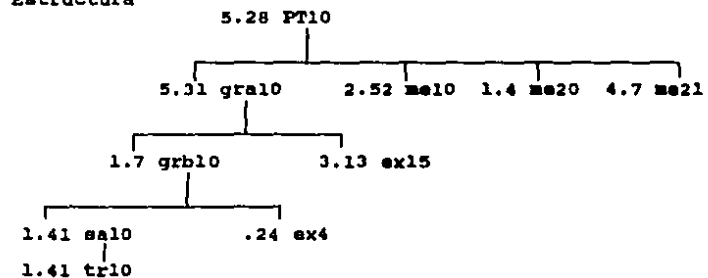

Formula

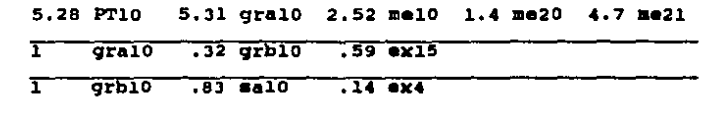

# Formulación de las estructuras

Para formular las estructuras dentro del modelo, consideremos primero el siguiente ejemplo.

Sea la estructura:

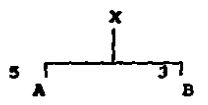

Esto aignifica que para cada unidad do X necesitamos 5 de A y  $3$  de  $B$ .

Dicho de otra forma

 $B = 3X$ 

5 X

Como se ve, la formulación se realiza en función de los elementos de los niveles inferiores.

Si hablamos de 3 productos en vez de 1 en el nivel superior, la situación se complica pues un elemento del segundo nivel puede utilizarse en más de un producto del primer nivel.

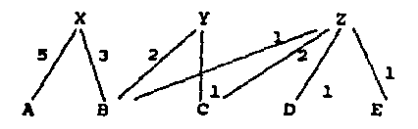

y entonces,

A  $5<sub>x</sub>$  $3 X + 2 Y + 1 Z$ в  $\blacksquare$  $\mathbf{c}$  $1 \t2 + 2 \t2$  $\blacksquare$ D  $12$ E. ٠  $1Z$ 

Como se ve, el aplicar la misma lógica en los 10 productos que

tenemos y con todos sus elementos, ya no resulta una tarea tan fácil, y el grado de error aumenta.

Para ayudar a establecer las ecuaciones, es útil hacer primero la formulación en forma matricial. Utilizaremos la matriz do gozinto <sup>18</sup>, o de ensambles y subensambles, cuya distribución plantea el problema como sique:

Para hacer una unidad de ... cúantas necesito de ...

Asi, para el ejemplo descrito, la matriz de gozinto resulta ser:

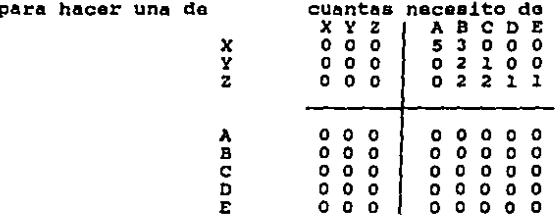

Se observa que sólo existe un cuadrante diferente de cero; es aqui donde interesa el resultado unicamente, pues los otros 3 cuadrantes no representan relaciones lógicas. Por ejemplo, para hacer una unidad de A, que es un elemento del nivel más inferior, requerimos cero unidades de X.

A continuación se presenta la matriz gozinto para el caso descrito.

#### **MATRIZ GOZINTO O DE ENSAMBLES T SUBENSAMBLES**

#### Cuantas necesito de

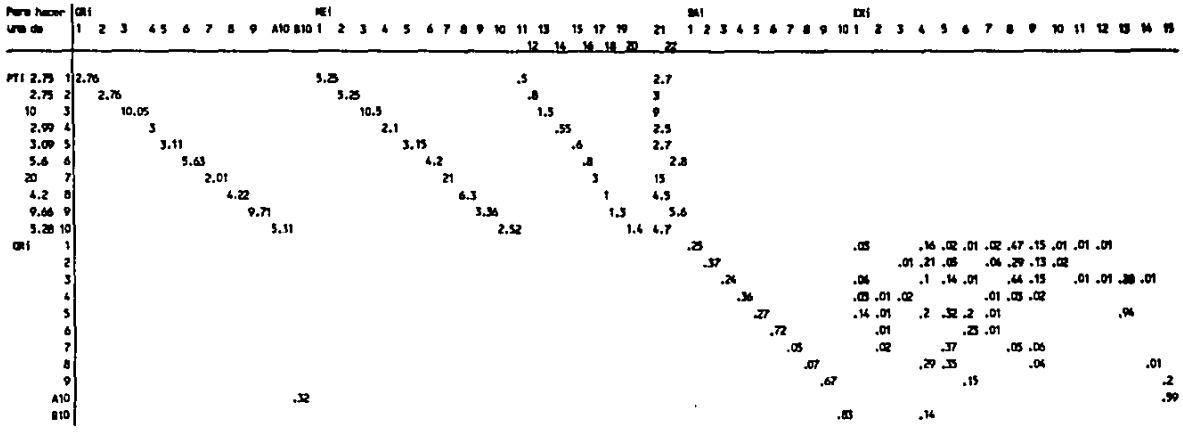

 $\label{eq:2.1} \mathcal{L}(\mathcal{L}^{\text{max}}_{\mathcal{L}}(\mathcal{L}^{\text{max}}_{\mathcal{L}})) \leq \mathcal{L}(\mathcal{L}^{\text{max}}_{\mathcal{L}}(\mathcal{L}^{\text{max}}_{\mathcal{L}})) \leq \mathcal{L}(\mathcal{L}^{\text{max}}_{\mathcal{L}}(\mathcal{L}^{\text{max}}_{\mathcal{L}}))$ 

con la matriz, ya resulta aencillo definir laa ecuaciones que representan las fórmulas de estructuras.

El procedimiento es como sigue:

Se lee cada columna de arriba hacia abajo y donde haya un valor, se cruza con el renglón correspondiente, y se le van sumando todos los valores que aparezcan en esa columna.

Coluana h

Var k renglón  $1$  Var  $j$  . . .  $X$  $v = e$  define Var  $k = X$  Var j Por ejemplo,<br>grl = ( 2.76 x 2.75 ) PT1 = 7.59 PT1<br>sal = .25 grl  $ex3 = .01$  gr2 + .02 gr4

## 3. Restricciones a los Recursos

Como siguiente punto en la formulación, se tienen las restricciones que afectan a cada uno de los recursos disponibles. Si bien ea cierto qua las estructuras definidas en el punto anterior son ya en si restriccionea, sólo por seguir la secuencia del problema. comenzaré con las restricciones de tiempos.

# 3.1 Restricciones de Capacidad de Máquina

Existen 10 m6quinaa en total. Para el proceso total j, ooa yij el tiempo requerido de una unidad en la máquina i.

El vector del proceso total yj =  $[y1j, y2j, \ldots, y10j]$  da el tia•po requerido en cada mAquina para producir una unidad de producto.

A continuación se detallan los 15 vectores correspondientes a las 15 alternativas de procesos. Basándose en la figura 4.3 se tiene:

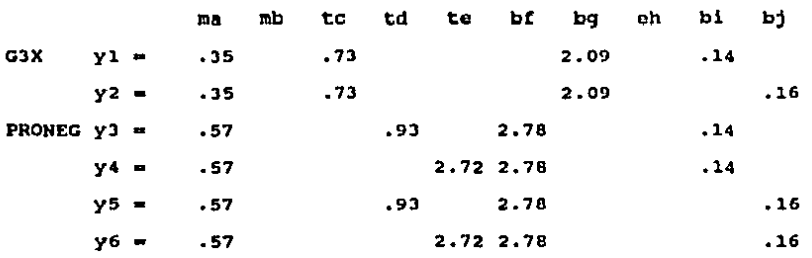

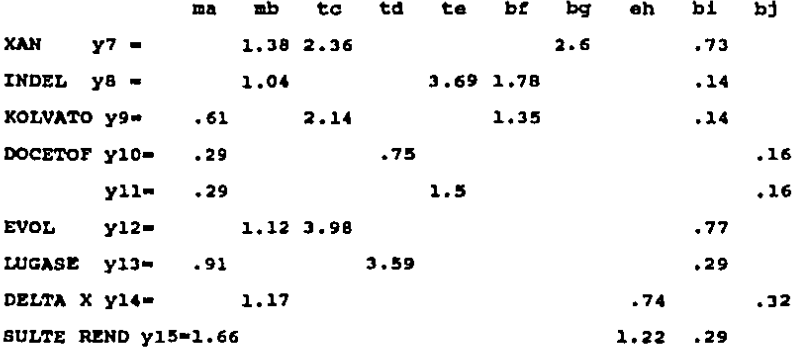

Conociendo en que máquinas pueden ser producidos los productos, el tiempo que cada una emplea, y las capacidades totales y costos de las máquinas, se definen las restricciones de horas máquina para cada una de las 10.

Las restricciones de capacidad por máquina tienen la forma:  $\sum_{j=1}^{15}$ d ≥ tv t×

```
1) ma . 35x1 +. 35x2 +. 57x3 +. 57x4 +. 57x5 +. 57x6 +. 61x9 +. 29x10 +
                             .29x11 + .91x13 + 1.66x15 \le 2602) mb
                1.38x7 + 1.04x8 + 1.12x12 + 1.17x14\leq 1703)tc.73x1 +.73x2 +2.36x7 +2.14x9 +3.98x12
                                                          \leq 2004)td..93x3 + .93x5+.75x10+3.59x13\leq 150
5) te
                2.72x4 +2.72x6 +3.69x8 + 1.5x11
                                                          \leq 150
```
94

ŗ

61br  $2.78x3 + 2.78x4 + 2.78x5 + 2.78x6 + 1.78x8 + 1.35x9 < 160$ 7)bg 2.09x1 +2.09x2  $+2.6x7$  $< 110$ B) oh  $.74x14 + 1.22x15 < 260$ 9)bi .14x1 +.14x3 +.14x4 +.73x7 +.14x8 +.14x9 +.77x12 +.29x13 +  $.29x15 < 260$ 10)bi  $+.16x5+.16x6+.16x10+.16x11+.32x14 < 150$  $.16x2$ 

Contamos ya con 2 tipos de restricciones diferentes, horas máquina y formulación de los productos en terminos de sus estructuras.

Ya se vió también la fórmula que relaciona ventas, inventario y producción. Las restricciones derivadas de esto son:

el valor de la demanda estimada

el valor del inventario inicial

para cada uno de los 10 productos.

Con las restricciones definidas hasta aquí ya se incluyen las principales variables de decisión que afectan la función objetivo. Se busca optimizar la utilidad, conociendo el precio y el costo de fabricación para cada uno de los productos.

.95

B) Aplicación del Nétodo a la Resolución

Siendo proqramación lineal el método a utilizar para resolver el problema, se hará uso de algunas de SUB caractoriaticas para dotinir el modelo que aerb alimentado a la computadora.

supuestos do Programación Lineal,-

En realidad, todos los supuestos do programación lineal están implicitoa al tormular el modelo. A continuación se explican brevemente: 4, 10

a) Proporcionalidad.- Dada una variable x<sub>i</sub>, su contribución al costo total os CjXj y su contribución a la i-ósima restricción ea a<sub>14</sub>x<sub>1</sub>. Es decir, si se dobla el valor x<sub>1</sub>, entonces se dobla su contribución al costo total y a cada una de las restricciones.

b)Aditividad.- Este supuesto garantiza que el costo total os la suma de loa costos individuales, y que la contribución total a la i-éaima restricción es la suma de las contribuciones individuales de cada actividad.

e) Divisibilidad.- Esta supuesto asegura que las variables de decisión se pueden dividir en cualquier nivel traccional, de modo que se permiten valorea no enteros para las variables de

decisión.

d) Certeza.- Los parámetros c<sub>1</sub>, a<sub>11</sub> y b<sub>1</sub> deben ser conocidos o astimados.

# 1. Función objetivo.-

Hablamos de que lo que se pretende optimizar es la utilidad o contribución marginal de los productos. El anotar este dato en la función objetivo implicaria efectuar cálculos por afuera del modelo. Como sólo se necesita conocer el dato global de utilidad de la mezcla de los productos, y no su contribución individual, en la función objetivo se escriben las variables ventas estimadas por mu precio, y todas aquellas variables relacionadas con la producción de los productos, y sus respectivos costos unitarios.

La función objetivo resulta ser entonces:

- 1) MAX 32.13 VE1 + 64.59 VE2 + 80.95 VE3 + 132.67 VE4 + 71.83 VE5 + 35.17 VE6 + 74.28 VE7 + 83.2 VE8 + 20.32 VE9 + 30.98 VE10
	- $-6.89$  W1 5 W2 8.2 W3 12 W4 8.82 W5 8 W6 -8.18 W7 - 6.58 W8 - 6.15 W9 - 9.67 W10
	- $-1.25$  SA1 2 SA2 1 SA3 .75 SA4 2.3 SA5 2.1 SA6 -1.8 SA7 - 1.4 SA8 - 1.5 SA9 - 2.2 SA10
	- $-$  .008 ME1 .006 ME2 .01 ME3 .008 ME4 .007 ME5 -

.007 HE6 - .01 ME7 - *.001* tlEB - .009 ME9 - .ooe MElO - .012 ME11 - .012 ME12 - .012 ME13 - .012 ME14 -.012 ME15 - .012 ME16 - .012 ME17 - .012 ME18 -.012 ME19 - .012 ME20 - .004 ME21 - .OOJ ME22  $-$  .001 EX1 - .002 EX2 - .026 EX3 - .002 EX4 - .0004 EX5 -.oog EX6 - .oog EX7 - .0004 EXB - .ooos EX9 - .002 EXlO - *.0001* EXll - .002 EX12 - .oooJ EX13 - .011 EX14 - .OOJ EX15

La definición detallada de cada variable de decisión se encuentra a continuación, en la tabla 4,1.

se desea encontrar la mezcla de productos a producir que brinden el m6s alto nivel da utilidad.

#### 2. Definición de la variable Wi.-

En la sección anterior se vid la fonna de las restricciones de horas máquina,  $\sum x j y j \leq b$  donde  $b > 0$ .

En el modelo de la computadora se hizo una pequeña modificación, incluir las variables Wi, pues datas dobian aparecer en la función objetivo representando las horas consumidas. por su costo.

Asi, en luqar de tener las 10 restricciones antes definidas (1 por máquina), so tienen 10 m6s, resultando:

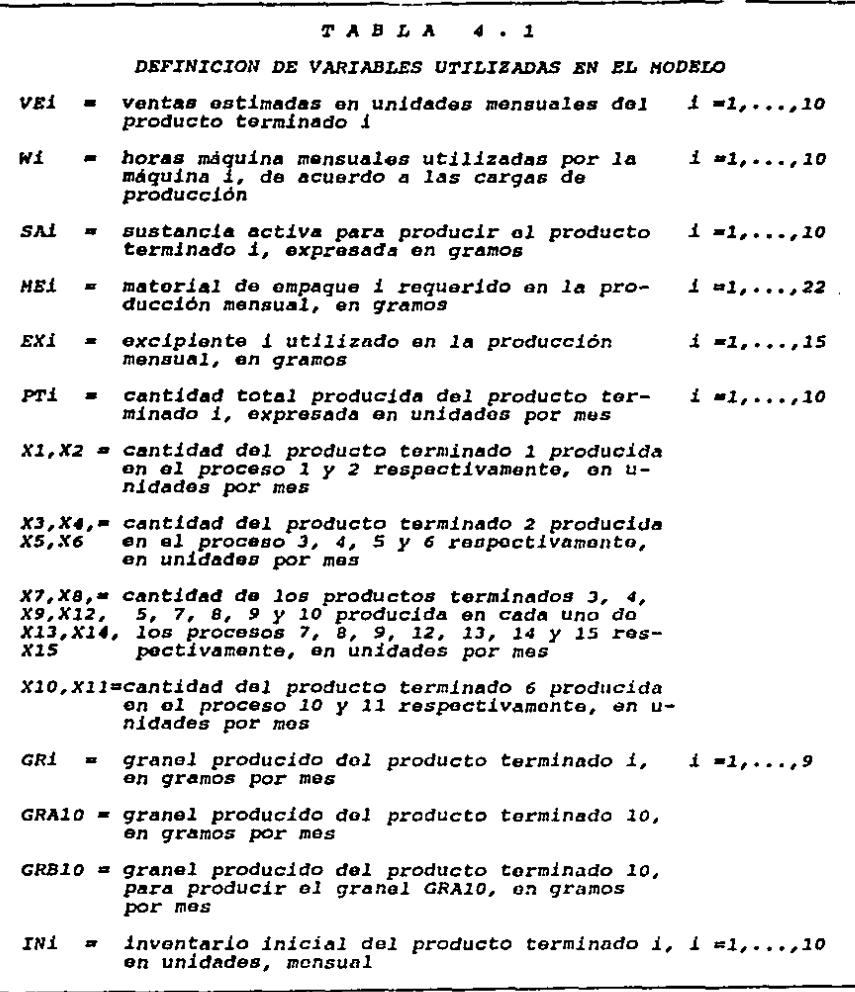

••

2) .35 X1 + .35 X2 +. .57 X3 + .57 X4 + .57 X5 + .57 X6 + .61 X9  $+$ .29 X10 + .29 X11 + .91 X13 + 1.66 X15 - W1 = 0 3) 1.38  $X7 + 1.04 X8 + 1.12 X12 + 1.17 X14 - W2 = 0$ 4) .73 X1 + .73 X2 + 2.36 X7 + 2.14 X9 + 3.98 X12 - W3 - 0 5)  $.93 X3 + .93 X5 + .75 X10 + 3.59 X13 - W4 = 0$ 6) 2.72 X4 + 2.72 X6 + 3.69 X8 + 1.5 X11 - W5 - 0 7) 2.78 X3 + 2.78 X4 + 2.78 X5 + 2.78 X6 + 1.78 X8 + 1.35 X9 - M6  $= 0$ 8) 2.09 X1 + 2.09 X2 + 2.6 X7 - W7 = 0 9)  $.74$  X14 + 1.22 X15 - W8 = 0 10)  $.14 \times 1 + .14 \times 3 + .14 \times 4 + .73 \times 7 + .14 \times 8 + .14 \times 9 + .77 \times 12$  $+ .29 X13 + .29 X15 - W9 = 0$ 11)  $.16 X2 + .16 X5 + .16 X6 + .16 X10 + .16 X11 + .32 X14 - W10$  $= 0$ 12)  $W1 < 260$ 13)  $W2 \leq 170$ 14) W3 ≤ 200 15) W4  $\leq$  150  $16)$  W5  $\leq$  150 17) W6  $\leq$  160 18) W7  $\leq$  110 19)  $W8 \le 260$ 20)  $W9 \le 260$ 21) W10  $\leq$  150

3. Relacionar alternativas de proceso con los productos.-

 $\bullet$ 

Existen productos que pueden producirse de más de una manera. A continuación se relacionan los productos producidos mediante cada alternativa de proceso con la cantidad total producida de ese producto. Esto se hace para ahorrar restricciones, pues de lo contrario cada relación que afectara un producto, tendría que repetirse tantas veces como alternativas de procesos hubiera para ese producto. Por ejemplo, el producto 1 tiene 2 alternativas de producción, de no definir la relación mencionada, se tendría que aspacificar dos veces su formulación de estructura, 2 veces su inventario inicial y venta estimada, y aparecerian 2 veces cada uno de sus costos involucrados y precio de venta, en la función objetivo.

Las restricciones de este tipo son 10, una por producto:

22) PT1 -  $X1 - X2 = 0$ 23) PT2 - X3 - X4 - X5 - X6 = 0  $24)$  PT3 - X7 = 0  $25)$  PT4 - X8 = 0  $26)$  PT5 - X9 = 0  $271$  PT6 - X10 - X11 = 0 28)  $PT7 - X12 = 0$ 29) PT8 -  $X13 = 0$  $301$  PT9 - X14 = 0  $311$  PT10 - X15 = 0
Aunque hay productos que sólo cuentan con una alternativa, todos se enuncian por propósitos de unificación.

#### 4. Inventarios, producción y ventas.-

Al principio de la sección anterior, se explicó la fórmula que relaciona estos 3 aspectos. Ahora sólo tenemos que transcribirlas utilizando las mismas variables del modelo:

32) VE1 - IN1 - PT1  $\leq$ 33) VE2 - IN2 - PT2  $\leq$ 34) VE3 - IN3 - PT3  $\leq$ 35) VE4 - IN4 - PT4  $\leq$ 36) VES - INS - PTS  $\leq 0$ 37) VE6 - IN6 - PT6  $\leq$ 38) VE7 - IN7 - PT7  $\leq$ 39) VE8 - IN8 - PT8  $\leq$ 40) VE9 - IN9 - PT9  $\leq$ 41) VE10 - IN10 - PT10  $\leq$ 

# 5. Ventas estimadas.-

El tener un pronóstico de ventas acertado es fundamental para la planeación de la producción, ya que todos los aspectos involucrados en el modelo se derivan de la cantidad a producir, y ésta a su vez, de la demanda futura. Supongamos ahora que la demanda se estimó por métodos matemáticos, utilizando por ejemplo, suavización exponencial, mínimos cuadrados o series de

102

 $\bar{1}$ 

tiempo, y los pronósticos obtenidos tengan un alto grado de confiabilidad.

Para expresar los datos dentro del modelo, se considera que. si se obtuvo por ejemplo una demanda estimada de 10 unidades para el producto 1, se va a tratar de satisfacer por lo menos ese valor. De esto resultan las siguientes desigualdades:

42) VE1  $\geq$ 43) VE2  $\geq$ 44) VE3  $\geq$ 45) VE4  $\ge$ 46) VE5  $\ge$ 47) VE6  $\geq$ 48) VE7  $\geq$ 49) VEB  $\geq$ 50) VE9  $\geq$ 51) VE10  $\geq$ 

ï

El proceso de estimación es laborioso, por lo que es importante tomar en cuenta el tiempo de análisis y utilización que el paquete consume, para contar con datos confiables oportunamente.

#### 4. Inventario inicial.-

Se requieren especificar los inventarios iniciales de cada

producto en el modelo. Como se ve, en este caso se trata de igualdades, pues el valor real del inventario inicial es exactamente iqual al que se indica. no es mayor ni menor.

52)  $IN2 = 10$  $53)$   $IN2 = 10$  $54)$  IN3 = 35  $55$ } IN4 = 42  $56)$  *INS = 45* 57) IN6 =  $170$  $581$  IN7  $-5$ 59) INS =  $4$  $60$ ) IN9 = 50 61) IN10 - 90

#### 7. Estructuras.-

Las restricciones de formulación son iquales a las mencionadas en la sección anterior. Ya me indicó que no van a incluirse las restricciones que relacionan inventario en tránsito y sustancia activa. Debido a que sus valores son exactamente iguales, el incluir estas relaciones en el modelo resultaria redundante.

Las restricciones, basandonos en la matriz gozinto, resultan ser las siguientes:

62)  $GR1 - 7.59$  PT1 = 0

63) GR2 - 7.59 PT2 • O 64) GR3 - 100.5 PT3 • O 65) GR4 - B.97 PT4 • O 66) GR5 - 9.61 PT5 • O 67) GR6 - 31.53 PT6 = 0 68) GR7 - 402 PT7 • O 69) GRB - 17.72 PTB = 0 70) GR9 - 93.8 PT9 = 0 71) GRA10 - 28.04 PT10 = 0 72) GR810 - .32 GRA10 • O 73) ME1 - 14.44 PT1 = 0 74) NE2 - 14.44 PT2 = 0 75) ME3 - 105 PT3 • O 76) ME4 - 6.28 PT4 = 0 77) ME5 - 9,73 PT5 • O 78) NE6 - 23.52 PT6 = 0 79)  $ME7 - 420$  PT7 = 0 80) ME8 - 26.46 PT8 = 0 81) ME9 - 32.46 PT9 • o 82) ME10 - 13.31 PT10 <del>-</del> O 83) MEll - 1.38 PT1 = 0 14) ME12 - 2.2 PT2 • o 85) ME13 - 15 PTJ = 0 86) ME14 - 1.64 PT4 - 0 87) ME15 - 1.85 PT5 = 0 88) ME16 - 4.48 PT6 = 0

89)  $M E17 - 60 P T7 = 0$ 90) ME18 - 4.2 PT8 - 0 91) ME19 - 12.56 PT9 = 0 92) ME20 - 7.39 PT10 = 0 93) ME21 - 7.43 PT1 - 8.25 PT2 - 90 PT3 - 7.48 PT4 - 8.343 PT5 - $100 \text{ PT}$  - 18.9 PTS - 24.82 PT10 = 0 94) ME22 - 15.68 PT6 - 54.1 PT9 = 0 95)  $SA1 - .25 GRI = 0$ 96)  $S_A2 - .37$  GR2 = 0 97)  $SA3 - .24$  GR3 = 0 98) SA4 - .36 GR4 - 0 99)  $SAS - .27 GRS = 0$ 100)  $SAG - .72 GRG - 0$ 101) SA7 - .05 GR7 = 0 102) SA8 - .07 GR8 = 0 103) SA9 - .67 GR9 = 0  $104$ } SA10 - 83 GRB10 = 0 105) EX1 - .03 GR1 - .04 GR3 - .03 GR4 - .14 GR5 = 0 106) EX2 - .01 GR4 - .01 GR5 - .01 GR6 - .02 GR7 = 0 107) EX3 - .01 GR2 - .02 GR4 = 0 108) EX4 - .16 GR1 - .21 GR2 - .1 GR3 - .2 GR5 - .29 GR8 - $.14$  GRB10 = 0 109) EX5 - .02 GR1 - .05 GR2 - .14 GR3 - .32 GR5 - .37 GR7 - $.35$  GRB = 0 110) EX6 - .01 GR1 - .01 GR3 - .2 GR5 - .23 GR6 - .15 GR9 = 0 111) EX7 - .02 GR1 - .04 GR2 - .01 GR4 - .01 GR5 - .01 GR6 = 0

112) EX8 - .47 GR1 - .29 GR2 - .44 GR3 - .03 GR4 - .05 GR7 = 0 113) EX9 - .15 GR1 - .13 GR2 - .15 GR3 - .02 GR4 - .06 GR7 - $.04$  GRS = 0 114) EX10 - .01 GR1 - .02 GR2 - 0 115) EX11 - .01 GR1 - .01 GR3 = 0 116) EX12 - .01 GR1 - .01 GR3 = 0 117) EX13 - .28 GR3 - .94 GR5 = 0 118) EX14 - .01 GR3 - .01 GR8 = 0 119) EX15 - .2 GR9 - .59 GRA10 - 0

Con esto queda listo el modelo que se alimentará a la computadora.

#### C) Limitaciones del Modelo

El modelo se simplificó de la realidad, pues el propósito de la tesis es mostrar un método a sequir dentro de la empresa. y el desarrollo computacional tiene como finalidad ejemplificar el método.

Algunam variables de decisión no fueron incluidas, pero de alquna forma están afectadas por los resultados de otras variables que si se consideraron.

El nivel de servicio y los dias faltante, por ejemplo, están afectados por la precisión del pronóstico de ventas y el cumplimiento oportuno del área de fabricación.

El lead time de producción aparece como supuesto, ya que asumimos que de no existir ningún problema serio de fabricación. el lead time no se prolonga.

Hay consideraciones o cálculos que se hacen externamente al modelo. Dentro de las consideraciones está el contar con una planeación de producción establecida, en la que no ocurran grandes cambios sobre decisiones de fabricar tal o cual producto.

Los cálculos externos al modelo son muchos; incluyen todos los valores numéricos expresados en el modelo: costos de horas

108

the company of the secret in

 $\mathcal{L}_\mathbf{A}$  , and the set of the set of the set of the set of the  $\mathcal{L}_\mathbf{A}$ 

hambre y de materiales, precio de venta de los productos, tiempos de fabricación, fórmulas de estructuras, horas totales disponibles por a4qUina, ventas estimadas, inventarios iniciales. La forma de obtenerlos es a partir de diversas fuentes.

otra punto a mencionar es el tieapa, el factor dinámico dol modelo, pues en él sólo se considera estar en un sola portado do tiempo. En al capitula 6,- Recomendaciones se mencionan sugerencias para dar mantenimiento al modelo y se explica la forma de aplicar los resultados.

# D) MODELO Y RESULTADOS EN LA COMPUTADORA

1001 - 11

 $\sim$  6.87 Mf  $\sim$  5 MG  $\sim$  6.2 MS  $\sim$  12 Mf  $\sim$  8.8 MS  $\sim$  8 Ms  $\sim$  8.18 Mf 5.52 MB - 6.15 MF - 3.67 M10 - 1.25 SAI - 2 SAZ - SAD - 1.75 SA4  $2.7$  B.B - 2.1 SA: - 1.6 SA? - 1.4 SA0 - 1.5 SA9 - 2.2 9A10 THE 10, - SIZE MEIL - JOHN NEZI - JOOD MED - JOIN MEIL - JOIN MET 1912 HEIS - 1908 FE4 - 1912 HEI4 - 1907 HES - 1907 HE6 - 1912 HEIG .01 HET - .001 HE22 - .012 HE17 - .007 HEB - .012 HE18 - .009 HE9 1012 HEIR - 1008 HEIG - 1012 HEID - 1012 HEIB - 1001 EXI - 1002 EX2  $-$  .026 EX3 - .002 E/4 - .0004 EX5 - .009 EX6 - .009 EX7 - .0004 EYB ,0005 EX9 = .002 EX10 = .0007 EX11 = .002 EX12 = .0003 EX13 - .011 EX14 - .003 EX15 + 31.13 VE1 + 64.59 VE2 + 80.75 VE3<br>+ 132.67 VE4 + 71.87 VE5 + 35.17 VE6 + 74.28 VE7 + 83.2 VE8 + 20.32 VER + 30.98 VE10 **BJECT TO** ΞX.  $.55$  X1 +  $.35$   $.2$  +  $.57$   $.3$  +  $.57$  X4 +  $.57$  X5 +  $.57$  X6 +  $.61$  X9 The **College**  $x10 + 129$   $x11 + 191$   $x17 + 1100$   $x15 - 141 +$  $\bullet$ 1.38 X7 + 1.04 X8 + 1.12 X12 + 1.17 X14 + W2 + ۰, Ω  $\cdot$ .73 x1 + .73 (2 + 2.14 x9 + 2.36 x7 + 3.96 x12 - W3 =  $.93.13 + .95.45 + .75.110 + 0.59 + 117 + W4 =$ ٠. - 0  $2.72$  X4 +  $2.72$  X6 + 1.5 X11 + 3.69 X8 - M5 = 0<br> $2.78$  X2 + 2.78 X4 + 2.79 X5 + 2.79 X6 + 1.75 X9 + 1.78 X8 - H6 ó)  $\overline{\mathbf{r}}$  . ā,  $2.09 + 1 + 2.09 + 2 + 2.6 + 27 + 47 =$ Ù  $\bullet$  $1.22 \times 15$  + .74  $\times 14$  - WB = **O**  $14$  x1  $+$   $14$  33  $+$   $14$  x4  $+$   $14$  x9  $+$   $129$  x13  $+$   $129$  x15  $+$   $173$  x7 107  $70r - +114.38 + 177.712 = 99.8$ ů .16 X2 + .16 X5 + .16 x6 + .16 X10 + .16 X11 + .32 X14 - W10  $111$  $12 +$  $01<$ ಸಂಳ χĘ.  $W_2^m \rightarrow \infty$ 170  $03 - 5$ 200  $14.$ 150 151  $144 - 14$  $2.51$  $45.9$ 150  $17.$  $H = 1.7$  $1 - C$  $1 - 7 -$ M7  $\cdot$   $\star$ 110  $153$ **MH**  $\sim$   $\pm$ 260 299 MS.  $\sim 10$ 260  $-1 +$ **MIO CH** -150 - 31 - 32  $+FT1$ **انت**  $\blacksquare$ C)  $-1.02$  $-32 - 37$  $-20$  $rr2 =$ 25) c. ٠ المقاب  $\rightarrow$  1.0%  $+$   $F73 =$ ŵ  $- \lambda B + P T A =$  $25$ ŵ اد 1  $(7 + FT5$ o  $\cdots$  $-310 - 111 +$ PTo =  $\mathbf{I}$  $= -112 + 377 + 8$ o  $\mathcal{L}_{\mathcal{D}}$  $-12 + F18 =$ Û.  $-14 +$  FT9  $\pm$  $\sim$   $\sim$  $\overline{\phantom{a}}$ w  $711 = 15 + 1710 =$ r.  $521 - FT1 + VE1 - HH^{-1}$ n. -Hare-- $752 + 872 + 982 = 192$ ů - 10 pa i  $-$  FTD  $+$  VED  $-$  IND  $+$   $-$ ٥ 5.5%  $-$  PT4  $+$  VE4  $-$  104  $\pm$ o 36) - FTS + VES - 185 - 199 ۰ DIN – PTA + VE6 – IN6 (\* o  $-$  PT7 + VE7 - 1N7 += CB) Q. TRY - FTB + VEB - INB (\*  $\mathbf{C}$ **Special**  $-7.579 + 209 = 105$  $\bullet$  $-11, 12$  $-$  FT10  $+$  VE10  $-$  IN10 Km.  $42)$ VEI Je 10  $VEZ \rightarrow$ 43) 10 VED Ne 44) 15  $\mathbf{d} = \mathbf{1}$ MD - 1 18

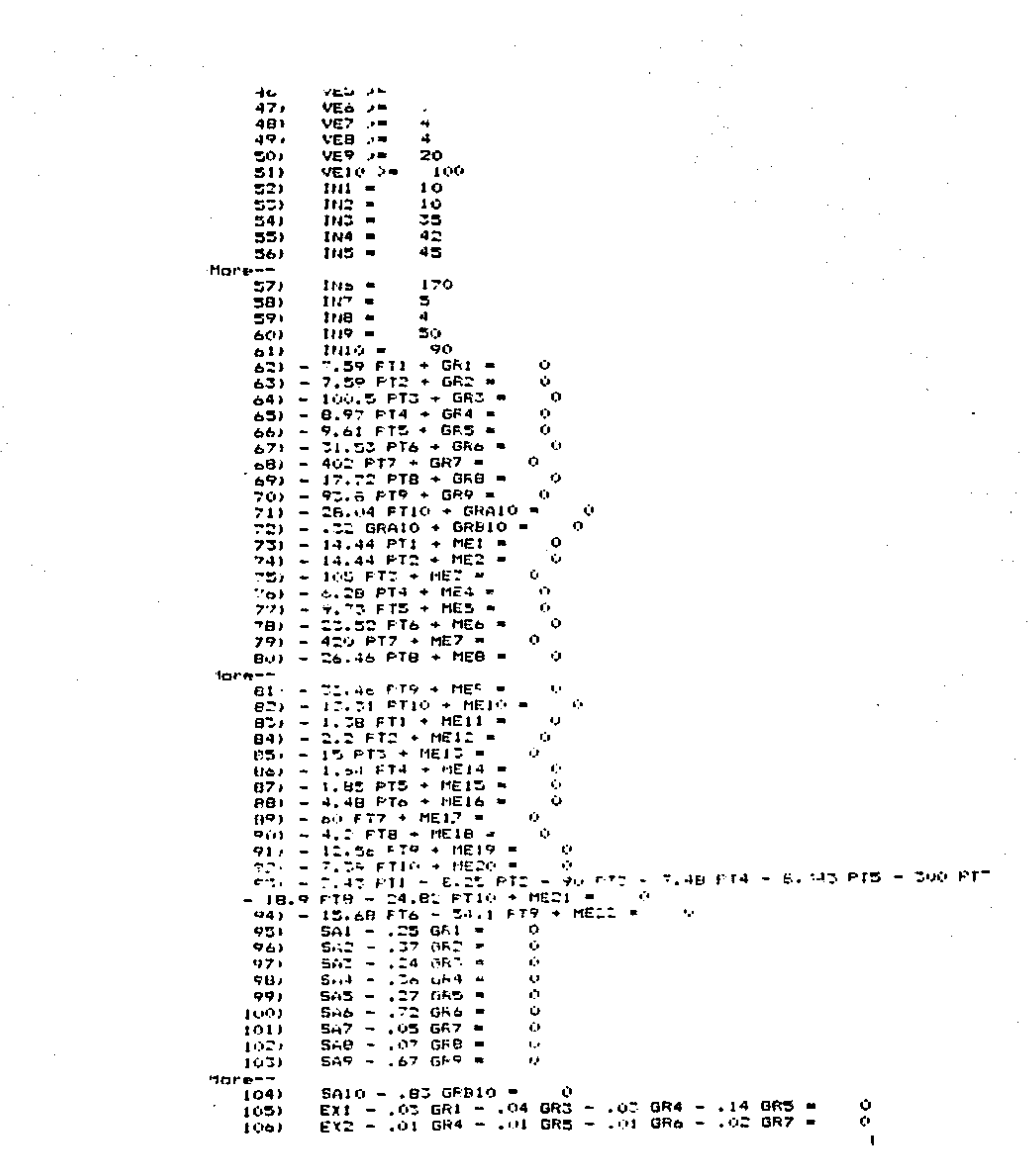

 $\frac{1}{2}$ 

 $\frac{1}{2}$ 

 $\overline{\phantom{a}}$ 

1099.  $0.3 - 0.7$  $1 - 2$ **LMA REACH**  $-$  0.0  $+$  $\mathbf{a}$ and a and a مترقان on is Lie Taylor **SALE** 1091 EXS - .02 GRI - .05 GR2 - .14 GR3 - .31 GR5 - .37 GR7 --35.0%  $\overline{\phantom{0}}$ Ù  $E(x) = .01$  GR1 = .01 GR3 = .2 GR3 = .23 GR6 = .15 GR9 = .0<br> $EX7 = .02$  GR1 = .04 GR2 = .01 GR4 = .01 GR5 = .01 GR6 = .0<br> $EH6 = .47$  GR1 = .25 GR2 = .44 GR2 = .02 GR4 = .05 GR7 = .04 GR5<br> $E(9 = .47$  GR1 = .13 GR2 = .15 GR2 = .02 110)  $1111$  $112.1$  $1131.$ -0  $1141...$  $EXIO = .01$  GR1 = .02 GR2 = Ò.  $\text{Ex11} - .01 \text{ GHz} - .01 \text{ GHz} =$ <br> $\text{Ex12} - .01 \text{ GHz} - .01 \text{ GHz} =$  $1151.$ o ó  $116.7$ 117)  $EX13 - .28$  GR3 - .94 GR5 -<br>118)  $EX13 - .28$  GR3 - .94 GR5 -<br>118)  $EX14 - .01$  GR3 - .01 GR8 -<br>119)  $EX15 - .2$  GR9 - .59 GR410 -Ġ.  $\bullet$ ó

 $-10-$ 

#### $\sim$ OBJECTIVE FUNCTION VALUE

#### 29685.0700  $\mathbf{D}$

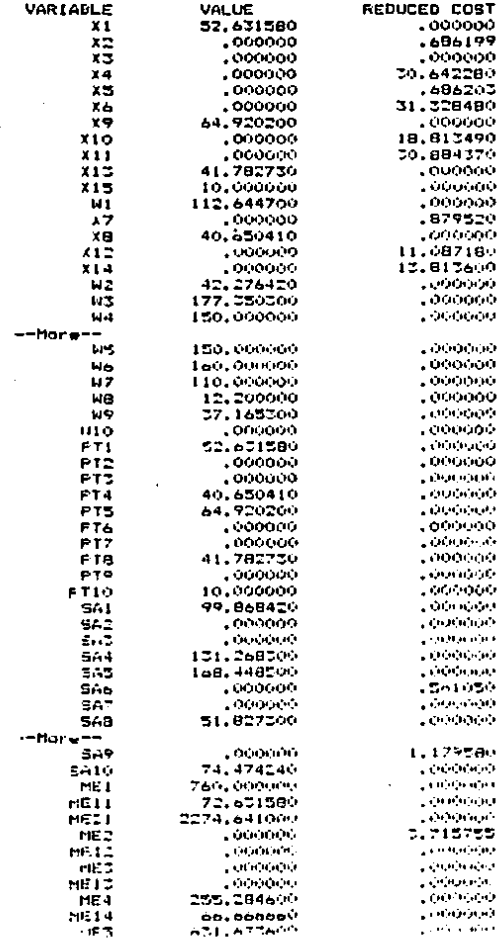

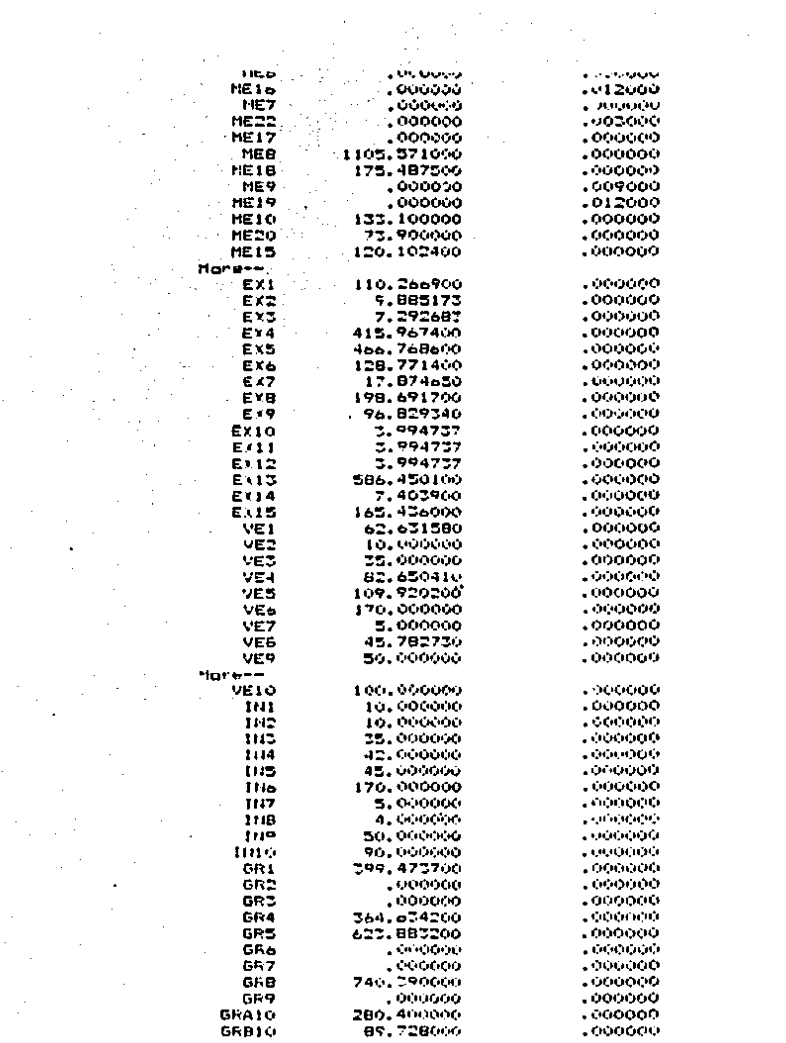

 $\frac{1}{2}$ 

 $\frac{1}{2}$ 

 $\hat{\boldsymbol{\beta}}$ 

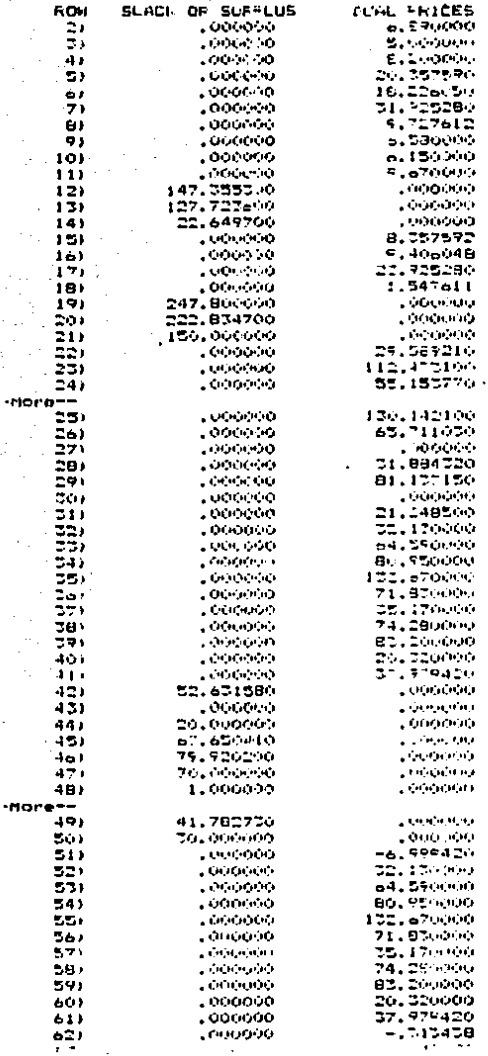

٠M

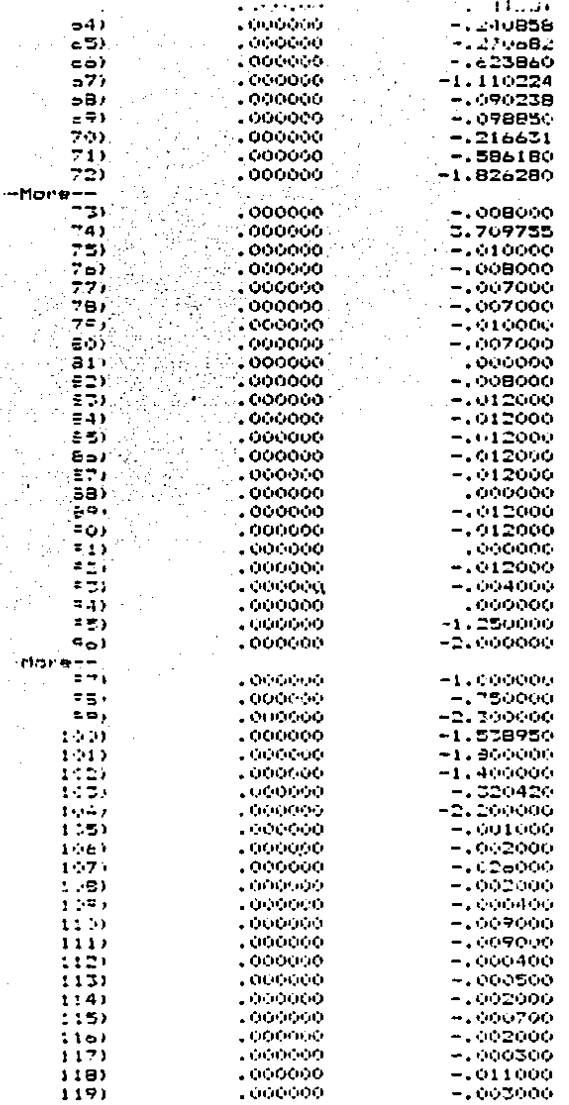

#### tubre==<br>", 1TGF-vT100d=  $_{\odot}$  –112

 $\mathbf{v}$  .

i<br>C ب 

l,

# 2 PANGE (SENSITIVITY) ANALYSIST

#### GNOES IN WHICH THE BASIS IS UNCHANGED:

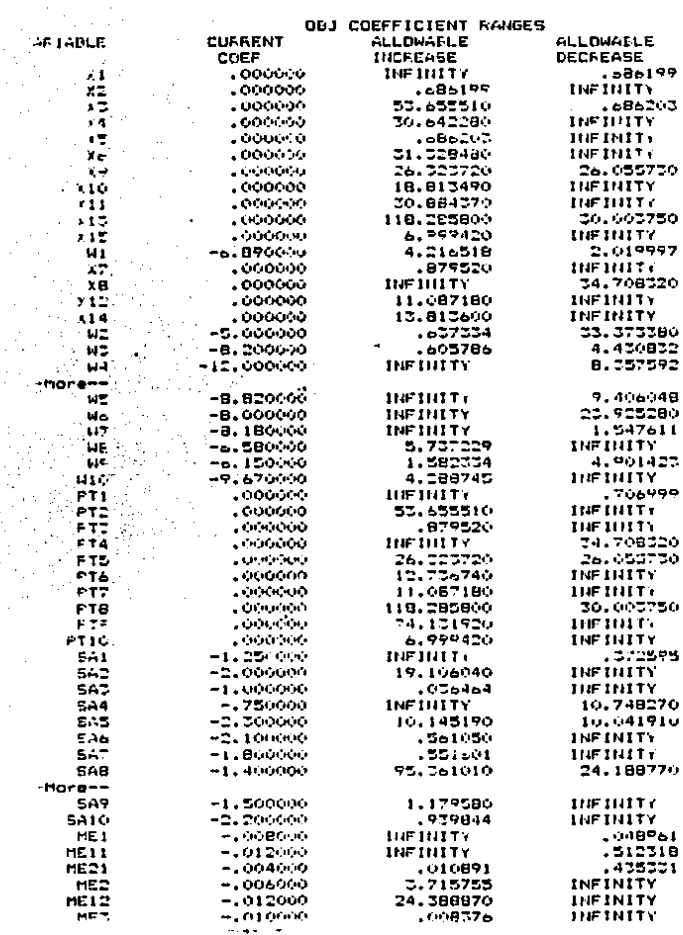

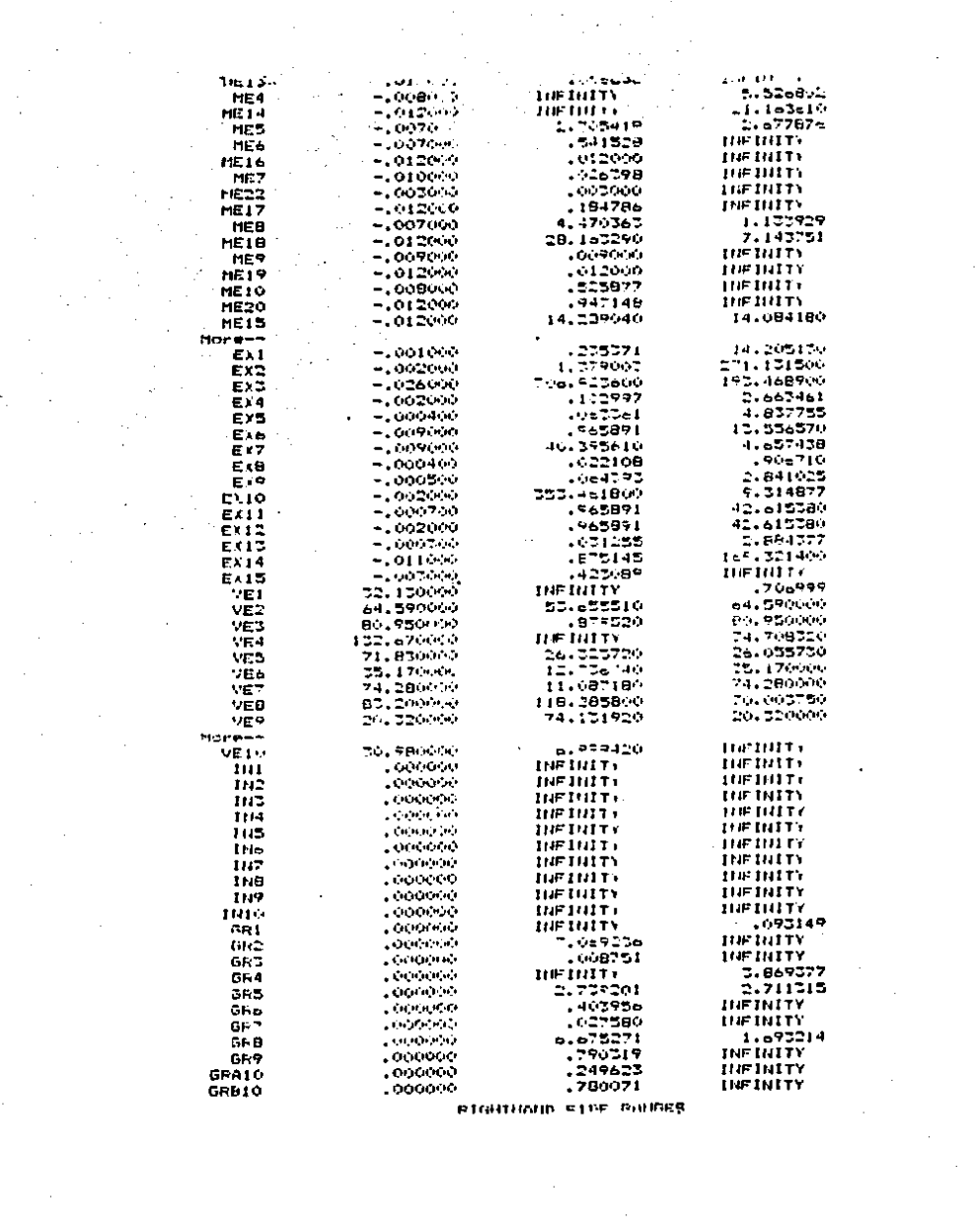

 $\mathcal{A}^{\text{max}}_{\text{max}}$ 

 $\sim$ 

 $\mathcal{A}^{\text{max}}$ 

 $\label{eq:2.1} \frac{1}{2} \sum_{i=1}^n \frac{1}{2} \sum_{i=1}^n \frac{1}{2} \sum_{i=1}^n \frac{1}{2} \sum_{i=1}^n \frac{1}{2} \sum_{i=1}^n \frac{1}{2} \sum_{i=1}^n \frac{1}{2} \sum_{i=1}^n \frac{1}{2} \sum_{i=1}^n \frac{1}{2} \sum_{i=1}^n \frac{1}{2} \sum_{i=1}^n \frac{1}{2} \sum_{i=1}^n \frac{1}{2} \sum_{i=1}^n \frac{1}{2} \sum_{i=1}^n \frac{$ 

 $\sim 10$ 

 $\mathcal{A}(\mathcal{A})$  and  $\mathcal{A}(\mathcal{A})$ 

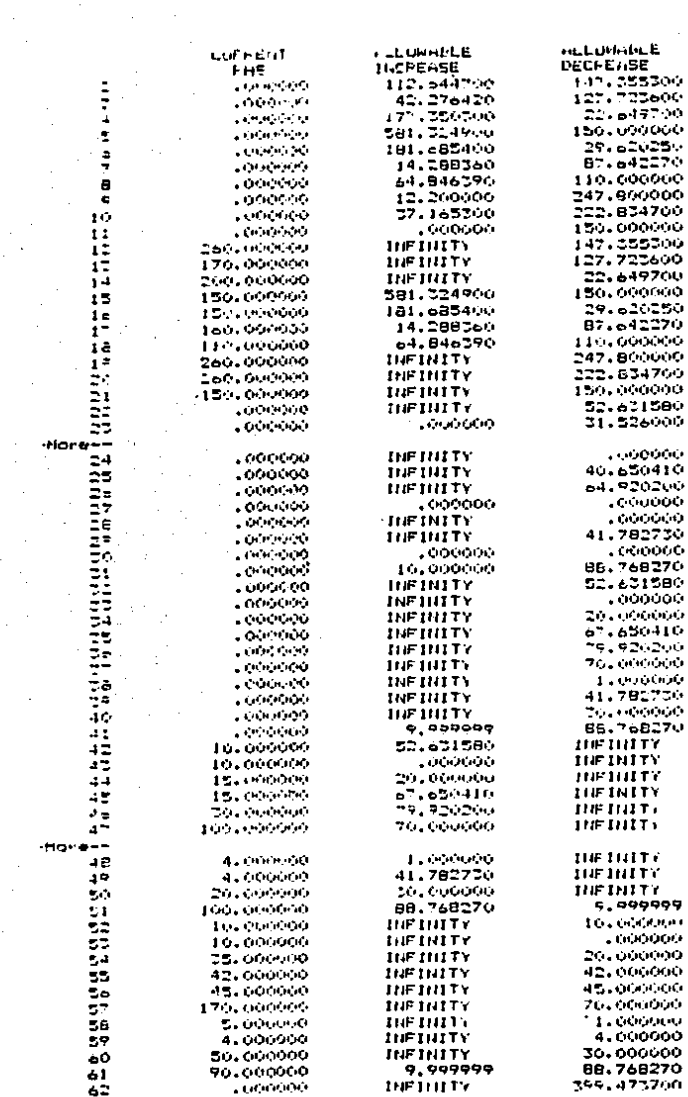

l,

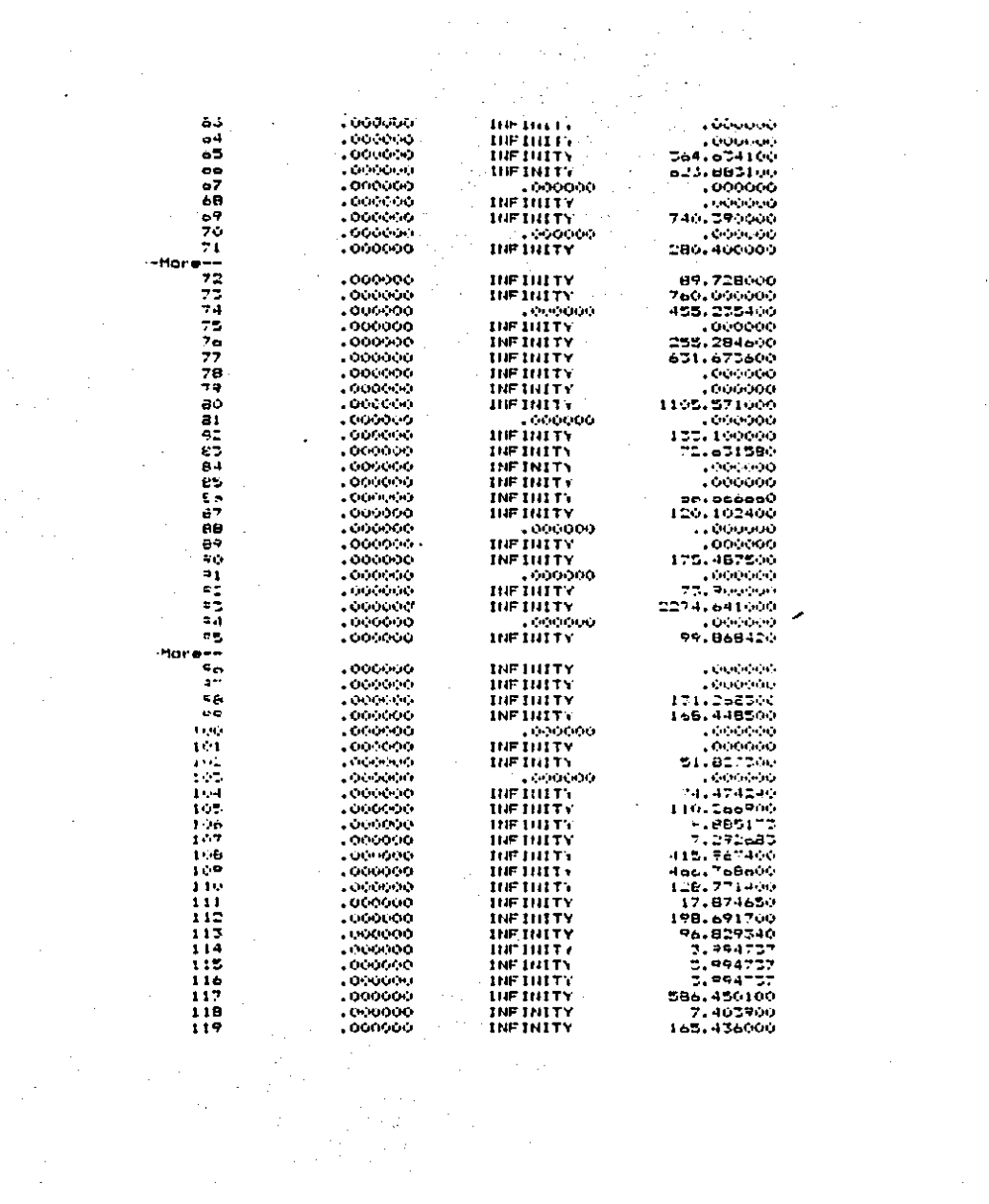

 $\mathcal{L}^{\text{max}}_{\text{max}}$ 

 $\label{eq:2.1} \frac{1}{\sqrt{2}}\left(\frac{1}{\sqrt{2}}\right)^{2} \left(\frac{1}{\sqrt{2}}\right)^{2} \left(\frac{1}{\sqrt{2}}\right)^{2}$ 

#### C!&PXTULO 5

#### BVALUACIOM Y AKALXSI8 DB LOS RESULTADOS ALCAllZADOB

Los resultado& obtenidos doepués de correr el modelo en la computadora indican lo si9uiente:

El óptimo fue alcanzado con el valor de 29,685.07 para la función objetivo. Esta dato representa la utilidad total alcanzada en poseo, de la mezcla óptima de productos. Para tenor una idea m6s real de los valorea, consideremos que loa precios de venta y costos están en cientos, y que las unidades de venta e inventarios estan en miles; as1, en lugar de hablar de un precio de  $32.13$  y 10 unidades para VE1, tendriamos \$ 3,213.00 y 10,000 unidades.

Haciendo esta operación on todos los casos llegamos a un valor de la función objetivo de 29,685.07 x 100 x 1000 - 2,968'507,000 en un mes. A continuación se presenta el presupuesto do ventas tal y como se vió en el capitulo anterior pero con esta consideración en los valores:

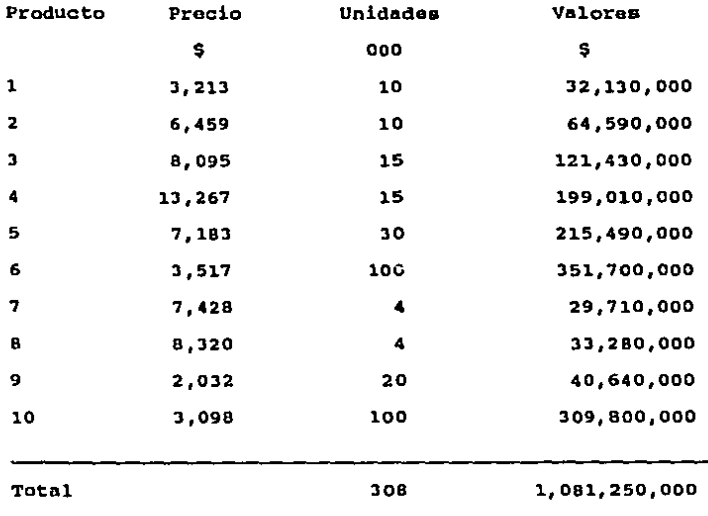

Precio prom=  $3,510.55$ 

# A) Análisis por Variables

Como los productos compiten en las máquinas para ser producidos, ya que el tiempo de uso de máquinas es limitado, los productos que se seleccionan tienen que cumplir con ciertos criterios:

> buena contribución marginal que se produzcan en una máquina poco saturada menos horas de proceso

 $\bullet$ 

# tener una meior alternativa de proceso pasar por pocas máquinas

Los productos no tienen que cumplir con todos los criterios, sino que al hacer uso do programación lineal y analizar loe resultados, se encontrará la mezcla óptima para obtener la mayor utilidad.

A continuación se analizan los resultados de las variables:

#### 1. Productom y Procesos

Se van a producir sólo 5 productos; PT1, PT4, PT5, PT8 Y PT10, de acuerdo a la mezcla óptima.

De los productos a producir, sólo el PT1 tiene 2 alternativas de proceso, Xl y X2. Analizando las dos alternativas en la figura 4.3, se encuentra que el unico punto diferente entre los procesos es en la blistera. En el proceso Xl esto tiempo os menor, por tanto, toda la producción del producto 1 se va a realizar por esta alternativa, pues se van a incurrir en costos menores. Todos los demás productos seleccionados tienen una sola alternativa de proceso.

Para profundizar m4s en el an4lisis do la selección de productos, se efectuó el c6lculo de la contribución marginal de cada uno, y loa resultados son:

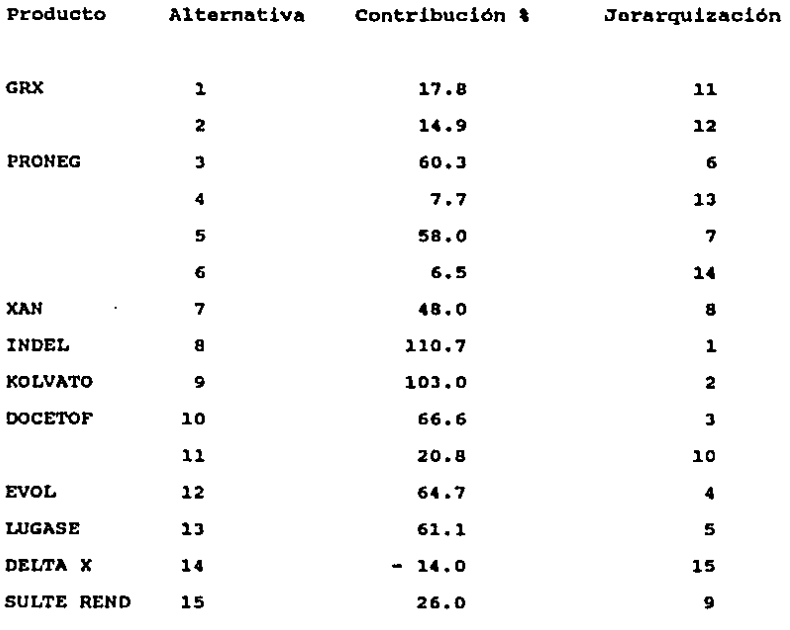

 $\frac{1}{2} \left( \frac{1}{2} \right) \frac{1}{2} \left( \frac{1}{2} \right)^2$ 

 $\sim$ 

donde la tórrnula para la contribución marqinal unitaria se detine como slque:

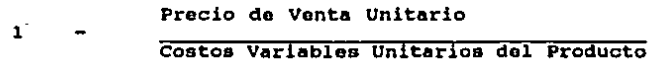

 $\sim$ 

Los costos variables incluyen: costos de sustancia activa, material de empaque y excipientes; costos de uso de máquina (costo de proceso).

De la tabla se observa que el producto PT4 (alternativa X8) es el de más alta contribución, y sí se fabrica, y el PT9 (X14) tiene una contribución negativa por lo cual el producirlo resultaría en un deterioro de la función objetivo. Nótese el valor de cero en el costo reducido para este producto, en la corrida de computadora (sección 4.D).

El producto PT5 (X9) también se produce, y su contribución corresponda a la segunda más alta.

#### 2. Máquinas

Las máquinas saturadas son:

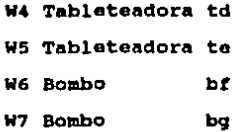

Esto significa que hay saturadas 2 tableteadoras de las 3 que existen y los 2 bombos disponibles (ver Restricciones de Capacidad. sección 4.A3).

El cuello de botella en la producción de grageas y comprimidos son las tableteadoras, y sólo para las grageas el siguiente cuello de botella lo representan los bombos.

Una recomendación importante es evitar que las máquinas

trabajen a su capacidad total, ya que se corren altos riesgos de que al fallar la máquina, se afecte la producción. Dejar un colchón es recomendable, haciendo que las máquinas trabajen al 85 t de su capacidad.

Existe una relación entre productos y máquinas; para incluir en la producción los productos no seleccionados, es necesario aumentar el tiempo disponible de las máquinas saturadas. Tal vez el agregar un tercer turno de producción, después de hacer un análisis de costo beneficio, permitiria aumentar los tiempos de máquina.

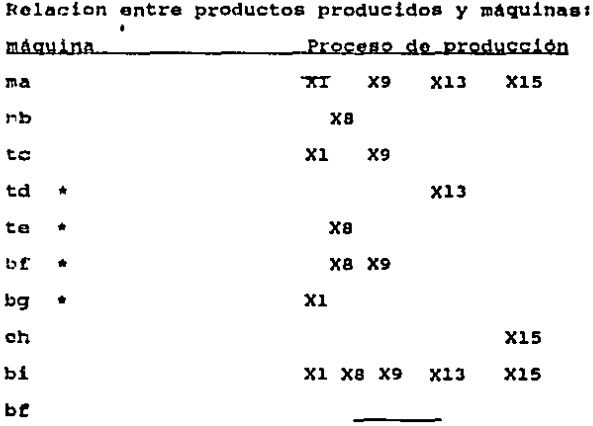

\* máquinas saturadas

Las máquinas no saturadas corresponden a:

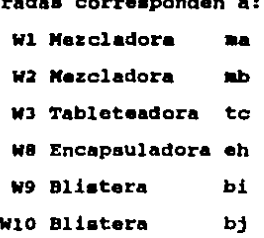

Como no teda• loa productos seleccionados se fabrican en la misma mezcladora, las cargas do producción so repartan entra las 2 mezcladoras existentes. otra razón para no saturarse, no ea porque no seria rentable producir m4s da estos productos, sino porque no se puede fabricar una cantidad m4s qrando a la que puede entrar al tablotoador o inclusive a los bombos, y en estos ca•o• ya vimos que 2 de las tablatoadoras y los 2 bombos están saturados. Estas e m4quinaa son las que realmente detenainan el punto máximo a producir.

El caso do las blisteraa se explica porque, a pesar de qua todos los productos tienen que paanr por estas m4quinas, su entrada est4 condicionada a las cargas quo existan en los procesos previos de fabricación.

#### 3. Inventarios Dependientes

El an41Jaia en eate punta no ea necesario, ya que loa valores de auatancia activa, excipientes, material de empaque y granel,

se obtienen directamente por fórmula, según el valor obtenido de producto terminado PTi. En el programa vemos que, por ejemplo, la sustancia activa SAl tieno un valor de 99.86842. Regresando al capitulo anterior en la sección 4.87 Eatructuras, so ve que ai nocositamos producir 52.63158 del PI'l (do acuerdo al resultado del modelo), multiplicamos este valor por 7.59 para obtener el requerimiento da GRl • 399.47, y este valor a su vez por .25, que os el requerimiento para SAl • 99.868.

#### 4. Ventas

A pesar de contar con un pronóstico de ventas por producto, el programa nos dice quó productoo estarian en posibilidades do vender más de lo ospeciticado, reuniendo loo requisitos de costos, tiempos y estructuras o bien loa requisitos de inventarios iniciales.

Dentro del primor grupo de requisitos se encuentran los productos que se van a producir PT1, PT4, PT5 y PT8, a excepción del PTlO. Observar que en las restricciones do ventas estimadas e inventarios iniciales, este producto es el único que tiene un inventario menor a su venta, por tanto esto aspecto también determina que ol producto tonga que ser necesariamente producido a pesar do contar con una contribución baja y un tiempo alto de proceso on la máquina 1. Se va a producir una cantidad sólo para cubrir el minimo de venta estimada, lo cual significa que el producto no os tan rentable como lo seria otro, poro que ya no

puede fabricarse por el fuerte compromiso de producir el PT10. Este hacho debe presentarse al tomador de decisiones, y estudiar si realmente es tan importante producirlo, pues a lo mejor quitando esta restricción entraria otro producto que aportaria más contribución al valor de la función objetivo.

Para el segundo reguisito, inventario inicial, se ve qua en se encuentran los productos que no se fabrican, y en el ro ultado la venta estimada alcanza el valor del inventario espec. o.

En este punto se tiene que analizar cuidadosamente, si el departamento de Ventas y Mercadotecnia pueden roalizar un esfuerzo mayor para tratar de vender esas unidades adicionales que están por encima de la venta estimada indicada.

#### 5. Inventarios Iniciales

Los resultados coinciden con los datos indicados en el modelo, por tratarse de igualdades, y sus costos reducidos son iguales a Pero hay que recordar la relación entre inventarios, cero. ventas y producción. Si existe venta para aquellos productos que no se van a fabricar, es porque sus inventarios iniciales son los que van a cubrir la demanda futura, tal como se indicó en el punto anterior.

## B) Análisis del Costo Reducido

Definición.- en el óptimo, son valores que se refieren a la cantidad en que debería incrementarse la contribución de la variable asociada a este costo, para que la variable pudiera alcanzar un valor positivo en la solución <sup>17</sup>. Así, las variables que va están incluidas en la solución óptima, tienen un valor de cero en sus costos reducidos. En general, es el valor por el que se modificaría la función objetivo por unidad de cambio de las variables no básicas, ya que para las variables básicas el costo reducido es cero  $14$ .

Visto en otra forma, esta columna indica cuanto tendría que incrementarse o bien, decrementarse, el valor de una variable para que pudiera entrar en la base.

Por ejemplo, en el caso de las sustancias activas, cuyo valor en proporción al de los demás materiales es muy alto en algunos casos, se necesita disminuir considerablemente su costo. Para SA6 que tiene el costo de 2.1, se necesitaria restarle .56105. Esto significa que el producto está proporcionando una contribución marginal no tan alta, y para volverlo rentable se tiene que aumentar su precio de venta o lograr obtener costos menores en compra de materiales, o bien optimizar alguno de sus procesos de producción.

se ve que todos los excipientes tienen cero como costo reducido, pues de hecho, ya sus costos actuales son muy pequeños, y un cambio pequeño en su valor no alteraría la función objetivo.

access to the

Los costos reducidos de los graneles también son todos cero, pero esto es por una razón distinta; el costo del granel está implícito, pues es el proceso de enlace entre las sustancias activas y el producto terminado.

#### C) Resumen del Análisis de los Productos

Para ver en global porqué se eligieron los productos mencionados y porqué los otros no entran en la solución, se conjuntan los siguientes aspectos en el análisis:

- . Contribución marginal
- . Venta estimada Inventario inicial
- . Relación entre productos y máquinas en que intervienen

La contribución y la relación de procesos (sección 4.A3) ya los conocemos, la venta estimada menos el inventario inicial nos da la cantidad que se tendría que producir, como se indica a continuación:

#### Producto  $VE - II$

1

 $\mathbf o$ 

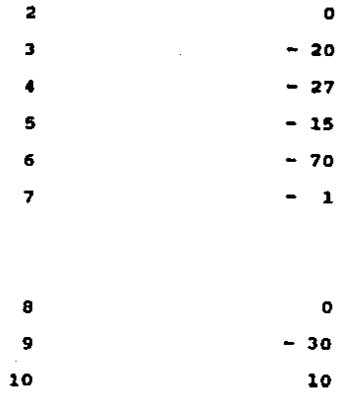

con loa elementos anteriores, detinimcs la tabla siguiente:

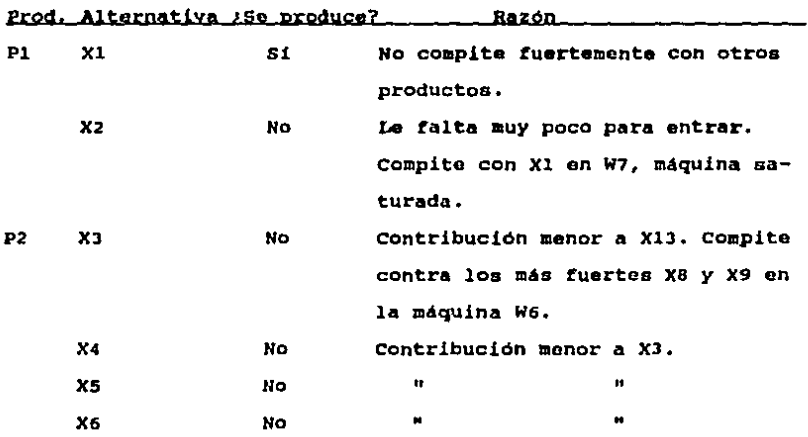

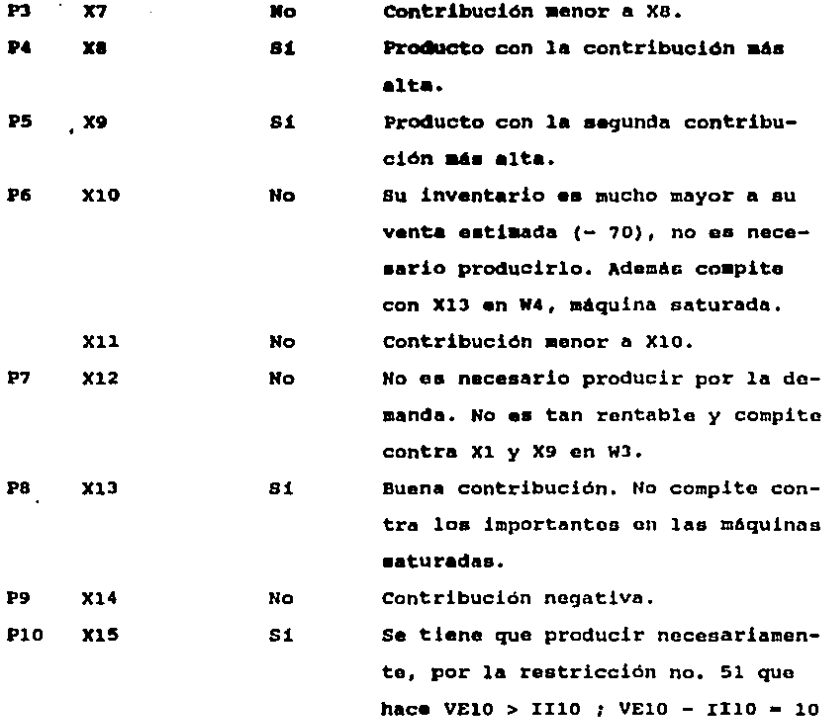

# D) Análisis por Filas (Precios Duales)

Definición.- es la tasa que determina cuanto aumenta el valor de la función objetivo al incrementar en una pequeña cantidad el

123

 $\bar{z}$ 

término constante, o del lado derecho, de la restricción en cuestión. <sup>17</sup>

Si un precio dual •• poaitivo, ei9nirica qu• aumentar su término del lado derecho, mejorará el valor de la función objetivo.

## 1. Restricciones de Moras Máquina

se observa que en las restriccionea de tiempos (rilas 12-21), aquellas máquinas saturadas tienen precios duales positivos, y aquellas que no están saturadas tienen precios duales iquales a cero. Este si9nit'ica que el aumontar horas de proceso en las m4quinns saturadas mejorar6 el valor de la función objativc. Por ejomplo, el aumentar una hora de proceso a la máquina W4, mejorar6 la t'unción objetivo en \$ e.357592. Este an6liaia ea interesante, ya que si se determina que no pUede aumentarse el tiempo do la m4quina dentro de la planta, puede pensarse on rentar una m4quina externa, y no se debe estar dispuesto a pagar m4s de \$ 8.35 por hora.

El caso de las maquinas no saturadas ea exactamente inverso, ya que se pueden subarrendar o utilizar para hacer maquilas externas. En el caso de Wl, se tiene una holgura de 147.36 horas para utilizar.

2. R•atriccion•• qua R•lacionan •roduotoe con Alteraattvas da

#### **Procese**

Los precios duales de estas restricciones (filas 22-31) indican en cuanto se mejoraría la función objetivo al producir una unidad adicional de producto. Para el caso del producto 9, por ejemplo, que tiene contribución negativa, su precio dual es lógicamente cero.

### 3. Restricciones de Ventas Retizadas

Este tipo de restricciones (filas 42-51) tienen la forma >. Para el producto 1, hablamos de que su venta estimada tiene una holqura de 52.63158 unidades (el valor de VE1 en la función objetivo es 62.63158, menos 10 unidades que se especifican en la restricción 42, da el valor indicado).

#### 4. Restricciones de Estructuras

Las restricciones de material de empaque, excipientes y sustancía activa (filas 73-119), tienen valores negativos en sus precios duales. Esto es porque son costos, y el incrementarlos impactaria negativamente en la solución. Sus valores corresponden a los indicados en la función objetivo.

Las excepciones son: filas 81, 88, 91 y 94 que tienen valor de cero, y se refieren a dos productos que no se fabrican; el PT9 con contribución negativa, y el PT6 con el más alto valor de VEi - IIi. El único costo con precio dual positivo es el que corresponde a ME2, y de los materiales de empaque es el que tiene el valor más bajo. El producto 2 tampoco se fabrica.

### E) Análisis de Sensibilidad

El análisis do sensibilidad entre otras cosas, nos define los rangos en que podemos alterar el coeficiente actual de cada variable en la función objetivo ein caabiar el valor de dichas variables de la solución óptima. Es un apoyo para interpretar los resultados y presentarlos al tomador de decisiones.

Analizamos algunos resultados:

#### 1. Productos

Para el producto PT4 vemos que su contribución os tan alta que inclusive se podría reducir en \$ 34.70832, sin tener un efecto en la cantidad óptima a producir de la combinación de productos. Es decir, otro producto seria capaz de entrar en la solución a expensas de PT4 hasta qua la holgura en capacidad para el nuevo producto lo permitiera. Notar que la maquina W5 esta saturada con la producción exclusiva de PT4.

El valor de INFINITO para el mismo producto, significa que aumentar su contribución por cualquier cantidad positiva no tendr4 efecto alguno en la cantidad a producir. Esto es intuitivo, pues PT4 está siendo producido a la máxima capacidad de W5, y
no es posible aumentarla bajo las condiciones presentadas.

El análisis para PT10 es inverso, su contribución puede reducirse hasta infinito sin alterar la solución óptima. Ya vimos que la razón para producirlo, no es su contribución sino la restricción de ventas.

# 2. Máguinas

Los costos de las 4 máquinas saturadas pueden decrementarse, de acuerdo al reporte de rangos - nótese el signo del coeficiente, una cantidad infinita ain alterar la solución. En este caso el primer factor determinante es la disponibilidad de horas de fabricación, y como para estas máquinas ya no puede incrementarse, el reducir sus costos ya no tiene efecto alguno en obtener más horas de proceso.

Las maquinas W8 y W10 tienen la posibilidad de incrementar hasta infinito sus respectivos costos. La W10 no tiene ninguna producción asignada, y por tanto no afecta en la función objetivo. La W8 tiene asignada una pequeña cantidad de producción, pues corresponde a la encapsuladora y sólo se produce una de las dos cápsulas. Este producto se produce por la restricción de ventas que existe, y a pesar de su costo, tiene que producirse hecesariamente.

#### 3. Venta Estimada

Sus coeficientes corresponden a los precios de venta de los productos.

Se vuelve a notar el caso del producto PT10; su precio puede decrementarse hasta infinito, alcanzando hasta una contribución negativa, pero la restricción que existe para producirlo hace que va no se considere su contribución.

Como no sa indicaron restricciones para el valor de los precios, los productos PT1 y PT4 pueden incrementar su precio hasta infinito, ya que al hacerlo el valor de la función objetivo no se altera. Desde luego que en la realidad esto no sucede, y al analizar el resultado el tomador de decisiones debe comparar el precio contra los de los competidores para fijar un valor adecuado, según demanda y competencia.

En general, si el coeficiente de la función objetivo de una sola variable se cambia dentro del rango especificado, entonces los valores óptimos de las variables de decisión no cambian. Sin embargo, los precios duales, costos reducidos y la rentabilidad de la solución, si pueden cambiar. <sup>17</sup>

128

#### CAPITULO 6

#### CONCLUSIONES Y RECOMBEDACIONES

#### A) Aspectos Globales

Para el buen funcionamiento de la compañía, se requiere no sólo de una importante especialización en el aspecto técnica, ya que los altos directivos de cada área podrían desligarse y no comprometerse en la implantación de loa resultados.

Es necesario que exista esta conciencia a todos los niveles, aunque el grado de detalle para la implantación se deje sólo a las personas dedicadas en sí a esa tarea.

una forma de lograrlo, es mediante una documentación de todos los pasos que so dieron para llegar a la solución, y lo que so tiene que continuar haciendo en la implantación. Para croar el compromiso en todos los involucrados, ea conveniente ir presentando periódicamente los resultados que so van alcanzando en cada 6rea analizada. Al implementar las medidas de mejora hecesarias, se debe plantear un procedimiento detallando las actividades que

se efectuarán por cada departamento relacionado, y presentar este procedimiento en una junta para contar con el apoyo y aprobación de éstos.

La forma de proceder seria como sique:

l. Definir las 4reas prioritarias de atención, mediante consenso de un grupo estratégico de dociaión

2. Efectuar an4lisis a prorundidad aistem4ticamonte, concentrándose en un 4rea a la vez

J. Presentar la propuesta de solución y el procedimiento detallado a los involucrados para obtener su aprobación *y* colaboración, definiendo responsabilidades especificas y programas de acción con techas definidas de terminación

4. Implantar modidas de mejora y establecer el procedimiento corrsgi'do

s. Pasar a una nueva 4rea para efectuar au an4lisis

6. Realizar loa puntos l - 4 hasta agotar el estudio de las 4reas acordadas

*1.* Definir y correr el modelo de computadora con todos los datos obtenidos e interpretar los resultados

8. Hacer una presentación final mostrando todos los resultados. Estructurarla como sigue:

a) Situación actual - Dónde se estaba, y qué problemas había

b) Situación deseada - Dónde se quiere estar

c) Medios - Qué hacer para consequirlo

c1) resultados alcanzados - por área y globalos; prosentar resultados año anterior comparados contra año actual - con la iaplantación del proyecto, en lo• principal•• aspectos

c2) aspectos que faltan por lograr

el) cronograma que presente la evolución en el tiempo de las políticas y medidas implantadas, y la programación de las medidas futuras

c4) recomendaciones generales

Al finalizar la preaentación se hace entrega de un documento que contenga los principales puntos mostrados. De esta forma, cada persona sabrá lo que se ha hecho, lo que aún falta por hacer y donde interviene •1 y •U participación en las aiguionteo fases. El propósito es obtener el compromiso desde los altos directivos hasta las personas m4s operativas en este proceso.

# 1. Definición de areas Prioritarias

Las personas designadas al Proyecto de Administración de Materiales tienen que estar en intimo contacto con los niveles gerenciales más altos, pues son los que aprueban las propuestas y decidan los cambios y formas de trabajar, pero también deben tener estrecha relación con las áreas operativas relacionadas, para conocer su funcionamiento, detectar sus fallas y poder determinar acciones correctivas.

Con los directivos se seleccionaron las siguientes áreas prioritarias:

1. Nivel de servicio

- 2. Nivel de inventario
- 3. Pronóstico de ventas
- 4. Abastecimiento de sustancia activa
- 5. Coordinación entre markating y producción
- 6. Establecimiento de sistemas computarizados
- 7. Planeación de la producción
- 8. Lead timem de producción

Los análisis mencionados se fueron aplicando a cada área, claro que el aspecto del que se trate define el tipo de análisis que debe efectuarse.

Hay que recordar que el sequimiento en la implantación es de gran importancia. A pesar de que se vayan implantando acciones, y los miembros del proyecto procedan a analizar otra área, tienen que mantener un sequimiento durante las primeras fases de implantación, y ayudar con cualquier problema o duda que vaya surgiendo.

Con la ayuda del modelo de computadora, se identifican las variables de decisión clave, sobre las que se tiene que efectuar el control, para ver que realmente los resultados cumplan con el

logro de los objetivos planteados.

## 1.1. Mivel de Sarvicio

Determinar un valor objetivo para el nivel de servicio requiere de un análisis histórico, como sique:

Calcular el dato mensual de nivel de servicio en el último año. Detectar las principales causas que influyeron en este resultado. Las causas de faltantes se clasifican como sigue:

l. problemas d• auminiatro da materiales

2. problemas en la obtención del permiso de SECOFI o SS; retrasos •n aduanas

- J. probleaas de planeación de la producción
- 4. mal pronóstico de ventas
- s. problemas de fabricación

6. otros: rechazos por control de calidad, etc.

Con eato ae infieren las cauaas de mayor frecuencia, y so calcula el dato numero de diaa faltante.

Si existe un problema que se presenta continuamente y cuyn aolución no es tan sencilla, este hecho influye para no fijar un objetivo tan alto, qua ser4 pr4cticamente imposible alcanzar. Si por el contrario, las causas fueron temporales y ya no se prevé que vuelvan a ocurrir a tal grado, el objetivo fijado ser4 entonces aayor, y m4a cercano al 100 t, el valor ideal. De

cualquier forma, la compañía no estará dispuesta a tener un objetivo inferior al 91 o 92 %, pues el costo en que se incurriria al no surtir todos esos pedidos, es mucho e implica un alto riesgo.

Una vez fijado el valor objetivo, se continúa viendo su evolución mensual, para llevar •l control sobre cauaaa, productos con mayor número de faltantes, frecuencia de causas, número de dias faltante, etc., y sobre la variación, utilizando un sencillo esquema:

> Nivel da Servicio **mes** Valor real Valor objetivo variación t puntoa

Se van detectando loa problemas particulares, de manera de podor irles dando solución, documentando como ya se indicó, las medidas necesarias para lograrlo.

A lo largo del tiempo el valor objetivo se podrá ir ajustando conforme la situación lo demande. El objetivo nunca debe dejar de ser ambicioso, aunqtio alcanzable. En la fijación dol objetivo intervienen ol director de marketing y el de producción.

Los mismos pasos se aiquen para el nivel de servicio por segmento. Al hacerlo, los esfuerzos se centrarán en aquellos

1J4

segmentos con los productos más importantes. Estos segmentos tendrán los valores objetivo más altos.

# 1.2. Mivel de Inventario

El nivel del inventario se mide con el alcance. Aqui también es conveniente hacer un análisis histórico que muestre el alcance mes con mes. Los datos obtenidos son útiles como base, más el alcance objetivo se debe definir muy por debajo de estos resultados. La razón es por el alto costo que representan los niveles de inventario y, con la ayuda del proyecto se tendrán las medidas adecuadas para mejorar la planeación de la producción y por consiguiente los inventarios.

#### inventarios por tipo

Una vez definido el alcance global, se parte de este objetivo para desglosario y obtener la mezcla optima por tipo de inventa-Para ello, se establecen políticas en los niveles de rio. inventarios, expresadas como porcentaje del alcance total.

Se tienen las miguientes indicaciones en mente:

El inventario de sustancia activa es el más caro, además es materia no disponible, ya que no puede venderse hasta convertirla en producto terminado. Por lo cual su porcentaje objetivo debe estar por debajo al de producto terminado.

El inventario do producto tenninado ea el dnico inventario dol cual ya se puede disponer para venderse, ya fue procesado, por tanto se desea que tenga el porcentaje más alto.

El granel y proceso pr4cticamente no deberían existir, mientras m4a eficiente sea la proqramacidn en la producción; deben tener un alcance menor.

El material do empaque es bajo en costo, pero su almacenamiento es considerable pues las piezas son grandes; hablamos básicamente de cajas de cartón. Su alcance también debe ser pequeño.

El determinar los porcentajes exactos en la mezcla varia de acuerdo a los lineamientos de la empresa, pues dependen de sus políticas en compras de materiales, y esto a au,vez est4 condicionado a las politicas do venta do los proveedores, las cuales difieren considerablemente do un proveedor a otro. EKiste por ejemplo el caso en que un proveedor realice entregas quincenales, o bien qua sus entregas sean cada dos meses Unicamonte.

De cualquier manera, si so puede indicar el orden en que se desea la mezcla, del menor al mayor porcentaje:

transito

materiales de empaque y excipientes

granel y proceso

# sustancia activa

# producto terminado

 $\bar{\phantom{a}}$ 

Para alcanzarla, se definen medidas de mejora por tipo de inventario.

# Ejemplos de Política

# POLITICA PROPUESTA

# TIPO DE INVENTARIO - ALCANCE (meses) \

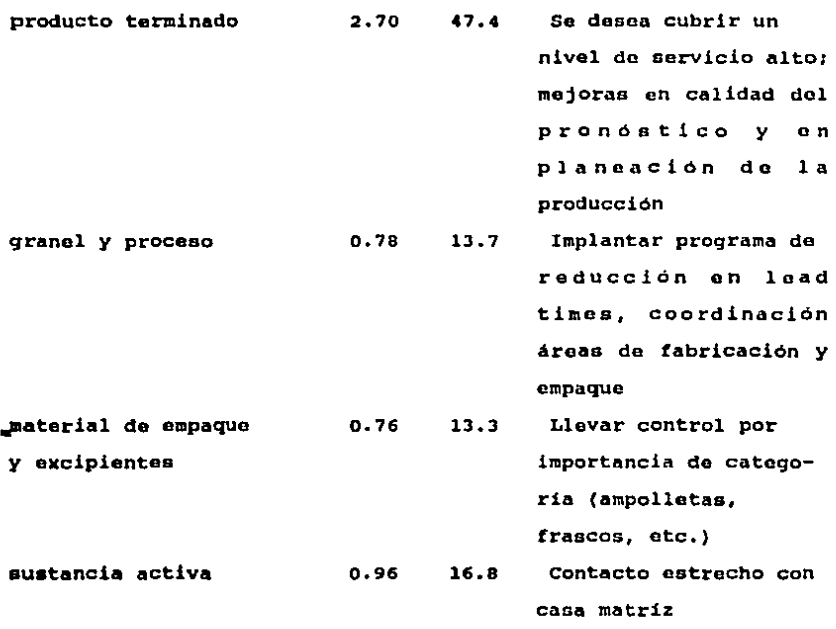

tránsito  $0.50$ 8.8 Implantar control de permisos de importación  $\bullet$ mediante un control estratégico de materiales totales 5.7 100%

# valor total del inventario

Los niveles de inventario requieren un sequimiento mensual para ver la tendencia e identificar las variaciones que puedan ir ocurriendo. Entre las causas que incrementan los niveles están:

cambios en programación de la producción retrasos en lanzamientos de productos nuevos retiro de productos en el mercado estimaciones de venta erróneas mala planeación

Los niveles altos en inventario es una preocupación grande dentro de la empresa; al analizar las causas fundamentales que los están ocasionando, como en el caso del nivel de servicio, se tiene entonces la posibilidad de ir desarrollando medidas correctivas para las causas con mayor incidencia.

El otro parámetro de medición que es de utilidad, es el alcance de inventario objetivo, ya indicado. Si se desea llegar

a tener un alcance bastante ambicioso, 5 meses por ejemplo, se puede desarrollar un programa de implementación por etapas. Est. decir, informar a las áreas involucradas en alcanzar este objetivo - mercadotecnia, área de materiales, compras, finanzas, etc. - que en un año se desea llegar al valor de 5 meses, y desarrollar un programa trimestral como sigue:

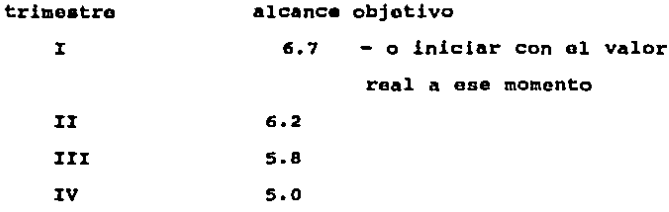

por ejemplo, e ir monitoreando el desarrollo mes con mes. Si se detectan problemas serios que justifiquen el que no será posible llegar a ese valor, los miembros del proyecto y las áreas involucradas deben llegar a un acuerdo sobre un objetivo más realista, probando con diferentes valores o estableciendo otro tipo de criterios.

#### 1.3. Pronostico de Ventas

Este aspecto es un problema real de las empresas, pues es muy poco controlable, lleno de incertidumbre sobre eventos futuros, y ningún método de pronóstico es infalible.

Sin ombargo, también es un aspecto crítico ya que en él se basan todos loa c6lculoa para la planeación de la producción, incluyendo compra de materiales, y decisiones importantes como la utilización de m6s o menos turnos de fabricación, contratación de eventuales o recortes do personal inclusivo.

Se ha detectado que ol apoyo computacional de proyecciones matemáticas ayuda a obtener mejores estimaciones.

Como en las dem6s &roas prioritarias, la resistencia al cambio es fuerte, y esto se entiendo ya que la gente eatá acostumbrada a hacer su trabajo de cierta manera, y cuando so lea pide un cambio puedon sentirse incómodos o crear que la forma en como ventan haciendo las cosos era incorrecta. Dentro del proyecto se debe tenor presento esto; tratar de conseguir la confianza do las personas y hacerlos ver que se trata de mejorar, no de corregir. La función do loa miembros del proyecto es dificil, requieren mucho apoyo de las personas en las 6reaa involucradas, aprender lo que hacen y disponer do la información que utilizan, y no es dificil pensar que estas personas sientan una intromisión en su campo de trabajo, que vean a los miembros del proyecto como intrusos o espias que van a delatar sus tallas, y tender6n entonces a protegerse. Se les debe informar bien sobre la función del proyecto, mantener una estrecha relación con sus respectivos jefes para que conozcan el proceso, y hacerles participar en la implantación do las medidas de mejora, para que

ellos también disfruten del logro de los objetivos y del reconocimiento al más alto nivel de la empresa. Después de todo, las mejoras en su área repercutirán favorablemente en ellos mismos.

Las estimaciones de venta no deben basarse únicamente en el resultado frío de la proyección matemática; la experiencia de la gente de marketing y ventas, el conocimiento sobre nuevos lanzamientos de la competencia o cambios en precios y reglamentaciones del gobierno, deben ser tomados en cuenta.

Para ver la evolución mensual de la venta real contra la pronosticada, se usará una medida llamada PEAN (porcentaje de error absoluto medio) que es como sigue:

> Venta real Venta estimada PEAM = Venta estimada

Un valor objetivo puede ser como máximo un error del 20 %.

# 1.4. Abastecimiento de Sustancia Activa

Desde el Capítulo 2 - Conceptos se vió la forma de atacar este problema: clasificando los materiales de importación de acuerdo al tipo de permiso que requieran. La Tabla 2.1 muestra la clasificación. Llevando el control sobre el tipo de permiso, y los tiempos que tarda la sustancia en llegar desde que es embarcada, se tiene el control de las fechas para reducir el tiampo de permanencia en aduanas.

En este aspecto la coordinación juega un papel importante, donde intervienen el gerente de control de materiales, qUien es ol que solicita las sustancias, y los responsables del departamento de tráfico y legal, quienes tienen la función de tramitar los permisos de SECOFI y ss respectivamente.

#### 1.5 coordiaaoi6n entre Harketiaq y Prcduooi6n

Una forma efectiva de lograr buenas relaciones entre las dos áreas es a través del establecimiento de una junta mensual llamada Gamo Planning.

En la junta, que se realiza dentro de los primeros 5 dias del mes, se analizan los puntos de interiós para ambas áreas. Los resultados sobre:

Nivel de servicio: dias, productos y causas de taltantes, monto en dinero do los taltantes Nivel de inventario en valores por tipo: definir productos con alcances mayores a 6 meses, y con alcances menores al inventario de seguridad Desplazamiento do inventarios de productos obsoletos Calidad del pronóstico de ventas Load times de producción por Area de producción y por producto

En los puntos arriba enumerados, indicar los datos real va estimado

#### Otros aspectos

Los asistentes por parte de marketing son: el director de marketing, el gerente de planificación de iaarketinq, el qeronte de ventas y una persona administativa de ventas.

Los asistentes por parte de producción son: el director de producción, •l gerente de control de los materiales, el subgorente de planeación do la producción.

Si la ocasión lo amerita, puede llegar a asistir el director general. o bien, de acuerdo al problema do que so trate, una persona operativa relacionada.

El objetivo de la reunión, adem6s de au carácter informativo para llevar controles, seguimiento y tomar medidas correctivas, ea establecer una negociación sobre futuras entregas de productos. De acuerdo con la planeación de la producción y las existencias de materiales, se prevd qué productos serian factibles de caer en taltante, o qué lotea de fabricación van a tener problemas o recilazoa de control de calidad.

Harketinq determina las prioridades en entregas, de acuerdo a qué productos son más urgentes surtir al mercado, y se negocian las techas de entrega.

Se toman decisiones sobre destrucción o reproceso do productos obsoletos o rechazados, se analiza la situación de permisos do importación, problemas de fabricación o de suministro de provoadores locales.

Do todas las variaciones se explican causas y se definen medidas de acción. A lo largo de los meses se van viendo las tendencias do las 6reaa prioritarias, y si las medidas correctivas realmente proporcionaron las mejoras deseadas.

El gerente de control de materiales levanta la minuta de la junta, y agrega una hoja especial de acciones correctivas, como sigue:

# Seguimiento do medidas correctivas Asunto Medida Responsable fecha limite

En cada junta se lleva el seguimiento de las medidas pendientes por realizar.

#### 1.6. Establecimiento de Sistemas Computarizados /

#### 1.7. Planeación de la Producción

Un apoyo fuerte al implantar los procedimientos ea contar con sistemas computacionales. En donde son mas requeridos, es en la gerencia de control de materiales, por ol alto nllmero de controles que se efectuan: inventarios de todos los tipos, existencias requerida• de acuerdo a la deaanda, contactos con casa matriz y con proveedores locales. Relación con las áreas de producción, control de calidad, ingeniería industrial, marketing, departamento de tráfico y legal.

Existe actualmente en •l aercado, un aiatoma de control de materiales para hacer la •xploaión de r•querimientoa, dados por la demanda y la estructura del producto; dar de alta nuevos materiales1 tener el control total sobro movimientos de todos los materiales en inventario y ubicaciones, mediante códigos *<sup>y</sup>* flexibilidad de uso.

En una empresa grande, como la de este estudio, os conveniente adquirir un paquete de cómputo aai, para agilizar *y* optimizar el trabajo.

# 1.8. Lead Times de Producción

El control de loa lead tiaea juega un papel determinante en el proyecto. Este control debe ser realizado por la gerencia de control de materiales, pues son ellos quienes emiten la orden de trabajo a fabricación, coordinan todo el proceso de producción y tienen a su cargo loa almacenes, donde ae da entrada al producto,

Para llevar a cabo el control, se utilizan los siguientes formatos:

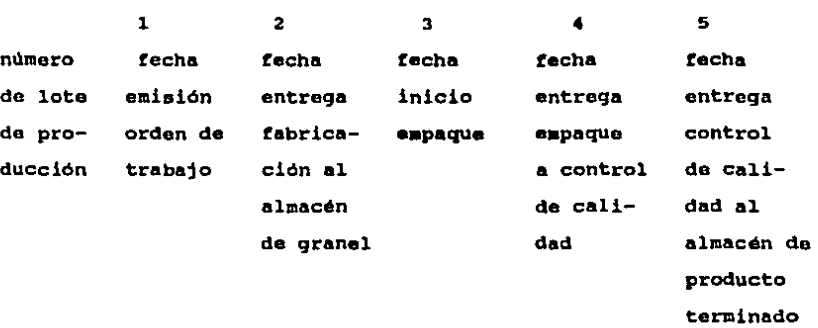

La persona asignada de llenar las formas efoctda los aiguientos calcules:

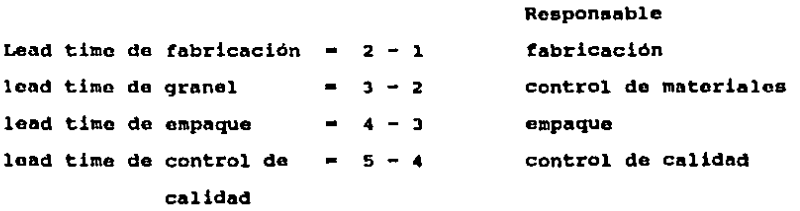

Para cada lead time se definen objetivos a alcanzar, con el área respectiva.

Cada mes ol responsable del control llena los datos para los lotes realizados, y entrega copia del formato a las áreas responsables. Estos estudian y validan los datos, y preparan su

 $\overline{a}$ 

146

 $\mathbf{a}$ 

información explicativa sobre variaciones.

Al igual que en la junta Game Planning, se realiza una junta mensual de lead times con las 4 áreas involucradas, coordinada por control de materiales, y con la presencia del director de producción y el garante de inqenierta industrial.

La junta debe realizarse uno o dos dias antes del Game Planning, para poder mostrar los resultados.

La mecénica de la junta ea como sigue:

Se analizan los resultados. Cada área explica las causas de variación real contra objetivo, tanto ai el lead time real fue mayor o menor. Se acuerdan medidas correctivas. Se levanta la minuta y la hoja de seguimiento de acciones con techas.

# Control de Lead Times

no. de lote\_\_

J

real objetivo variación explicación <sup>t</sup>Diaa hébiles

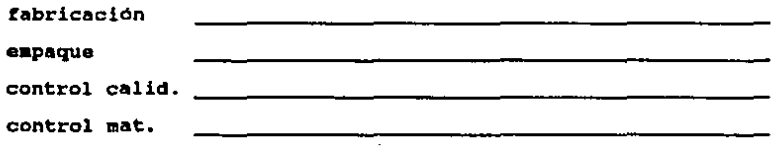

# B) Mantenimiento al Sistana

Como se mencionó anteriormente, el aodelo en la computadora está dado para· un periodo de tiempo. Para volverlo dinámico, so requiere mantener una actualización constante de los datos involucrados con las variables de decisión. Deban tenerse en cuenta todos loa ractores que intluyen en mejora• da eotaa variables, por ejemplo, el optimizar los procesos de producción reducirá las horas do proceso.

La revisión so realiza periódicamente, de acuerdo a la situación de la empresa. Puede hacerse cada tres meses, pero con la consideración do que si ocurre un sucoso no esperado on el entorno, doborá estudiarse si amerita una revisión más próxima.

Los resultados de cada revisión oo guardan para realizar comparaciones y medir el grado de avance y mejora, dentro de los parámetros establecidos por los objetivos planteados.

Datos a actualizar:

precio de productos

costo de horas hombre • tiempo standard por cuota de mano de obra costo de materiales • materiales a utilizar en la estructura por valor de adquisición por unidad

horas máquina de proceso = horas máquina disponibles = número de

aAquinaa por turnoa por • de productividad niveles de inventario demanda estimada alternativas de proceso disponibles por producto numero de máquinas productos que intarvienen en cada maquina capacidad total de horas disponibles por máquina cambios en estructuras de productos

•

Los factores que afectan a los datos son múltiples, y son tanto controlables como no controlables. Situaciones externas en el entorno, caabioa dentro da la planta, ate. Todo esto debe raviaar•• al hacer la actualiaación da datos, para obtener información realmente confiable.

Otro punto ea efectuar l• actualización dentro del mismo período de tiempo, para ser congruentes en los resultados.

En suma;

El proyecto pretende alcanzar una optimización de los procesos de producción y la mezcla de productos mediante el control exacto del flujo de materiales y la implantación de un sistema o método de trabajo para atacar el problema, y así lograr cubrir loa objetivos fijados.

#### **ANEXO 1.**

# DEFINICION DE PROBLEMA 3

El mínimo de condiciones necesarias y suficientes para la existencia de un problema es el siguiente:

1. Un individuo que tiene el problema: el tomador de decisiones. 2. Un resultado deseado por el tomador de decisiones (es decir, un objetivo)

3. Al menos dos desigualmente eficientes cursos de acción que tengan alguna posibilidad de alcanzar el objetivo deseado.

4. Un estado de duda en el tomador de decisiones sobre cual opción es mejor.

5. Un entorno o contexto del problema.

Los problemas desde luego, pueden ser considerablemente más complejos que el mínimo arriba descrito.

#### **AMERO 2**

#### DEFINICION DE ORJETIVOS EN CONFLICTO

Se rafieren a los agentes o agencias económicas (o componentes de la empresa). Son ellas las que están en conflicto (o partes de la empresa) no los objetivos. No obstante, en el lenguaje coloquial se emplea y, efectivamente, la costumbre en multiples casos establece la ley. Así, objetivos conflictivos se definen finalmente como objetivos que son inconsistentes o contradictorios de algún tipo.

Objetivos inconsistentes.-

1. Sean (01, 02) 2 objetivos, Existe (Ci)  $1 \geq 2$  si para toda Ci en (Ci), o bien Ci  $\overline{\phantom{0}}$  ol  $\begin{array}{c}\n\text{o bien Ci} \longrightarrow 01 \\
\hline\n02\n\end{array}$ 

entonces los objetivos son totalmente inconsistentes

2. Son parcialmente inconsistentes

 $\overline{cij}$  or  $\overline{cij}$ si existe Cij tal que  $o \text{ bien } \text{cij} \longrightarrow 01$ 

Objetivos contradictorios.-

-Lógicamente contradictorios

Si Oi depende de P

y mi Oj depende de Q (P, Q proporciones)

tal que  $P \implies \sim Q$ 

 $\bullet$  $-P \implies Q$ 

-Virtualmente contradictorios

Si Oi se lleva a cabo mediante un plan 2

y si Oj se lleva a cabo mediante un plan Z'

entonces Oi y Oj serán virtualmente contradictorios si en el caso en que se llevaran a cabo Z, Z' conjuntamente, no consigan Oi y Oj. (No existe sinergia).

A) BASICA

1. Ackoff, Russell L., Un concepto de Planeación de Empresas. México: Ed. Limusa, 1982 6a. Ed.

2. Ackoff, Russell L., Sasieni, Maurice W., Fundamentals of Operations Research. New York: John Wiley & Sons Inc. 1968.

3. Ackoff, Russell L., Scientific Method. New York: John Wiley & Sons Inc. 1962.

4. Bazaraa, Mokhtar S., Jarvis, John J., Programación Lineal y Fluio en Redes. Máxico: Ed. Limusa, 1981.

5. Buffa, Elwood S., Taubert, William H., Sistemas de Producción e Inventario - Planeación y Control. México: Ed. Limusa, 1981.

6. Digital, Logistics Management / Concepts and Techniques. Bedford, 1981.

7. Greene. J.H.. Production and Inventory Control. New York 1970.

8. Hadley, G., Linear Algebra. London: Addison Wesley Inc. 1961.

9. Hadley, G., Linear Programming. London: Addison Wesley Inc. 1975 9a. Ed.

10. Hillier Frederick S., Lieberman Gerald J., Introduction to Operations Research. San Francisco: Holden-Day Inc. 1980 Ja. Ed.

11.Johnson, Linwood A, Montgomery, Douglas C., Operations<br>Research in Production Planning, Scheduling and Inventory Control. New York: John Wiley & Sons Inc. 1974.

12.Ignizio, James P. Linear Programming in Single & Multiple Objective Systems. Prentice Hall 1982.

13. Levin, Richard I., Kirkpatrick, Charles A., Quantitative Approaches to Management. New York: McGraw-Hill Book Company.  $1971$   $2a.$  Ed.

14. Murtagh, Bruce A., Advanced Linear Programming. USA: McGraw-Hill Book Company. 1981.

15.Orlicky, J., Material Reguirements Planning. New York: 1975.

16.Riggs, James L., Inowe, Michael S., Introduction to Operations Research and Management Science. New York: McGraw-Hill Book Company. 1975.

17.Schrage, Linus, Linear Procramming Models with LIMDO. California: The Scientific Press. 1981.

18.Springer, Clifford H., Herlihy, Robert E., Beggs, Robert I.,<br>Matemáticas Básicas. Néxico: Unión Tipográfica Editorial Hispanoamericana, 1972.

19.Williams, H.P., Model Building in Mathematical Programming.<br>Chichester: John Wiley & Sons. 1978.

**B) DE CONSULTA** 

A. Checkland Peter. Systems Thinking, Systems Practice. Chichester: John Wiley & Sons, 1981.

B. Churchman C. West. El Enfoque de Sistemas. México: Ed. Diana. 1976.

 $\mathcal{L}(\mathcal{L}^{\text{c}})$  , where  $\mathcal{L}^{\text{c}}$ 

 $\frac{1}{2}$  ,  $\frac{1}{2}$  ,  $\frac{1}{2}$  ,  $\frac{1}{2}$  ,  $\frac{1}{2}$ 

 $\mathcal{L}(\mathcal{L}^{\mathcal{L}})$  and  $\mathcal{L}^{\mathcal{L}}$  and  $\mathcal{L}^{\mathcal{L}}$ 

C. Revista Expansión. Octubre, 1985.

D. México Mercado Parmacéutico. IMS. Libro Junio 1987.